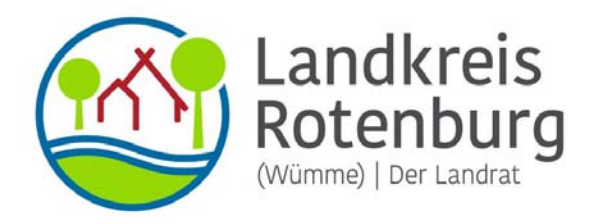

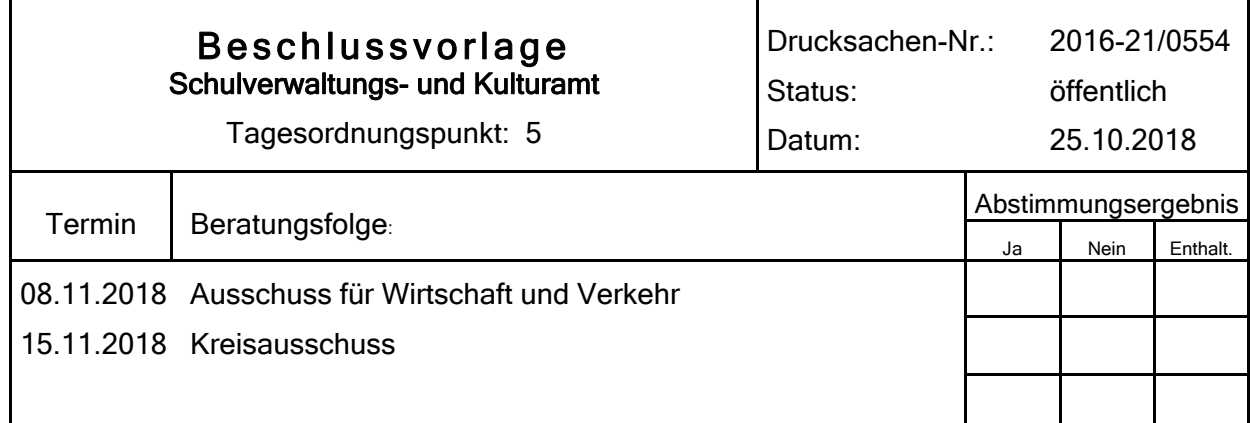

#### Bezeichnung:

Ausweitung des HVV-Tarifs im Schienenpersonennahverkehr

#### Sachverhalt:

Der Kreistag hatte in seiner Sitzung am 20.12.2016 den folgenden Beschluss gefasst:

- 1. Der Beschluss des Kreistags vom 17.03.2016 mit der darin enthaltenen Forderung des kompletten HVV-Fahrkartenangebots für sämtliche Bahnhöfe im Landkreis Rotenburg (Wümme) bleibt bestehen.
- 2. Da die damals formulierte Bedingung einer dauerhaften mindestens hälftigen Mitfinanzierung durch das Land Niedersachsen als Aufgabenträger für den Schienenpersonennahverkehr zur Zeit aber nur für eine reine Zeitkartenlösung (Modell 3) erfüllt ist, wird zunächst die schnellstmögliche Verwirklichung dieses Modells angestrebt.
- 3. Darüber hinaus bietet der Landkreis einzelnen interessierten Kommunen ergänzend eine Einbindung in den HVV einschließlich Einzelfahrscheinen (Modell 1 bzw. 2) an, soweit dies tariflich möglich ist.
- 4. Die dadurch entstehenden nicht von den Ländern übernommenen Kosten sind in jedem Fall hälftig zwischen Kommune und Landkreis zu teilen.
- 5. Perspektivisch wird die Einbindung des OsteSprinters als Schnellbuslinie zwischen Zeven, Sittensen und Tostedt in das HVV-Tarifgebiet angestrebt.

Diesem Beschluss entsprechend hatte ich allen Kommunen mit Schienenpersonennahverkehr im Landkreis angeboten, dass der Landkreis die Hälfte der nicht von den Ländern Niedersachsen und Hamburg übernommenen Kosten aufbringt. Hinsichtlich des Zeitkartentarifs waren sämtliche Samt- und Einheitsgemeinden bereit, die andere Hälfte der Kosten zu übernehmen. Beim Bartarif (Einzelkarten) war dies nur ein Teil der Kommunen.

Nachdem die Freie und Hansestadt Hamburg zudem erklärt hatte, nur eine einheitliche Lösung für die vier neu hinzukommenden Landkreise Cuxhaven, Rotenburg, Heidekreis und Uelzen akzeptieren zu wollen, wurde gemeinsam ein Modell 4 entwickelt, das Einzelkarten im gesamten HVV bis zu einem neuen Tarifring F vorseht, darüber hinaus zwei weitere Ringe G und H, in denen einheitlich nur der Zeitkartentarif gelten soll (siehe Anlage 1). Im Landkreis Rotenburg bedeutet dies Einzelkarten für die Bahnhöfe Hesedorf, Bremervörde, Oerel und Heinschenwalde sowie Lauenbrück und Scheeßel. Rotenburg, Sottrum und Visselhövede würden hingegen den weiteren Ringen angehören, in denen nur der Zeitkartentarif gilt.

Der Kreisausschuss hatte in Folge dessen am 03.05.2018 beschlossen:

- 1. Für die abschließenden Vertragsverhandlungen zur Ausweitung des HVV-Tarifes im Schienenpersonennahverkehr werden neben Zeitkarten auf sämtlichen Bahnhöfen im Kreisgebiet zusätzlich Einzelkarten für alle Bahnhöfe bis zum geplanten Tarifring F angestrebt. Dazu gehören Hesedorf, Bremervörde, Oerel und Heinschenwalde sowie Lauenbrück und Scheeßel.
- 2. Der Beitrag des Landes zu den niedersächsischen Kosten wird zur hälftigen Finanzierung vorrangig des Zeitkartentarifs verwandt.

Mittlerweile liegt für das Modell 4 eine neue Kostenberechnung vor, die von einem geringeren Hamburger Kostenanteil ausgeht als zunächst angenommen. Die aktuellen Zahlen liegen als Anlage 2 bei.

Zusätzlich zu den jährlichen Kosten fallen Einmalkosten z.B. für die Umstellung von Fahrkartenautomaten, Marketing usw. an. Diese sollen für das Gesamtprojekt 1,8 Mio. € betragen. Nach Abzug des Hamburger Anteils und einer teilweisen Übernahme des niedersächsischen Anteils durch das Land verbleiben für den Landkreis Rotenburg rd. 130.000 €. Diesen Betrag sollte der Landkreis ohne weitere Gemeindebeteiligung aufbringen.

Die Umsetzung der Tariferweiterung soll entweder zum Fahrplanwechsel am 08.12.2019 oder zum Jahreswechsel am 01.01.2020 erfolgen.

Hierzu ist der Entwurf einer öffentlich-rechtlichen Vereinbarung über die Integration von SPNV-Teilstrecken in den HVV-Tarif zwischen den beteiligten Landkreisen, dem Land Niedersachsen, der Landesnahverkehrsgesellschaft Niedersachsen mbH, der Freien und Hansestadt Hamburg und der Hamburger Verkehrsverbund GmbH beigefügt (Anlage 3). Die Vereinbarung ist noch nicht abschließend ausgehandelt. Es können sich deshalb nach der Beschlussfassung noch geringfügige Änderungen ergeben. Gleichwohl sollte zeitnah beschlossen werden, da die Vertragsunterzeichnung für Anfang Dezember geplant ist, um den Terminplan einzuhalten.

Ebenfalls beigefügt ist der Entwurf einer Finanzierungsvereinbarung mit den betroffenen Samtund Einheitsgemeinden zur hälftigen Aufteilung der nicht von den Ländern getragenen Kosten (Anlage 4). Diese wurde den Gemeinden Anfang September zur Verfügung gestellt. Änderungswünsche wurden nicht angemeldet. Ich habe die Gemeinden deshalb um zeitnahe Beschlüsse gebeten, soweit diese noch nicht vorliegen.

#### Beschlussvorschlag:

- 1. Der im Entwurf vorliegenden öffentlich-rechtlichen Vereinbarung zur Integration von SPNV-Teilstrecken in den HVV-Tarif wird zugestimmt. Der Landrat wird dabei ermächtigt, noch geringfügige Änderungen vorzunehmen.
- 2. Der im Entwurf vorliegenden Finanzierungsvereinbarung mit den betroffenen Samt- und Einheitsgemeinden zur hälftigen Aufteilung der nicht von den Ländern getragenen Kosten der HVV-Tariferweiterung wird zugestimmt.

Luttmann

Anlage 1

Tarifmodell 4 / Ergebnisse AP 4 – Zählring C in Niedersachsen

## **TARIFMODELL 4.51 – ZONENPLAN**

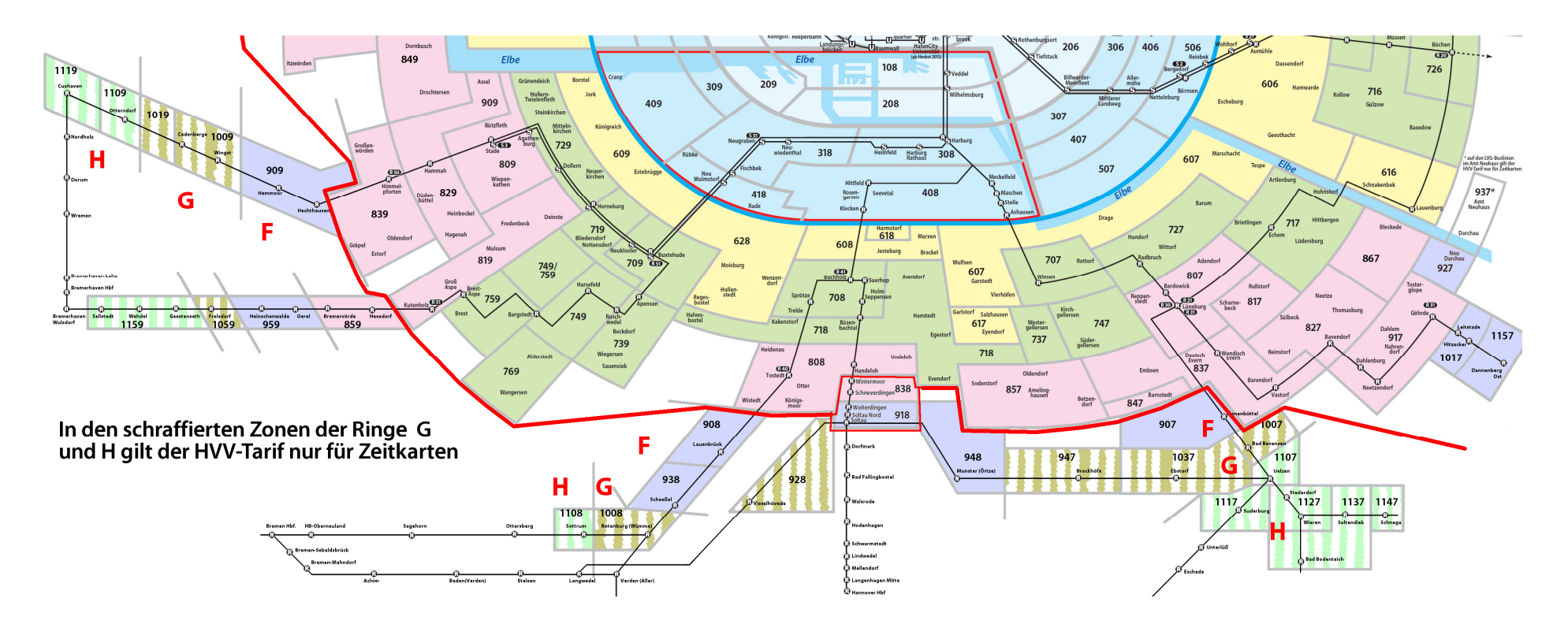

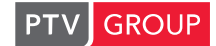

#### **Verteilung Tarifverluste und weitere Dauerkosten** Antage 2.1 (neu)

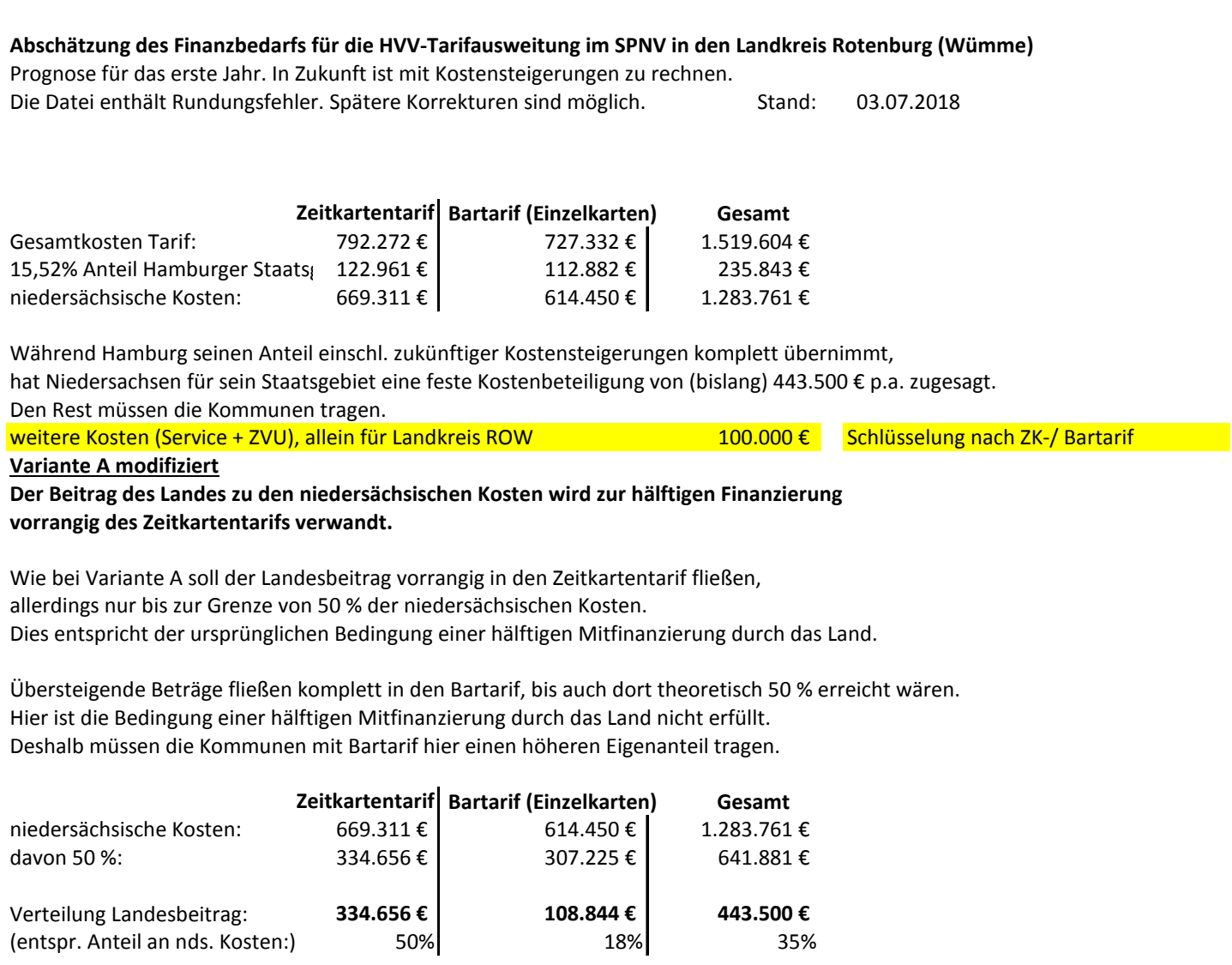

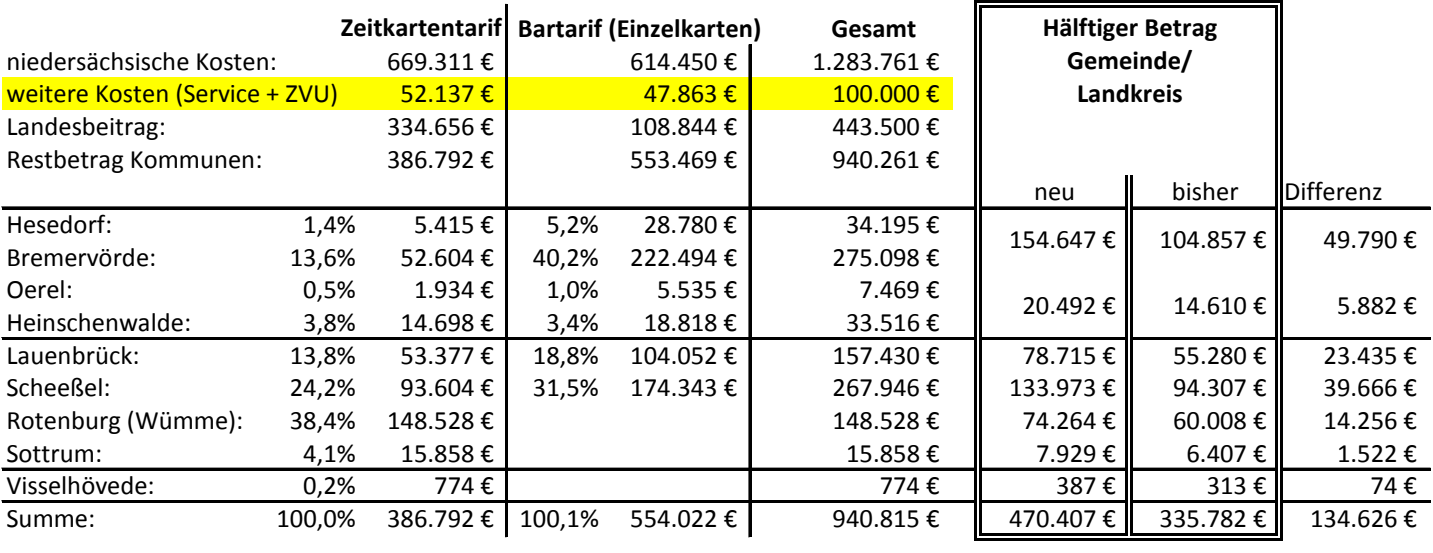

## **Öffentlich-rechtliche Vereinbarung über die Integration von SPNV-Teilstrecken in den HVV-Tarif**

zwischen den Landkreisen Cuxhaven, Heidekreis, Rotenburg (Wümme) sowie Uelzen, jeweils vertreten durch den Landrat (im Folgenden Landkreise genannt) und dem Land Niedersachsen, vertreten durch das Niedersächsische Ministerium für Wirtschaft, Arbeit, Verkehr und Digitalisierung (im Folgenden Land genannt) und der Landesnahverkehrsgesellschaft Niedersachsen mbH (im Folgenden LNVG genannt)

und

der Freien und Hansestadt Hamburg (im Folgenden FHH genannt), vertreten durch die Behörde für Wirtschaft, Verkehr und Innovation

und

der Hamburger Verkehrsverbund GmbH (im Folgen-

den HVV genannt) und

**NASA** 

## **Präambel**

(1) Mit der Ausweitung des HVV-Tarifes auf SPNV-Teilstrecken im Norden Niedersachsens sollen

#### **Offene Posten**

- Gelb unterlegten Textteile
- HVV: Anlagen mit Zahlen füllen, bis dahin gelten die Zahlen aus den Tabellen vom Lenkungskreis am 2. Juli 2018
- HVV: Bezüge von und auf Anlagen prü-

die dort anliegenden Regionen tariflich besser in die Metropolregion Hamburg integriert werden.

- (2) Diese Vereinbarung regelt den Umfang der tariflichen Ausweitung sowie deren Finanzierung durch die Landkreise.
- (3) Der mitbediente Landkreis Lüchow-Dannenberg wird vom Landkreis Uelzen vertreten
- (4) Die Länder Niedersachsen und Hamburg fördern diese Maßnahme finanziell im hier vereinbarten Rahmen.
- (5) Der SPNV-Aufgabenträger LNVG, NASA und die Regieorganisation HVV unterstützen diese Maßnahme operativ.
- (6) Das stellt sicher, dass die tarifliche Südausweitung trotz Durchtarifierungs- und Harmonisierungsverlusten sowie anderen laufenden Kosten die Erlössituation in den berührten Verkehrsverträgen nicht verschlechtert.
- (7) Die Anlage\_3 mit Ausweis der Finanzierungsbeiträge und deren Fortschreibung ist streckenspezifisch individualisiert und wird zur Ergänzung der jeweiligen Verkehrsverträge herangezogen werden.
- (8) Der "Soltau-Vertrag<sup>1</sup>" endet mit in Kraft-Treten dieser Vereinbarung.

## **§ 1 Umfang der HVV-Tarifausweitung**

- (1) Auf den Strecken gem. Anlage\_1.1 wird der HVV-Tarif ausgeweitet.
- (2) Ab dem Fahrplanwechsel 08.12.2019/ab dem 1.1.2020 werden der Niedersachsentarif sowie die Übergangstarife in den HVV durch den HVV-Tarif für verschiedene Binnenrelationen innerhalb dieser Strecken und für Fahrten in den und aus dem bisherigen HVV-Geltungsbereich ersetzt.

 $\overline{a}$ 1 "Vertrag (vom 12. November 2007, geändert 2012 und 2013) über die Modalitäten und die Finanzierung der Anerkennung von HVV-Zeitkarten zwischen dem Landkreis Soltau-Fallingbostel [heute Heidekreis] und dem Geltungsbereich des Gemeinschaftstarifs des Hamburger Verkehrsverbundes"

**TELEP** 

- (3) Anlage\_1.1 zeigt auf welchen Teilstrecken, bzw. zwischen welchen Stationen dies für alle Arten von HVV-Fahrkarten und inwieweit ausschließlich für HVV-Zeitkarten gilt.
- (4) Der diesbezügliche HVV-Tarifplan ist in Anlage\_1.2 dargestellt.
- (5) Es gelten HVV-Tarifplan und die HVV-Tarifbestimmungen in der jeweils aktuellen Fassung.

### **§ 2 Bemessung der Mindererlöse und anderer Kosten**

(1) Die Maßnahme gem. § 1 führen zu:

 einmaligen Umstellungskosten und Laufenden Kosten. Diese setzen sich zusammen aus Mindererlösen und Anderen laufenden Kosten. Diese setzen sich zusammen aus ZVU-Finanzierungsbeiträgen und Sonstigen laufenden Kosten wobei es sich im Wesentlichen um zusätz liche Vertriebstechnik in den Servicestellen handelt

#### Einmalkosten

(2) Die anteiligen einmaligen Umstellungskosten zeigt die Anlage\_2.2.

#### Laufende Kosten

- (3) Die Feststellung der Mindererlöse, auch Durchtarifierungs- und Harmonisierungsverluste genannt (DHV), erfolgte mit einem Gutachten. Die gemäß Anlage\_2.1 auf den Preis- und Nachfragestand 2019 fortgeschriebenen gutachterlichen Minderlöse weist streckenspezifisch die Anlage\_2.1 in Tabelle 2.1.1.3 aus. Sobald die Mindererlöse für 2019 berechenbar sind (vsl. 2021), wird die vorgenannte Anlage nach dem in ihr beschriebenen Verfahren aktualisiert.
- (4) Bei den Laufenden Kosten, soweit es nicht Mindererlöse sind, handelt es sich um Finanzierungsbeiträge für die im HVV zentral wahrgenommenen Aufgaben (hier zusammenfassend ZVU genannt) und Sonstige Kosten, z.B. für Servicestellen. Die streckenspezifischen Beträge weist die Tabelle 2.1.2.0 ff in Anlage\_2.1 aus.

#### Fortschreibung laufende Kosten

- (5) Soweit die Entwicklung der Laufenden Kosten nach Absatz 4 unmittelbar feststellbar ist wird diese berücksichtigt. In allen anderen Fällen gilt für die Fortschreibung der Laufenden Kosten nach Abs. 3 und 4 der Abs. 6.
- (6) Beginnend im Jahr 2020 werden die Mindererlöse und andere Positionen, soweit sie nicht unter Absatz 5 Satz 1 fallen, gem. der Entwicklung der Zuscheidung aus der HVV-Einnahmenaufteilung (EAV) für den niedersächsischen Teil der jeweiligen Strecke gem. Anlage\_1 fortgeschrieben. S.a. Anlage\_2.1, Kapitel 2.1.1, Berechnung der Mindererlöse.

#### Revisionsklausel Fortschreibung laufende Kosten

(7) Sollte sich die Regelung nach § 2 Abs. 6 als nicht mehr zielführend erweisen, kann von jedem Vertragspartner eine Revision verlangt werden. Z.B., wenn die kumulierten Tarifentwicklungen im HVV-Tarif und im Niedersachsentarif über eine Periode von 5 Jahren um mehr als 10%-Punkte voneinander abweichen.

## **§ 3 Finanzierung der Mindererlöse und anderer Kosten**

(1) Die Kosten gem. § 2 werden von den Vertragspartnern gemeinschaftlich aber zu unterschiedlichen Teilen finanziert.

#### Einmalkosten

- (2) Soweit sich einmalige Kosten nicht direkt einem Landkreis zurechnen lassen werden sie im Verhältnis der Mindererlöse auf die Landkreise und die FHH verteilt.
- (3) Das Land Niedersachsen wird den Landkreisen die von ihnen zu tragenden Einmalkosten nach § 2 Abs. 2 und § 3 Abs. 2 sowie nach § 5 in Höhe von bis zu 1,527 Mio. € zu 70% gegen Nachweis *fördern/erstatten/...*.
- (4) Anlage 2.2 zeigt wie die Einmalkosten den Landkreisen und der FHH zugerechnet sind.

Laufende Kosten

- (5) Die Laufenden Kosten bestehen aus den jährlichen Mindererlöse gem. § 2 Absatz 3 zzgl. Fortschreibung gemäß § 2 Absatz 6 und den Anderen laufenden Kosten gem. § 2 Absatz 4 und Fortschreibung gemäß § 2 Absatz 5 und 6.
- (6) Die FHH beteiligt sich gemäß der im Gutachten festgestellten anteiligen jährlichen Mindererlöse anteilig an den Anderen laufenden Kosten, sofern sie nicht unmittelbar einem Landkreis zugerechnet werden konnten.
- (7) Das Land Niedersachsen fördert die/erstatten den/..... Landkreise bezogen auf das Jahr 2019 1,4 Mio. € für die Finanzierung der Laufenden Kosten. In dieser Förderung ist das sogenannten Tarifmodells 3 abzüglich Einsparungen der Landkreise durch Abschaffung der HVV-Übergangstarife und abzüglich Einsparungen im Listenschülerbereich gem. Gutachten berücksichtigt.

Die Förderung/Erstattung/..... wird beginnend 2020 um 1,76 % jährlich fortgeschrieben. Erstmals 2022 und dann alle fünf Jahre überprüfen die Vertragspartner die Fortschreibungsreglung. Wird keine abweichende Fortschreibung vereinbart bleibt es bei der o.g. Fortschreibungsrate.

(8) Die Finanzierung von Mindererlösen und Anderer laufender Kosten ist in Anlage 3.0ff strecken- und kreisspezifisch dargestellt.

## **§ 4 Zahlungsfluss und Abwicklung**

Einmalkosten

- (1) Die von verschiedensten Akteuren im HVV geforderten Erstattungen von ausweitungsbedingten Einmalkosten sind von der HVV GmbH auf sachliche und rechnerische Richtigkeit zu prüfen und zu poolen. Die HVV GmbH konsolidiert die aus den erstattungsfähigen Einmalkosten und deren Förderung resultierenden Finanzströme. Sie weist den Beteiligten ihre jeweiligen Forderungen und Verbindlichkeiten gegenüber jeweils anderen Verfahrensbeteiligten aus.
- (2) Die VNO organisiert die Abwicklung der Förderung der Landkreise durch das Land Niedersachsen gem. § 3 Abs. 3.

Laufende Kosten

(3) Die Berechnung der anderen Beträge nach § 2 und § 3 erfolgt durch die HVV GmbH in Form von Prognosen und Endabrechnungen. Die Ergebnisse werden den Abrechnungsempfängern streckenspezifisch gemäß den Anlagen dieses Vertrages zur Verfügung gestellt.

- (4) Einmal im Jahr nimmt die HVV GmbH für das laufende Kalenderjahr, das Folgejahr und alle noch nicht endabgerechneten Jahre eine Prognose und Abschlagsfestlegung und soweit möglich auch Endabrechnungen vor (rollierendes und kumulierendes System).
- (5) In die Abschlagsfestlegung und Endabrechnung fließen alle Erkenntnisse aus allen seit der letzten Prognose nach Absatz 3 aktualisierten Prognosen und vorgenommenen Endabrechnungen sowie die geleisteten Abschläge ein.
- (6) Eine Endabrechnung wird gem. Absatz 4 vorgenommen, wenn alle dafür erforderlichen Informationen, u.a. die testierte HVV-Einnahmenaufteilung (EAV), vorliegen.
- (7) Die von der LNVG zu Vertragsbeginn zur Zahlungsannahme verpflichteten Eisenbahnverkehrsunternehmen (EVU) sind in Anlage\_4 aufgeführt.
- (8) Das Land Niedersachsen erfüllt seine Zahlungsverpflichtungen nach dieser Vereinbarung durch Zahlung an die Landkreise.
- (9) Die FHH erfüllt ihre Zahlungsverpflichtungen nach dieser Vereinbarung durch Zahlung an die EVU.
- (10) Die Landkreise erfüllen ihre Zahlungsverpflichtung in Höhe ihres eigenen und des anteiligen Finanzierungsbeitrages des Landes durch Zahlung an die EVU.
- (11) Es fließen vier Abschläge pro Jahr (Ende März, Ende Juni, Ende September, Ende Dezember) es sei denn Zahler und Empfänger verständigen sich auf eine geringere Frequenz.
- (12) Für das Land gelten die o.g. Zahlungstermine minus 2 Wochen.
- (13) Die LNVG informiert alle Vertragspartner, frühzeitig schriftlich, mittels einer aktualisierten Anlage 4, im Falle des Wechsels eines EVU.
- (14) Ein EVU-Wechsel unterbricht die Kumulierung nach § 4 Absatz 4.
- (15) Die LNVG verpflichtet das jeweils bedienende EVU zur Anwendung und Abrechnung des HVV-Tarifes, zur Verauslagung von Kosten gem. § 2 und zum Inkasso der Finanzierungsbeiträge gem. § 3 und § 4 dieses Vertrags sowie zu deren Berücksichtigung in der Abrechnung des zwischen EVU und LNVG geschlossenen Verkehrsvertrages.

## **§ 5 Landkreisspezifische Einführungskampagnen**

- (1) Auf Wunsch jeweils eines Landkreises kann der HVV für diesen eine landkreisspezifische Einführungskampagne realisieren.
- (2) Jede solche Kampagne wird zusätzlich zu den Beträgen aus den § 2 bis 3 den jeweils beauftragenden Landkreisen vom HVV in Rechnung gestellt.

## **§ 6 Fahrgastinformation / HVV-Corporate Design (CD)**

- (1) Alle EVU, vgl. Anlage\_4, die die Strecken bedienen, die von der HVV-Tarifausweitung nach diesem Vertrag profitieren, sind unabhängig von dieser öffentlichen-rechtlichen Vereinbarung dem HVV-Kooperationsvertrag beigetreten bzw. treten diesem bei.
- (2) Die stationsspezifischen Anwendungen des HVV CD sind zwischen LNVG und HVV GmbH abzustimmen und in Anlage 6 festzuhalten.
- (3) Der HVV betreibt im ganzen HVV-Bedienungsgebiet eine angemessene und abgestimmte Kommunikation

## **§ 7 Inkrafttreten, Laufzeit, Beendigung**

- (1) Der Vertrag tritt mit Unterzeichnung aller Parteien in Kraft. Der HVV trägt dafür Sorge, dass die Vereinbarungen zu den ÜT-HVV zum Zeitpunkt der HVV-Erweiterung enden.
- (2) Das Land Niedersachsen, die FHH und die Landkreise können diesen Vertrag jeweils mit einer Frist von 3 Jahren zum Ende eines Fahrplanjahres streckenspezifisch kündigen.
- (3) Lägen nach Kündigung dieser Vereinbarung für eine Strecke eine oder mehrere andere Strecken nach diesem Vertrag als "tarifliche HVV-Insel" außerhalb des eigentlichen HVV-Tarifgebietes, so gilt diese Vereinbarung für diese Strecken ebenfalls als gekündigt.
- (4) Im Falle einer Kündigung durch die FHH wird der Vertrag fortgesetzt und die Landkreise übernehmen die Finanzierungsanteile der FHH.
- (5) Im Falle einer Kündigung durch das Land Niedersachsen wird der Vertrag fortgesetzt, und die Landkreise übernehmen die Finanzierungsanteile des Landes Niedersachsen
- (6) Im Falle einer Vertragskündigung durch die FHH, das Land Niedersachsen oder einen Landkreis hat ein betroffener Landkreis abweichend von Absatz 2 das Recht, den Vertrag für die von der Kündigung betroffene(n) Strecke(n) mit einer Frist von 30 Monaten zum Ende eines Fahrplanjahres zu kündigen.
- (7) Im Falle einer Kündigung durch einen oder mehrere Landkreise wird der HVV-Tarif auf den gekündigten Strecken im Umfang der hier vorgenommenen Ausweitung wieder durch den Niedersachsentarif ersetzt.
- (8) Die streckenspezifische Zahlungsverpflichtung bleibt auch nach Kündigung für alle bis zum letzten Geltungstag des HVV-Tarifs entstehenden und später abgerechneten Ansprüche bis zur abgewickelten Endabrechnung bestehen.
- (9) Das Land Niedersachsen und die Landkreise tragen streckenspezifisch die aus der Rücknahme des HVV-Tarifes resultierenden vertrieblichen Umstellungskosten sowie die Kosten für diesbezüglich notwendige Kommunikationsmaßnahmen je zur Hälfte. Die möglichen Folgekosten einer Rückabwicklung lassen sich derzeit nicht beziffern und liegen aus heutiger Sicht deutlich unterhalb der Einmalkosten der Ausweitung.

## **§ 8 Schlussbestimmungen**

- (10) Nebenabreden und Änderungen des Vertrages bedürfen der Schriftform.
- (11) Nebenabreden bestehen nicht zu diesem Vertrag.
- (12) Bei Meinungsverschiedenheiten zwischen den Vertragspartnern über den Inhalt, die Wirksamkeit oder die Durchführung dieses Vertrages verpflichten sich die Vertragspartner, eine Kommission mit dem Ziel einer einvernehmlichen Klärung einzurichten. Sie besteht aus sieben Mitgliedern. Die Länder, die LNVG und der HVV benennen je ein Mitglied, die Landkreise zusammen zwei Mitglieder. Diese einigen sich auf einen neutralen Vorsitzenden als siebtes Mitglied. Sollte diese Einigung nicht zustande kommen, wird der Präsident des OVG Lüneburg gebeten, einen neutralen Vorsitzenden zu benennen. Die Kosten der Schlichtung tragen die finanzierenden Vertragspartner zu gleichen Teilen.
- (13) Gerichtsstand ist Hannover.
- (14) Bei wesentlichen Änderungen der diesem Vertrag zugrunde liegenden Verhältnisse ist auf Antrag einer Vertragspartei über eine entsprechende Anpassung zu verhandeln.
- (15) Sollten einzelne Bestimmungen dieses Vertrages unwirksam sein oder aus tatsächlichen oder Rechtsgründen nicht durchgeführt werden können, ohne dass damit die Aufrechter-

haltung des Vertrages für einen der Vertragspartner unzumutbar wird, werden die übrigen Bestimmungen dieses Vertrages nicht berührt. Das gleiche gilt, falls sich eine Regelungslücke zeigen sollte. Anstelle der unwirksamen oder undurchführbaren Bestimmungen oder zur Ausfüllung einer Regelungslücke ist eine Bestimmung zu vereinbaren, die dem von den Vertragspartnern angestrebten Zweck inhaltlich und wirtschaftlich am nächsten kommt.

#### #### ab hier mit größeren redaktionellen Vorbehalten, die erst nach der weiteren Arbeit an den Tabellen zurückgenommen werden können #####

#### Anlagenverzeichnis

- 1.1 Umfang der HVV-Tarifausweitung
- 1.2 HVV-Tarifplan
- \_2.1 Berechnung der Mindererlöse und anderer lfd. Kosten …
- \_2.2 Einmalige Umstellungskosten
- \_3.0 Finanzierung von Mindererlösen und Anderer Kosten Zusammenfassung
- \_3.110 Finanzierung von Mindererlösen und anderen Kosten KBS 110
- 4 Betreibende EVU
- $5 -$  leer
- \_6 Stationsspezifische Anwendung des HVV-Corporate Designs (CD)
- \_7 Folgekosten einer Rückabwicklung der tariflichen Ausweitung, exemplarisch

#### Struktur der Tabellen

- \_2.1.0 Zusammenfassung der Berechnung der Mindererlöse und anderer Kosten
	- 2.1.1.3 Mindererlöse nach Strecken
	- \_2.1.2.0 Zusammenfassung Andere laufende Kosten
		- 2.1.2.1 ZVU-Finanzierungsbeiträge
			- \_2.1.2.2 Sonstige laufende Kosten
				- I. Betrieb Servicestellen<br>II. Weitere
					- **Weitere**
- 2.2.1.1 Umfang der einmaligen Umstellungskosten
- \_2.2.2.1 Finanzierung der einmaligen Umstellungskosten
- \_3.0.1 Finanzierung der einmaligen Umstellungskosten Zusammenfassung
- \_3.0.2 Finanzierung der Laufenden Kosten Zusammenfassung
- \_3.110.1 Finanzierung der einmaligen Umstellungskosten KBS 110
- \_3.110.2 Finanzierung der laufenden Kosten KBS 110

<u> Tunny</u>

 $\mathscr{L}$ 

## **Anlage 1.1 - Umfang der HVV-Tarifausweitung**

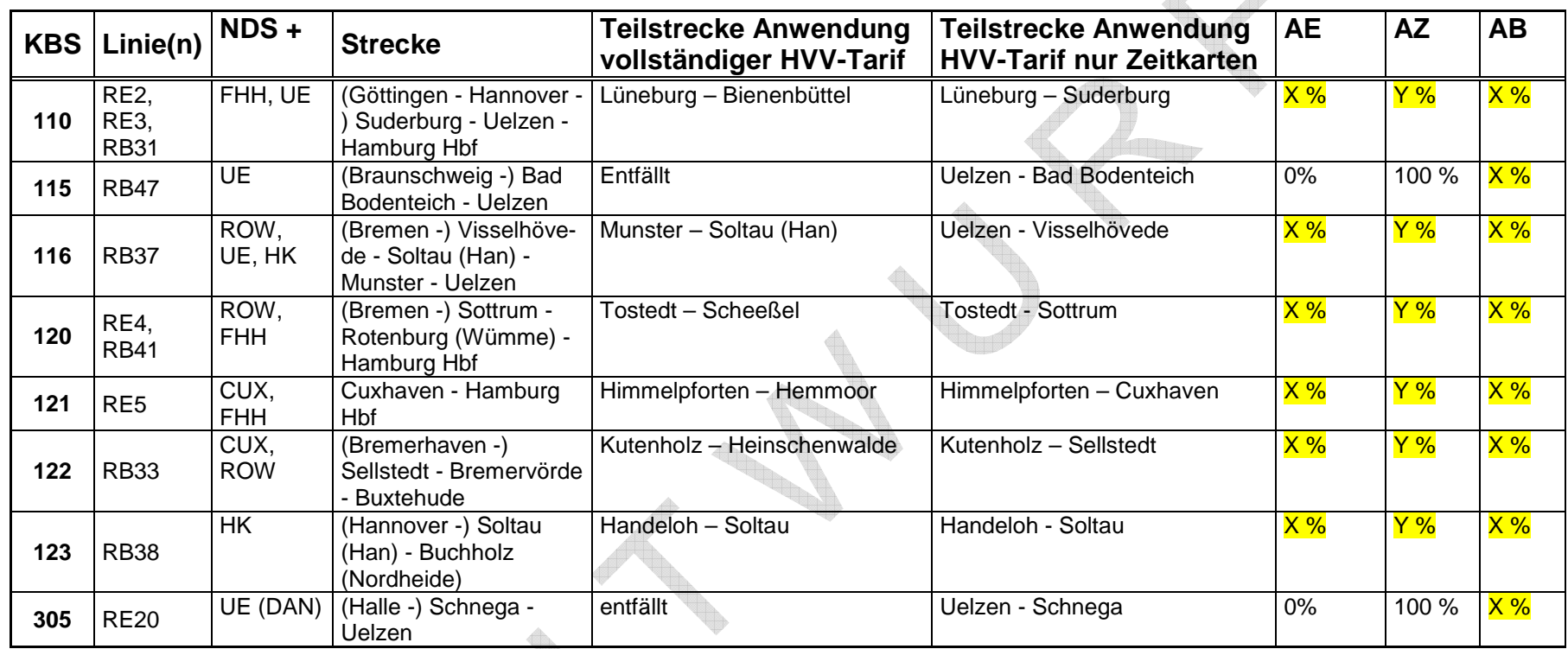

KBS = Kursbuchstrecke = bundesweit eindeutige Benennung, AE = Anteil Einzelkarten, AZ = Anteil Zeitkarten, AB = Anteil BahnCard

### **Anlage 1.2 - HVV-Tarifplan**

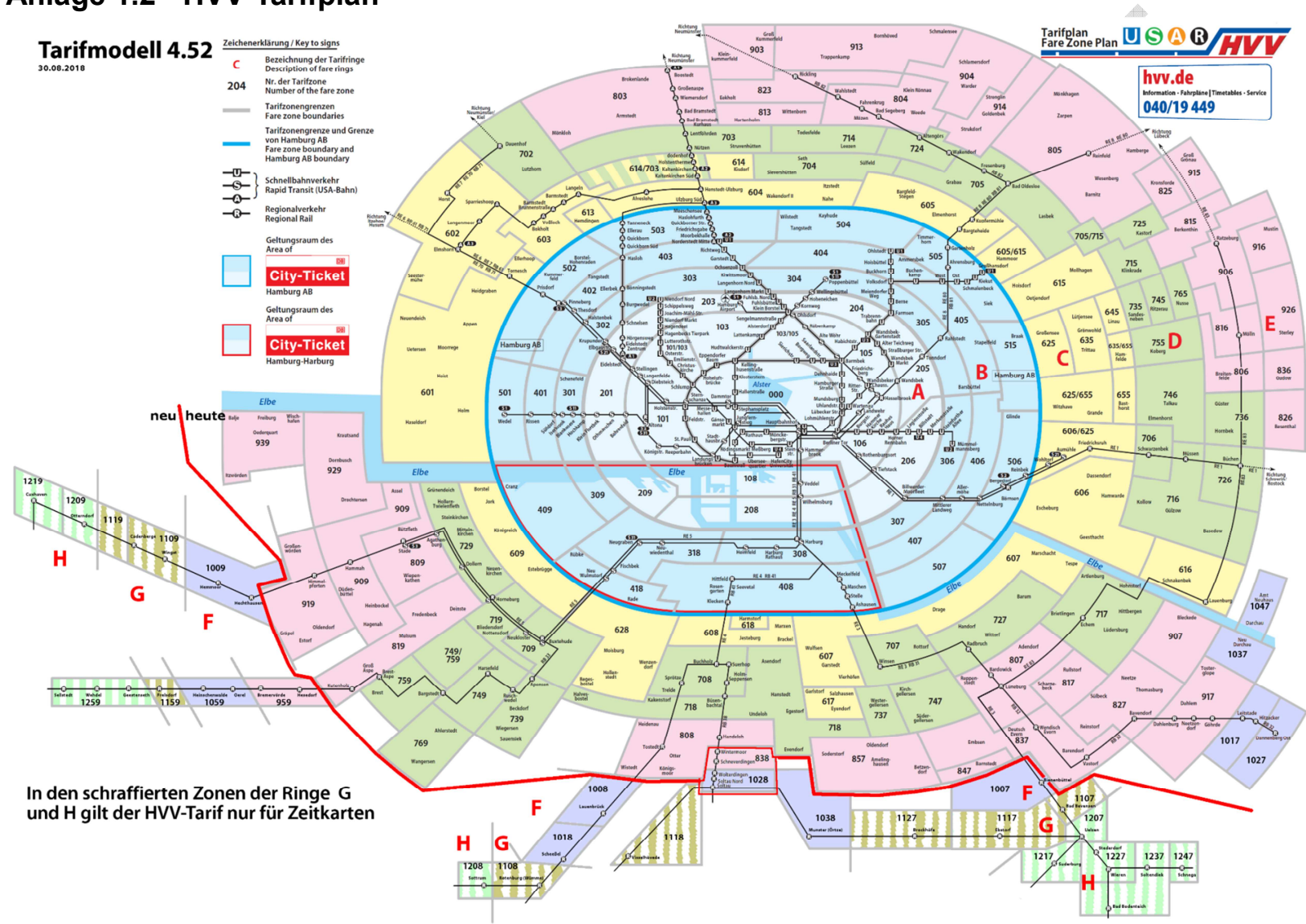

### **Anlage 2.1 - Berechnung der Mindererlöse und anderer lfd. Kosten…**

#### **2.1.0 Zusammenfassung – Stand vom #### , Prognose – maßgeblich sind die tatsächlichen Werte**

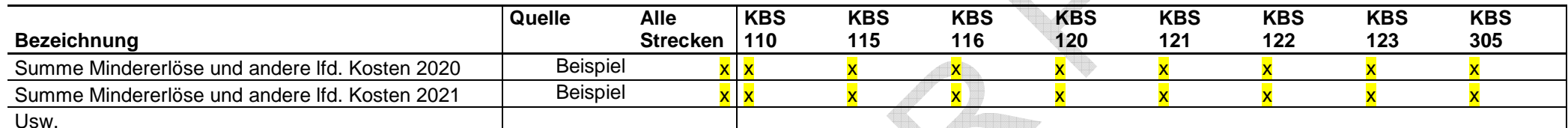

Alle €uro-Beträge werden auf ganze € gerundet, Alle %-Werte erhalten 3 Nachkommastellen

#### **2.1.1Berechnung der Mindererlöse**

#### **2.1.1.1 Fortschreibungsverfahren**

- I. Die Höhe der zu finanzierenden Mindererlöse wird aus den gutachterlich bestimmten Mindererlösen ermittelt. Diese beinhalten auch die bisher erhaltenen BahnCard-Ausgleichszahlungen, Ausgleichszahlungen aus Übergangstarifen und Ausgleichsbedarfe für zukünftig entfallende Niedersachsentickets an den Niedersachsenticket-Einnahmepool (Bewertung auf Basis der Einnahmen anhand der entfallenden Stückzahlen Niedersachsentickets). In einem ersten Schritt werden die gutachterlichen Mindererlöse vom Preisstand des Jahres 2017 auf den Preisstand des Jahres 2013 transformiert. Dafür wird der gutachterlich bestimmte Mindererlös um die durchschnittlichen Preisanpassungen des Niedersachsentarifs von 2013 auf 2014, 2014 auf 2015, 2015 auf 2016 sowie 2016 auf 2017 korrigiert.
- II. In einem zweiten Rechenschritt wird der Mindererlös preislich und mengenmäßig auf den Stand des Jahres 2019 transformiert. Dafür wird das Ergebnis aus Schritt I proportional zur Zuscheidungsentwicklung des Niedersachsentarifs sowie der HVV-Übergangstarife inkl. Landkreiszuschüssen für die in den HVV übergehenden Relationen (im Folgenden auch als "vertragliche Teilstrecken" bezeichnet) angepasst.
- III. Im dritten Rechenschritt erfolgt die Transformation der Mindererlöse des Jahres 2019 auf das Jahr 2020. Dafür wird die HVV GmbH für das Jahr 2019 eine fiktive Einnahmenzuscheidung erstellen (Nachfragedaten des Niedersachsentarifs und der HVV-Übergangstarife der vertraglichen Teilstrecken, bewertet mit HVV-Tarifstand und den HVV-Einnahmeaufteilungsregularien). Die Mindererlöse des Jahres 2019 aus Schritt II werden in den Stand des Jahres 2020 transformiert, indem der Wert des Jahres 2019 proportional zur Zuscheidungsentwicklung von der fiktiven HVV-Zuscheidung 2019 zur tatsächlichen HVV-Zuscheidung im Jahr 2020 für den niedersächsischen Linienabschnitt der vertraglichen Strecke angepasst wird.
- IV. Ab dem Jahr 2021 ändert sich der Mindererlös in jedem Jahr proportional zur Entwicklung der HVV-Einnahmenzuscheidung für den niedersächsischen Linienabschnitt der jeweiligen vertraglichen Strecke.

 $\mathbf{C}$ 

#### **2.1.1.2 Rechenbeispiel und Quellennachweis**

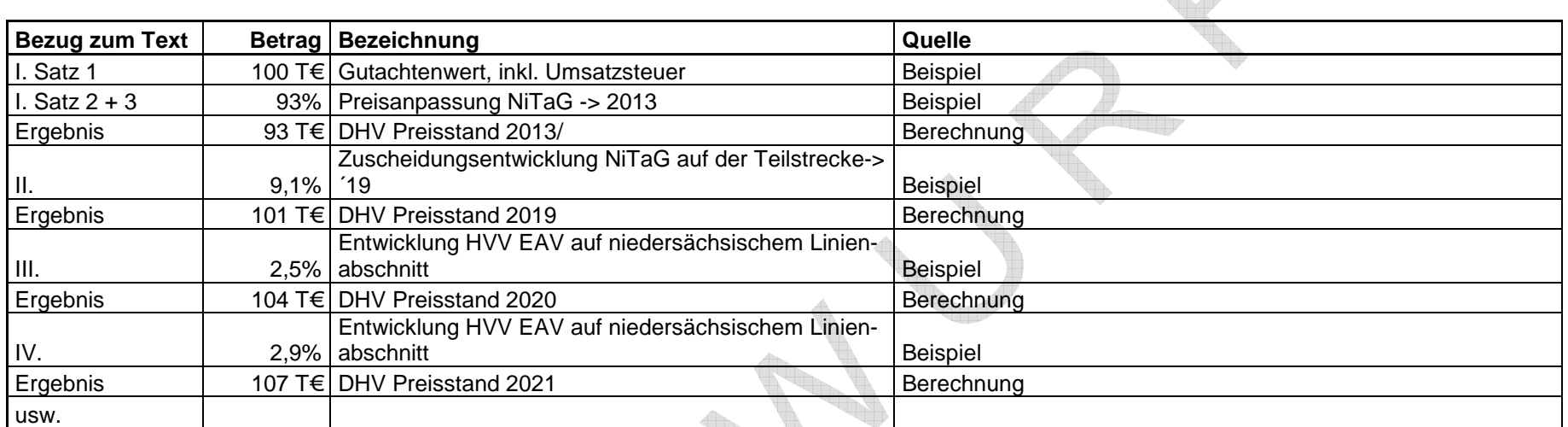

Alle €uro-Beträge werden auf ganze € gerundet, Alle %-Werte erhalten 3 Nachkommastellen

 $\mathcal{C}$ 

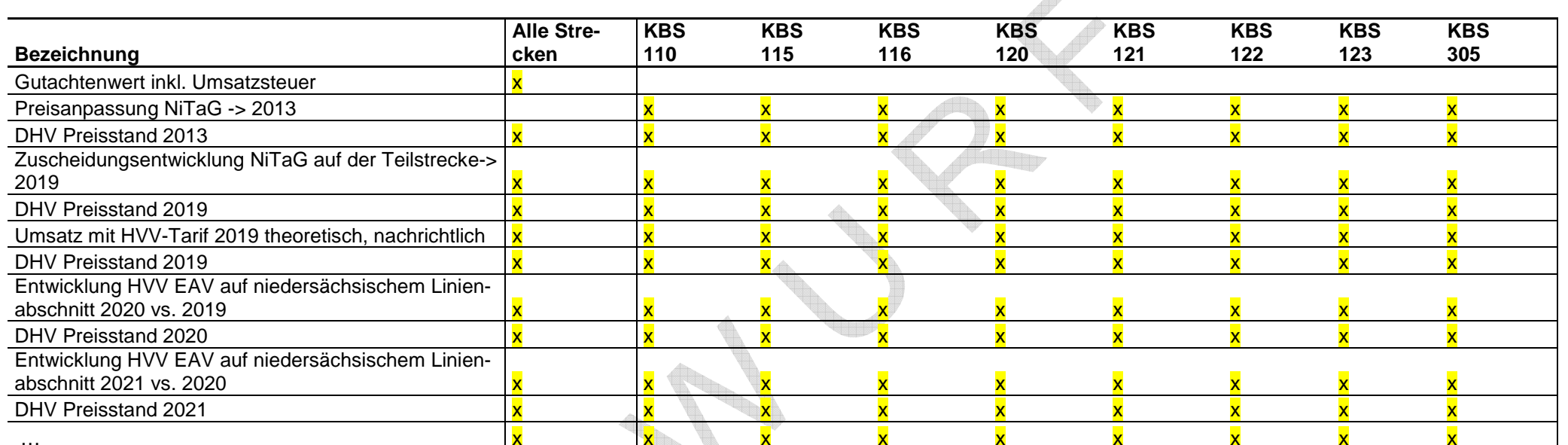

#### **2.1.1.3 Mindererlöse nach Strecken – Stand vom #### , Prognose – maßgeblich sind die tatsächlichen Werte**

Alle €uro-Beträge werden auf ganze € gerundet, Alle %-Werte erhalten 3 Nachkommastellen

 $\overline{\langle}$ 

#### **2.1.2 Andere laufende Kosten**

#### **2.1.2.0 Zusammenfassung – Stand vom #### , Prognose – maßgeblich sind die tatsächlichen Werte**

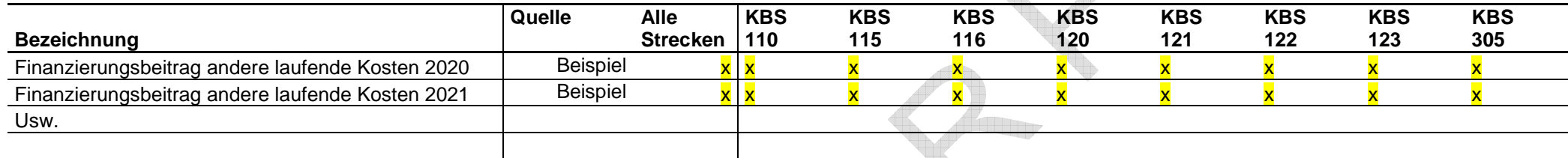

Alle €uro-Beträge werden auf ganze € gerundet, Alle %-Werte erhalten 3 Nachkommastellen

#### **2.1.2.1 ZVU-Finanzierungsbeiträge – Stand vom #### , Prognose**

Die im HVV zentral wahrgenommen Aufgaben (sogenannte ZVH-, ZVG- und ZVU-Kosten) werden differenziert nach Geschäftsfeldern proportional zu den Einnahmenzuscheidungen finanziert. Auf die vertragsgegenständlichen Strecken entfallen ca. die folgenden Zuscheidungen und ZVU-Finanzierungsbeiträge:

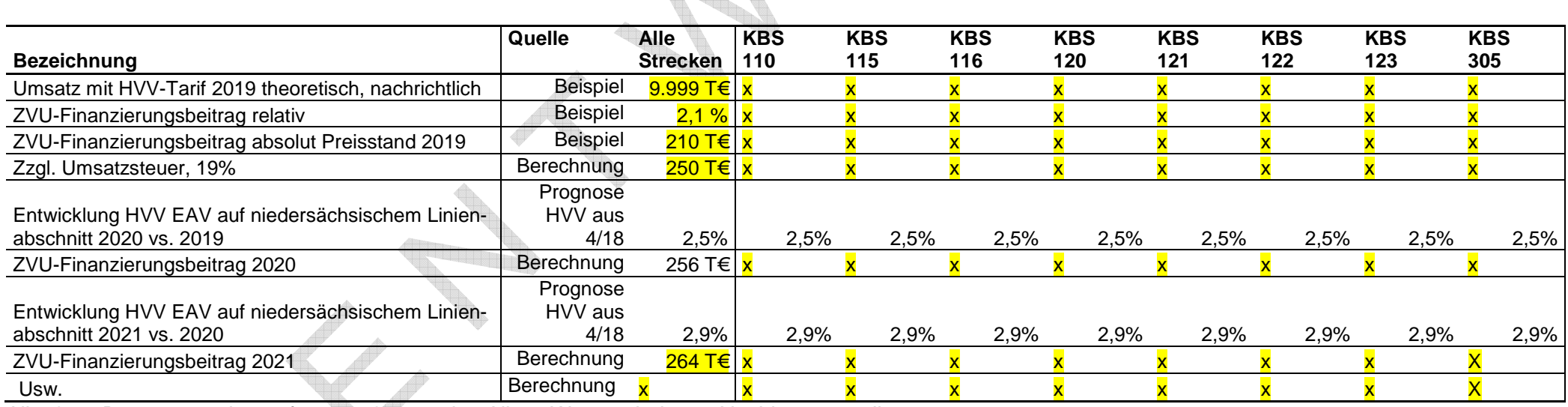

Alle €uro-Beträge werden auf ganze € gerundet, Alle %-Werte erhalten 3 Nachkommastellen

#### **2.1.2.2 Sonstige laufende Kosten**

I. Betrieb Servicestellen, durch HVV-Vertrieb zusätzliche Kosten

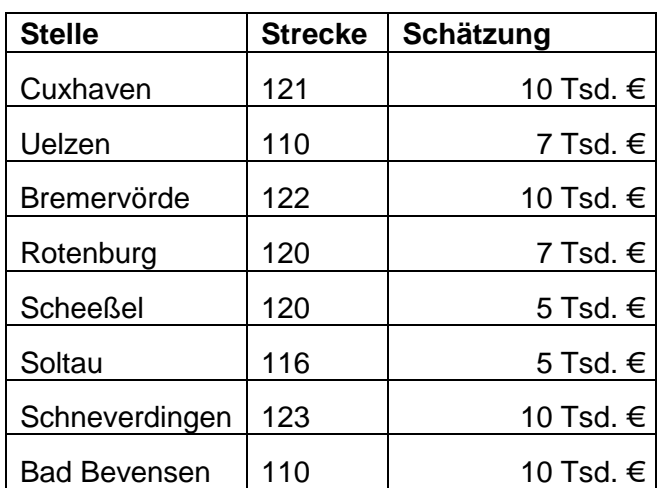

II. Weitere

Z.Zt. keine

### **Anlage 2.2 – Einmalige Umstellungskosten**

Diese enthalten nicht die landkreis- und/oder streckenspezifischen Einführungskampagnen nach § 5.

**2.2.1 Umfang der einmaligen Umstellungskosten** 

**xxxx Xxxxx** 

**2.2.2 Finanzierung der einmaligen Umstellungskosten**

**xxxx Xxxxx** 

HVV GmbH Seite 14 von 24 22.10.18 - HVV Tarifausw Version 05.5 - 180831 (2).docx

## **Anlage 3.0 – Finanzierung von Mindererlösen und anderer Kosten - Zusammenfassung**

Diese enthalten nicht die landkreis- und/oder streckenspezifischen Einführungskampagnen nach § 5.

**3.0.1 Finanzierung der einmaligen** 

**s. Anlage 2.2** 

### **3.0.2 Finanzierung laufende Kosten – Stand vom #### , Prognose – maßgeblich sind die tatsächlichen Werte**

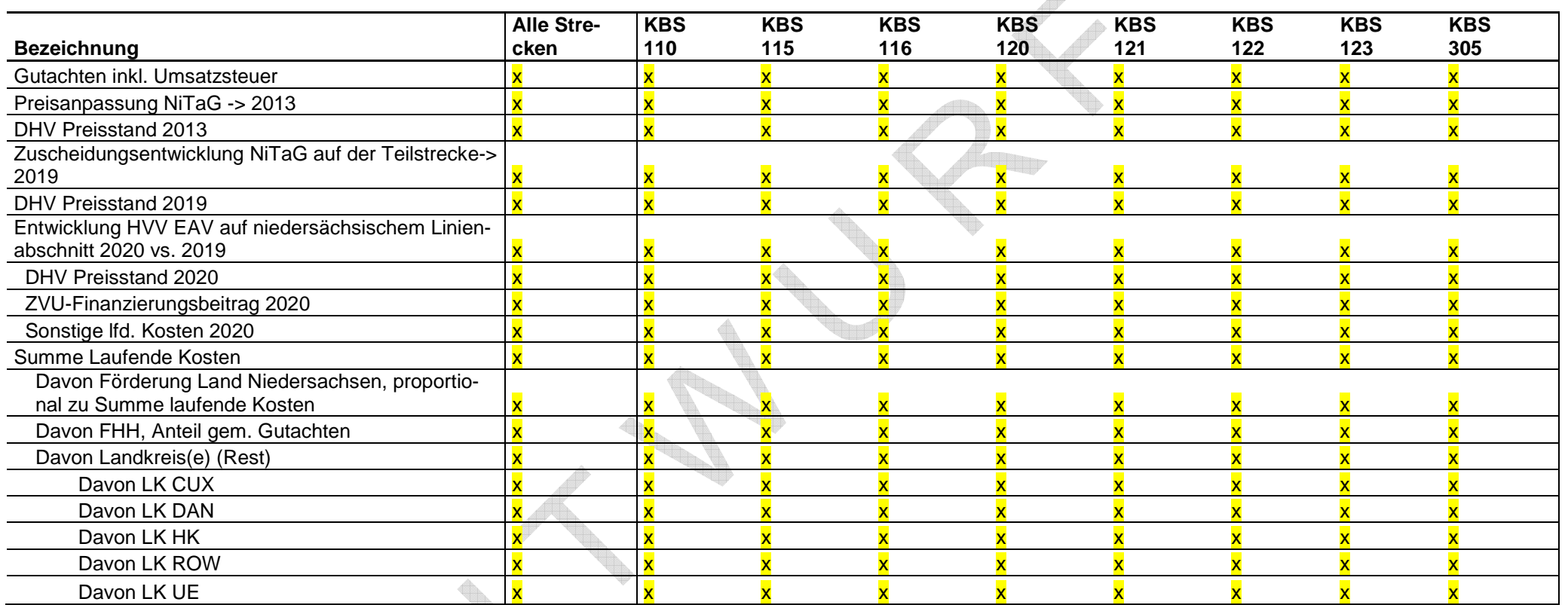

Alle €uro-Beträge werden auf ganze € gerundet, Alle %-Werte erhalten 3 Nachkommastellen

 $\overline{\langle}$ 

#### **Anlage 3.110 - Finanzierung von Mindererlösen und anderen Kosten – KBS 110 – Stand vom #### , Prognose – maßgeblich sind die tatsächlichen Werte**

Diese enthalten nicht die landkreis- und/oder streckenspezifischen Einführungskampagnen nach § 5.

#### **3.110.1 Finanzierung der einmaligen Umstellungskosten**

Entfällt, die die Kursbuchstrecken bedienenden EVU sind von der Finanzierung der einmaligen Umstellungskosten nur insoweit befasst als sie selber diesbezügliche Ausgaben geltend machen. Die Landkreise gleichen die Forderungen aller VVU mit einmaligen Umstellungskosten direkt aus. Eine Zuordnung der einmaligen Umstellungskosten auf KBS findet nicht statt. S.a. Anlage 2.2

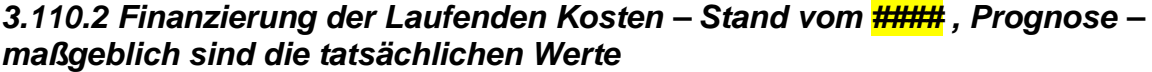

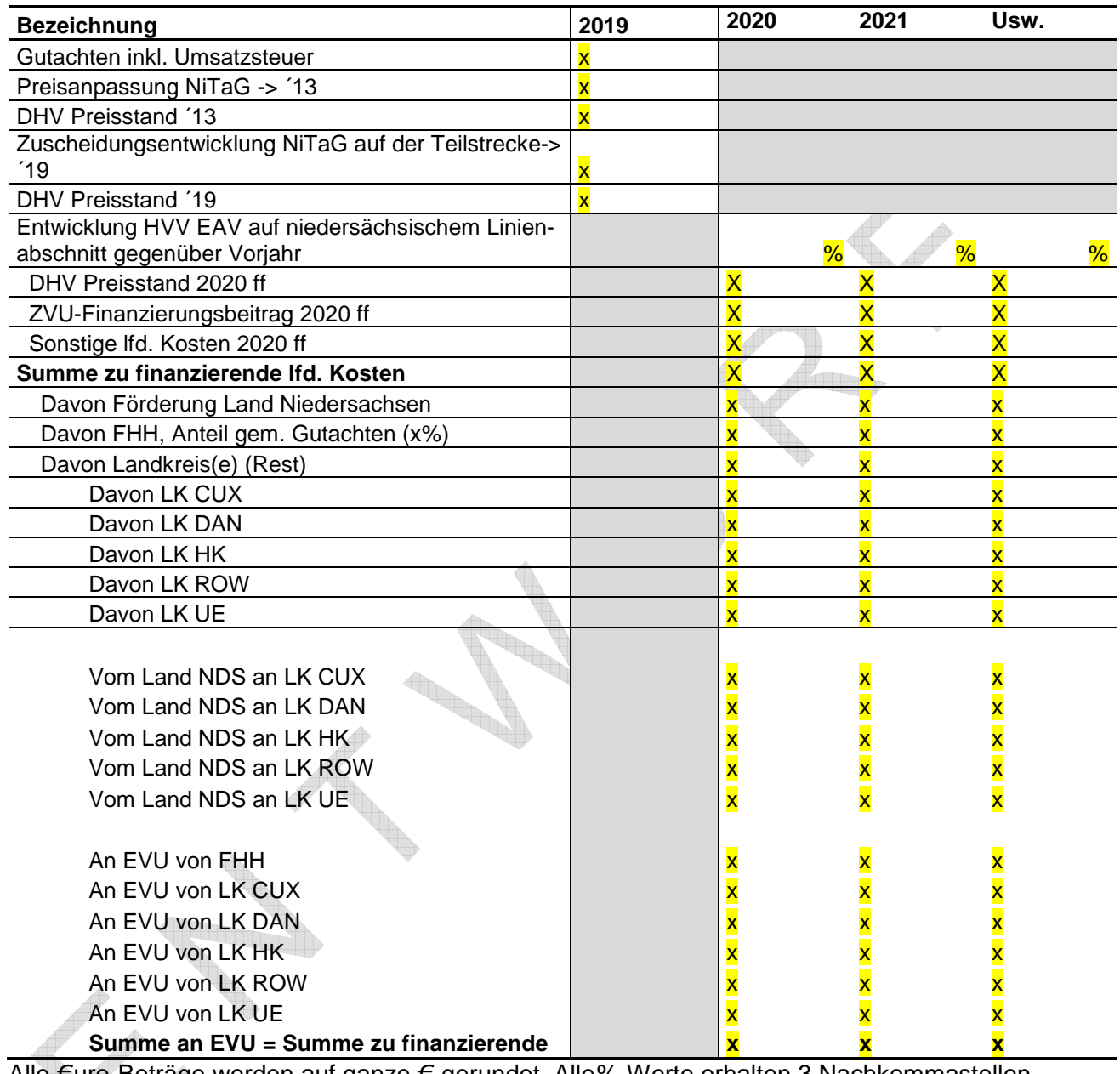

Alle €uro-Beträge werden auf ganze € gerundet, Alle %-Werte erhalten 3 Nachkommastellen

Usw.

**Agent** 

 $\ell$ 

## **Anlage 4 – Betreibende EVU**

Stand 31. August 2018

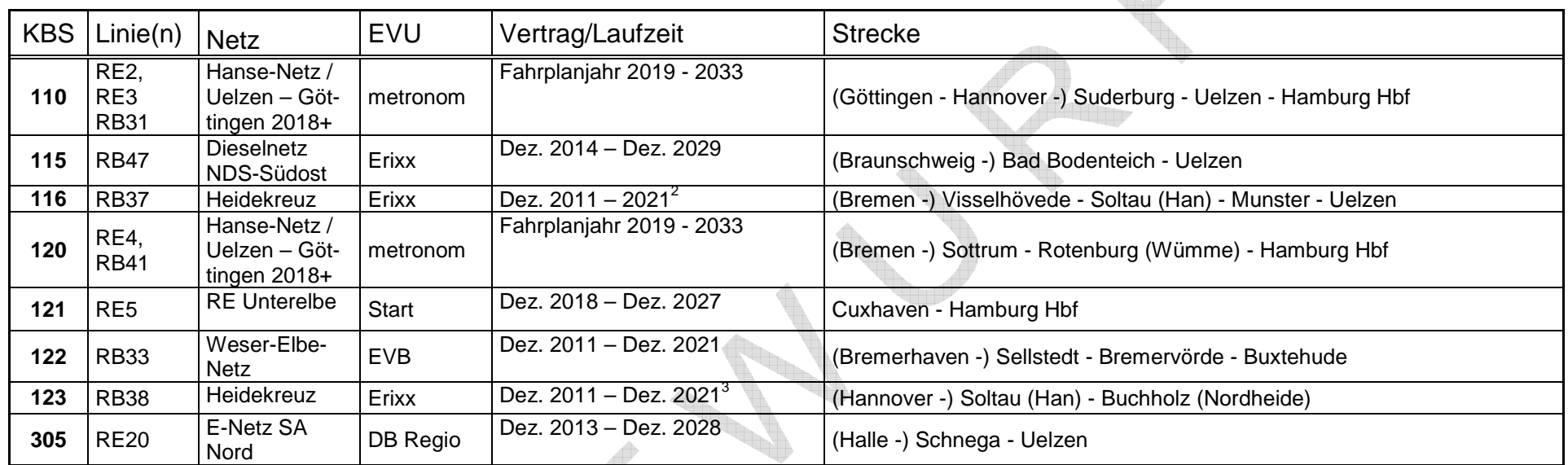

<sup>2</sup> Inkl. Verlängerungsoption<br><sup>3</sup> Inkl. Verlängerungsoption

## **Anlage 6 – Stationsspezifische Anwendung des HVV-Corporate Designs (CD)**

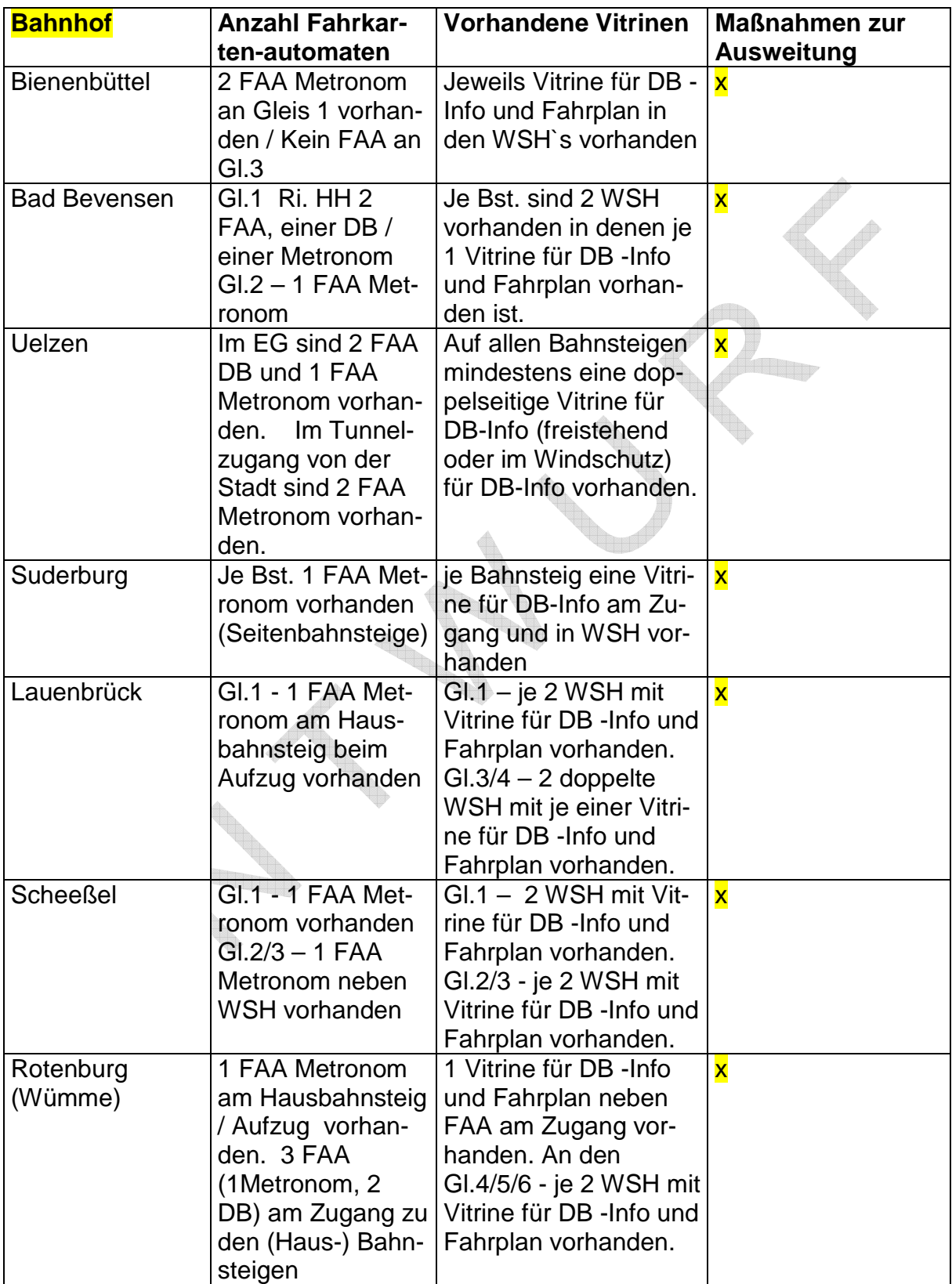

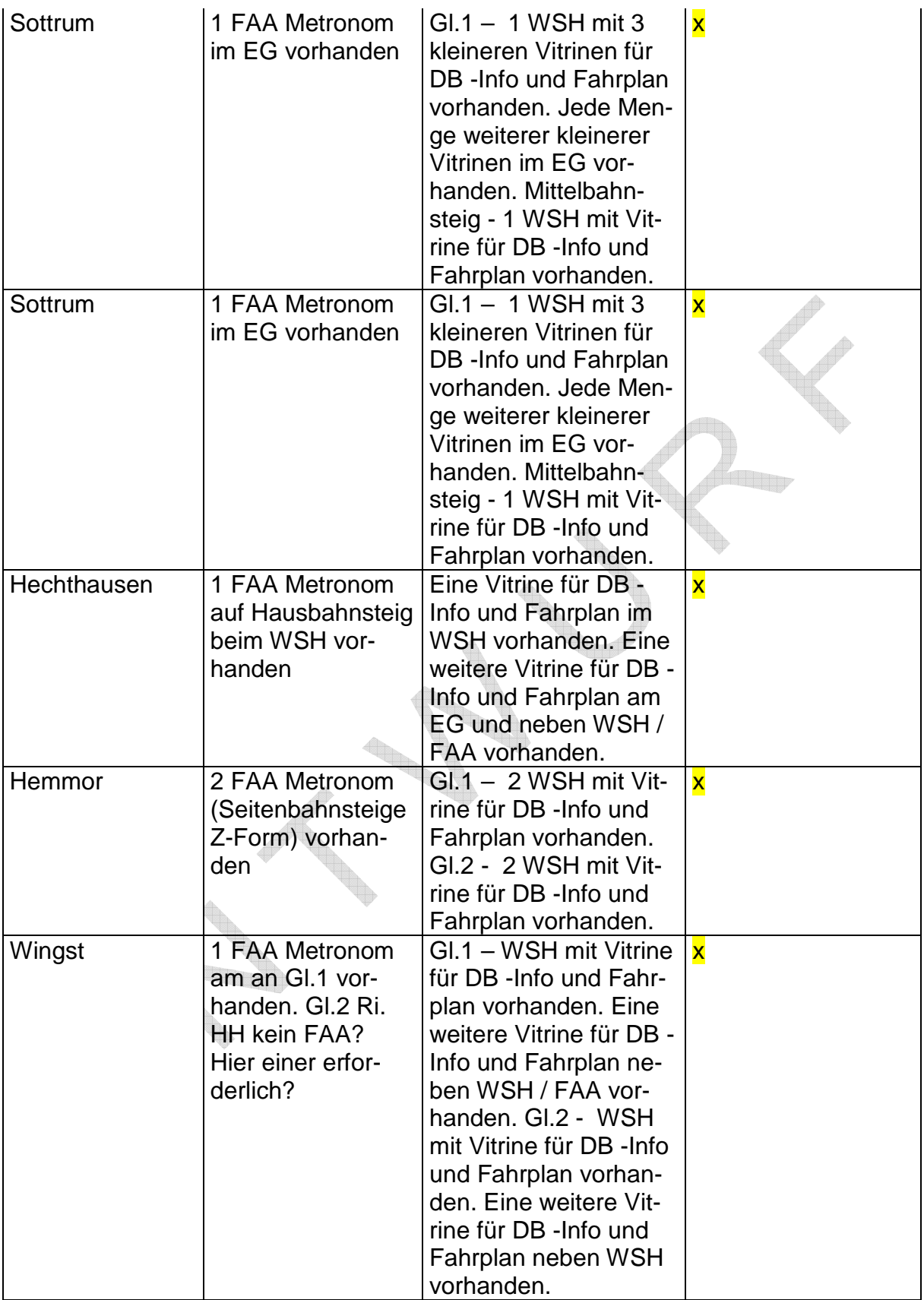

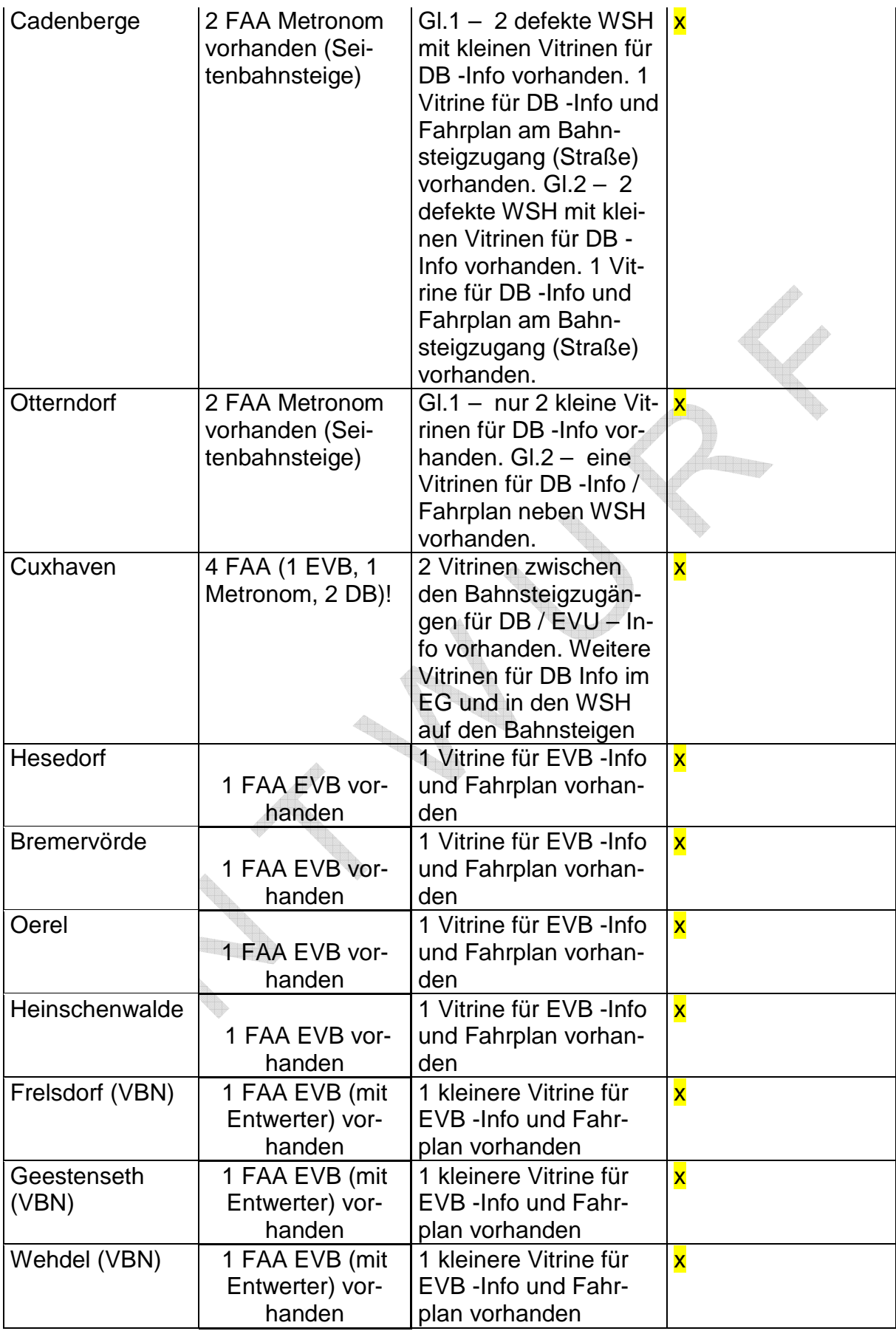

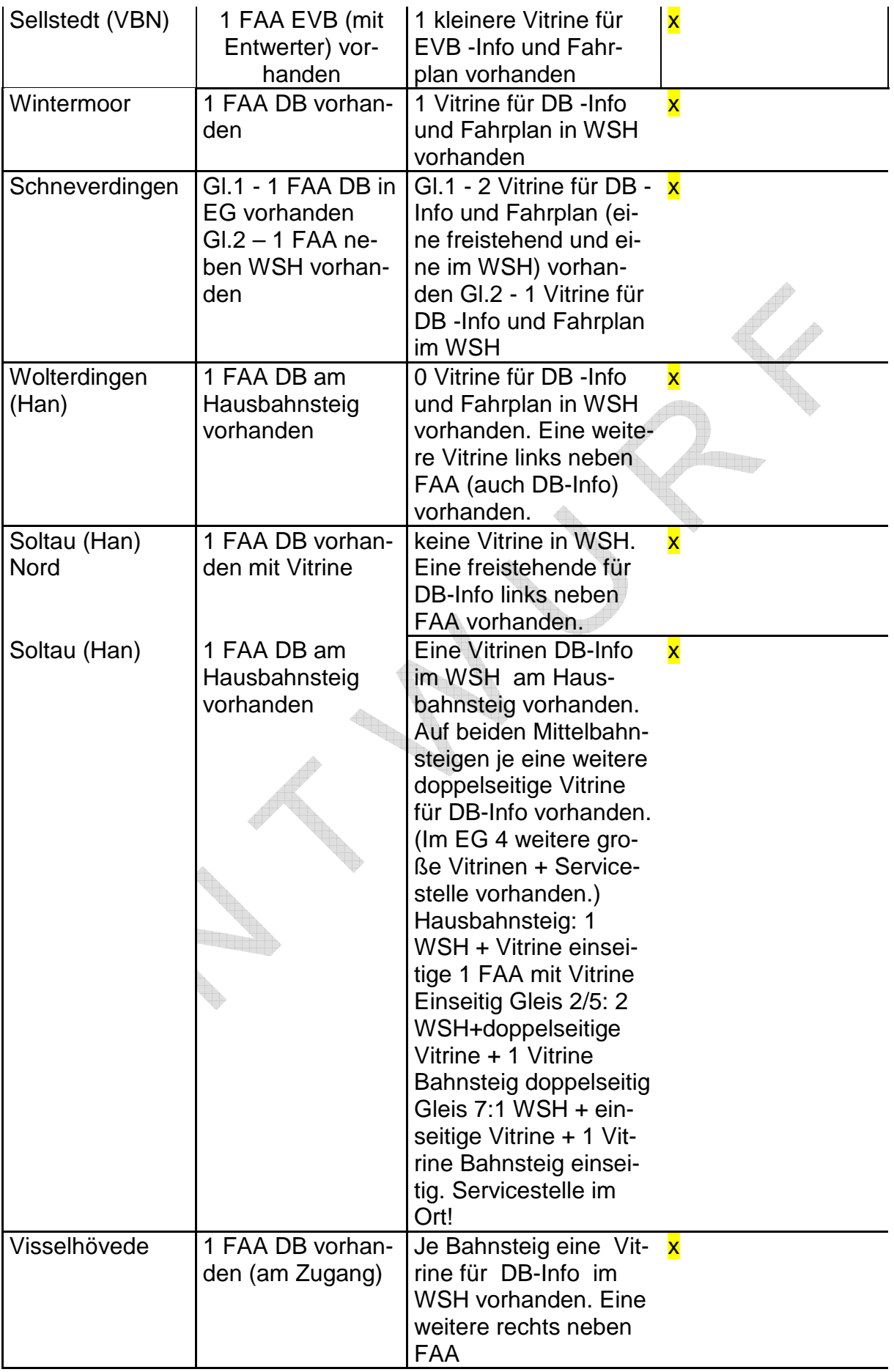

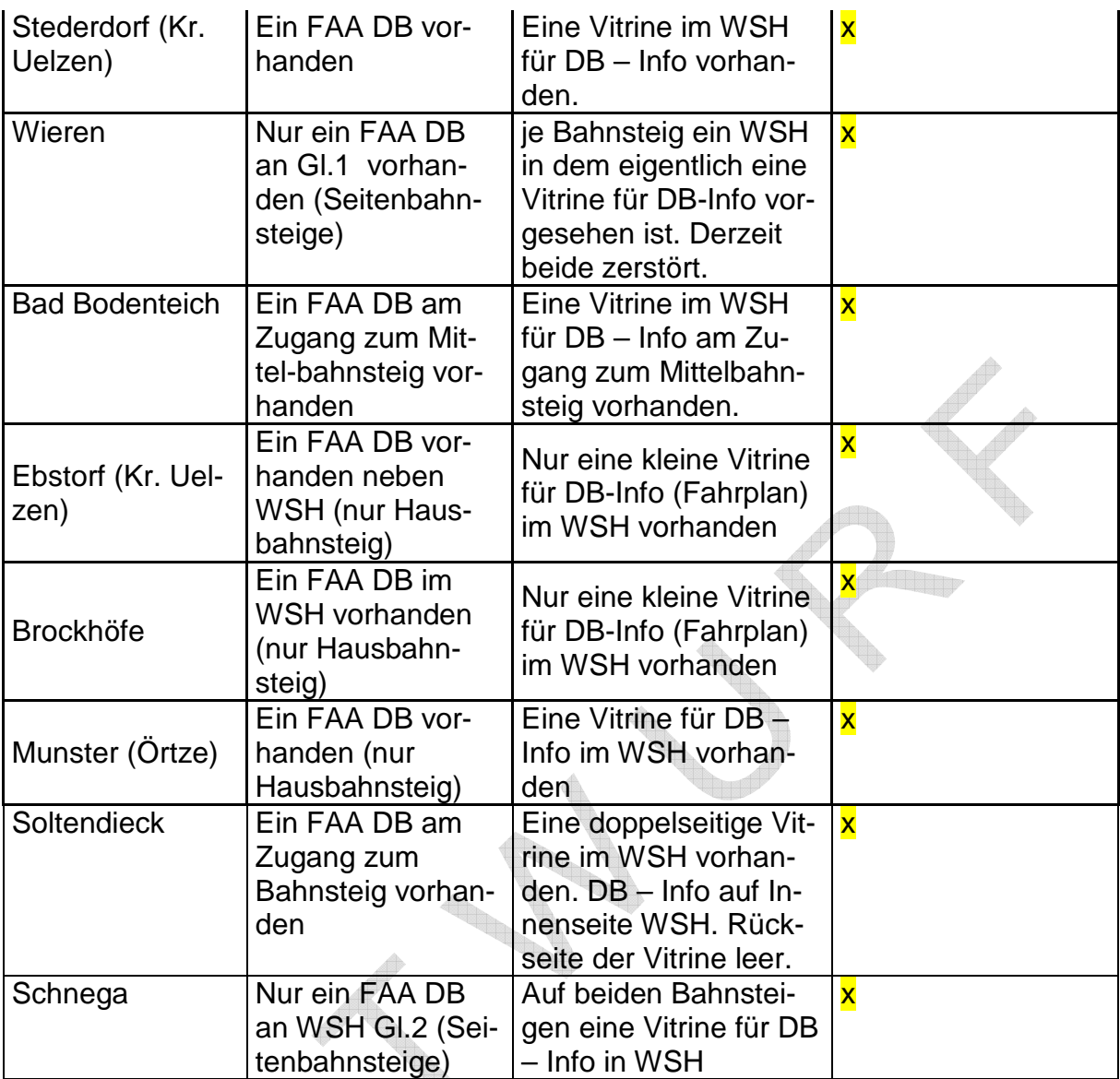

#### **Öffentlich-rechtliche Vereinbarung über die Finanzierung der HVV-Tariferweiterung im Landkreis Rotenburg (Wümme)**

Die Stadt Bremervörde, vertreten durch den Bürgermeister, die Samtgemeinde Geestequelle, vertreten durch den Samtgemeindebürgermeister, die Samtgemeinde Fintel, vertreten durch den Samtgemeindebürgermeister, die Gemeinde Scheeßel, vertreten durch die Bürgermeisterin, die Stadt Rotenburg (Wümme), vertreten durch den Bürgermeister, die Samtgemeinde Sottrum, vertreten durch den Samtgemeindebürgermeister, die Stadt Visselhövede, vertreten durch den Bürgermeister,

– im Folgenden "Gemeinden" genannt –

sowie

der Landkreis Rotenburg (Wümme), vertreten durch den Landrat,

– im Folgenden "Landkreis" genannt –

schließen die folgende öffentlich-rechtliche Vereinbarung.

#### **§ 1 HVV-Tariferweiterung**

- (1) Die Gemeinden und der Landkreis beabsichtigen gemeinsam die Einführung des HVV-Tarifs auf den Schienenstrecken im Landkreis. HVV-Zeitkarten sollen dann im gesamten Schienenpersonennahverkehr, HVV-Einzelkarten bis zum geplanten Tarifring F gelten.
- (2) Hierzu beabsichtigt der Landkreis, die im Entwurf anliegende "Öffentlich-rechtliche Vereinbarung über die Integration von SPNV-Teilstrecken in den HVV-Tarif" (Bezugsvereinbarung) abzuschließen.

#### **§ 2 Finanzierung**

- (1) Die Gemeinden und der Landkreis teilen sich die nach der Bezugsvereinbarung auf den Landkreis entfallenden Kosten nach folgenden Maßgaben.
- (2) Beiträge des Landes Niedersachsen zu den laufenden Kosten auf niedersächsischer Seite werden zur hälftigen Finanzierung vorrangig des Zeitkartentarifs verwandt.
- (3) Die verbleibenden laufenden Kosten werden ihrerseits hälftig zwischen Gemeinden und Landkreis geteilt. Die Anteile der einzelnen Gemeinden setzt der Landkreis anhand der jeweils neuesten ihm vorliegenden Fahrgastzahlen auf den betreffenden Bahnhöfen in Richtung HVV fest.
- (4) Die einmaligen Einführungskosten (Einmalkosten) trägt der Landkreis allein.

#### **§ 3 Laufzeit der Vereinbarung**

- (1) Diese Vereinbarung tritt zusammen mit der Bezugsvereinbarung in Kraft.
- (2) Sie endet insgesamt oder für einzelne Gemeinden bezogen auf ihren Streckenabschnitt, wenn auch die Bezugsvereinbarung entsprechend endet. Nachlaufende Zahlungsverpflichtungen nach § 2 bleiben unberührt.
- (3) Daneben kann sie von jeder Gemeinde jederzeit schriftlich gegenüber dem Landkreis gekündigt werden. In diesem Fall wird der Landkreis die Herausnahme des betreffenden Streckenabschnitts aus der Bezugsvereinbarung zum nächstmöglichen Zeitpunkt veranlassen. Die kündigende Gemeinde hat die nachlaufenden Kosten für diesen Streckenabschnitt nach § 2 sowie die gesamten nach der Bezugsvereinbarung auf den Landkreis entfallenden einmaligen Kosten für die Umstellung des Tarifsystems zu tragen. Alternativ kann der Landkreis auf die Herausnahme des betreffenden Streckenabschnitts verzichten und den Finanzierungsanteil der Gemeinde anderweitig sicherstellen. Die Zahlungsverpflichtung der Gemeinde nach Satz 3 wird in diesem Fall fiktiv errechnet.

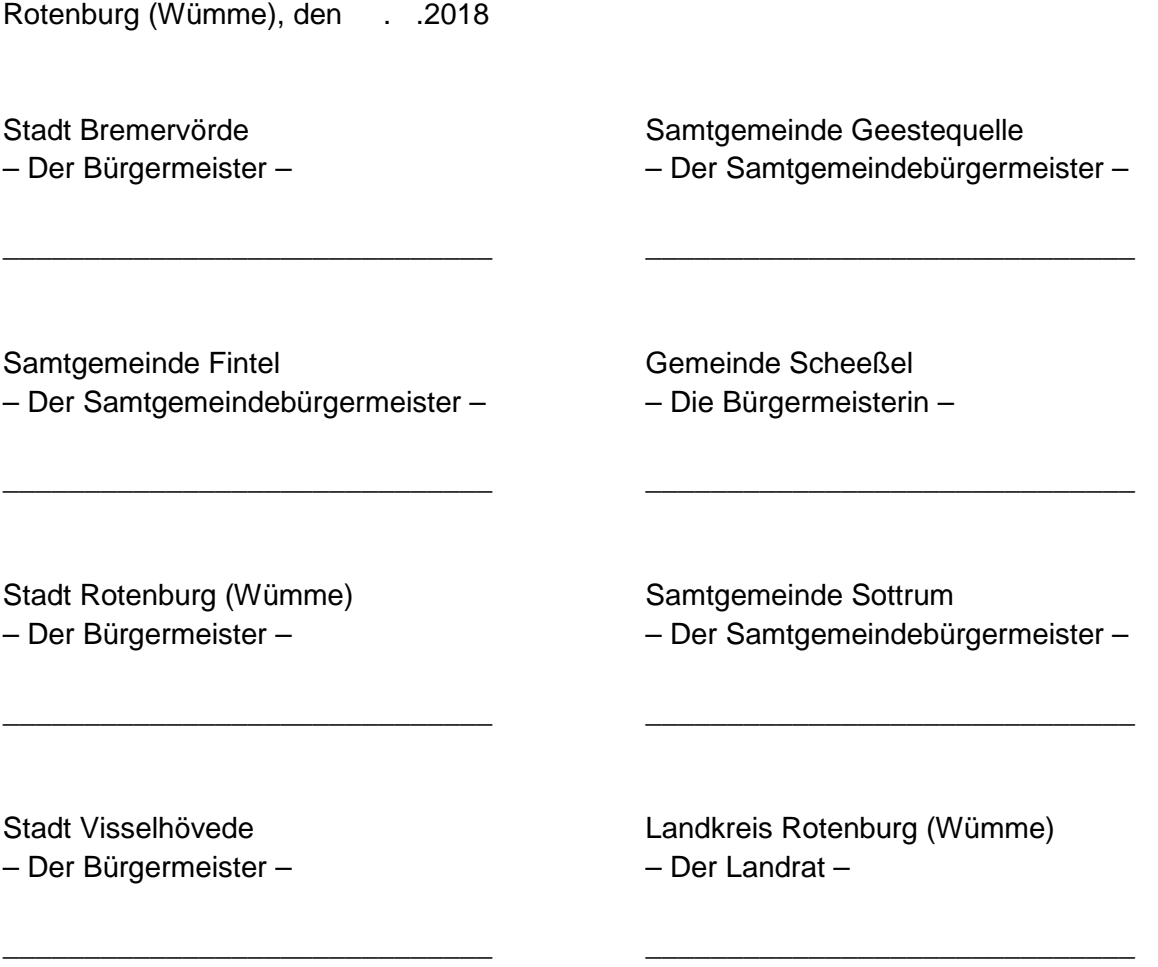

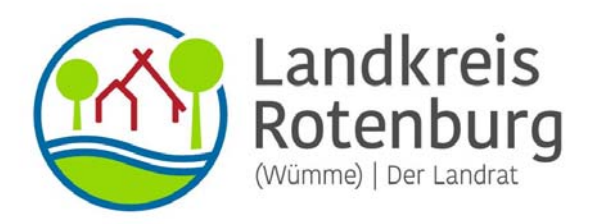

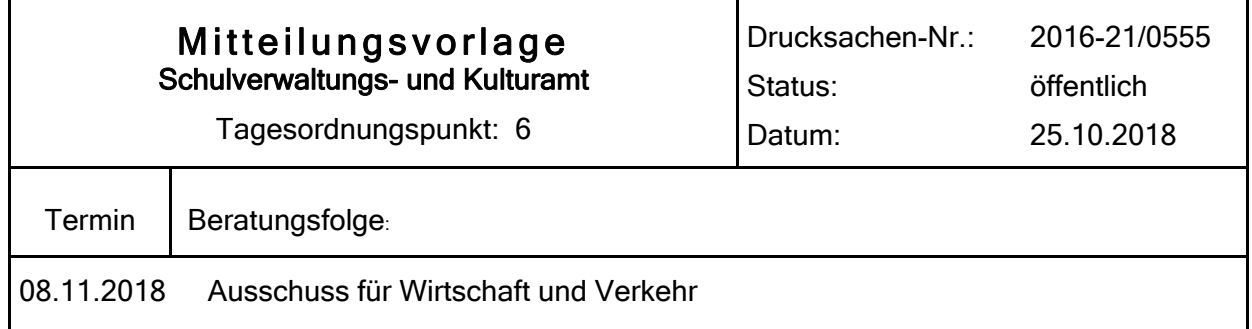

#### Bezeichnung:

ÖPNV-Anbindung der Krankenhäuser im Landkreis sowie des Gesundheits- und Therapiezentrums in Zeven

#### Sachverhalt:

Im Rahmen der Beratungen über die Zukunft der OsteMed-Kliniken hat der Kreistag am 11.04.2018 mit dem Strukturkonzept 2019 eine Reihe von begleitendenden Maßnahmen beschlossen. Dabei soll auch eine Optimierung des ÖPNV mit einer verbesserten Anbindung der Krankenhäuser im Landkreis sowie des Gesundheits- und Therapiezentrums in Zeven erfolgen.

Rückgrat der ÖPNV-Verbindungen im Landkreis ist nach dem neuen Nahverkehrsplan ein Grundliniennetz aus Regionalbuslinien, das den schienengebundenen Nahverkehr ergänzt. Mit diesem Netz ist jedes Grundzentrum an sein jeweiliges Mittelzentrum angebunden sowie die drei Mittelzentren Bremervörde, Zeven und Rotenburg untereinander.

Der Landkreis stärkt mit dem neuen Nahverkehrsplan die Achse Bremervörde – Zeven – Rotenburg mit einer erstmals durchgehenden Regionalbuslinie. Mit dem neuen Netz, das am 01.08.2019 in Betrieb gehen wird, werden die gegenwärtigen Linien 820 (Bremervörde – Zeven) und 800 (Zeven – Rotenburg) zu einer neuen Linie 800 zusammengefügt, die dann von Bremervörde über Zeven nach Rotenburg führt. Mit einem neuen Zwei-Stunden-Takt auf dieser Linie ist eine Verlässlichkeit gegeben, die auch eine Verbesserung zu den weiterführenden Anschlüssen herstellt. Dabei wird insbesondere der bislang nicht gut ausgebaute Abschnitt zwischen Zeven und Rotenburg beschleunigt und um zwei zusätzliche Fahrtenpaare (Montag – Sonnabend) verstärkt.

Das neue Konzept sieht vor, dass alle Regionalbuslinien im Grundliniennetz – soweit noch nicht erfolgt – durch Straffung der Linien eine schnellere Fahrtzeit erhalten. Dies gilt nicht nur für den Abschnitt Zeven – Rotenburg, sondern v.a. auch bei der Linie 880 von Visselhövede über Bothel nach Rotenburg, wo eine direktere Wegeführung die Fahrzeit verkürzen wird. Teilweise werden Zubringerlinien die notwendigen Anschlüsse aus den kleineren Ortschaften sicherstellen. Die Verbesserungen werden mit der Neuvergabe der Busverkehre zum 01.08.2019 umgesetzt.

Nicht alle Grundlinien steuern aber selbst die Krankenhäuser an, so wie die Linie 880, die aus Visselhövede und Bothel kommend zumindest eine Haltestelle in der Soltauer Straße in Nähe des Rotenburger Krankenhauses bietet.

Insbesondere die Nord-Süd-Achse (zukünftige Linie 800) ist in Bremervörde und Rotenburg in erster Linie auf den Bahnhof und die dortigen Bahnanschlüsse ausgerichtet. Einzelne Fahrten führen darüber hinaus zu den großen Schulzentren. Da die größte Nutzergruppe des ÖPNV mit großem Abstand die Schülerinnen und Schüler sind, gefolgt von den Berufspendlern, ist dies auch sachgerecht. Eine Umlenkung von Fahrten zu den Krankenhäusern anstelle der Schulen wäre daher in den meisten Fällen nicht sinnvoll. Da Krankenhauspatienten und deren Besucher in diesem Zusammenhang ein vergleichsweise geringes Fahrgastpotential darstellen, erscheint der Umstieg am Bahnhof deshalb auch weiterhin vertretbar.

In Rotenburg fahren die Bürgerbuslinie 802 sowie die Linien 876 und 880 zum Krankenhaus. Umsteiger von der Linie 800 können mit 19 Minuten Übergangszeit morgens mit der Linie 880 die Haltestelle Abzw. Krankenhaus frühestens um 6:46 Uhr erreichen, die letzte Fahrt der Linie 880 beginnt um 18:03 Uhr. In Bremervörde besteht die Linie 811, die Krankenhausanfahrten mit guten Anschlüssen z.B. von Zeven um ca. 8:30, 9:30 und 13:30 Uhr (an Schultagen) und Rückfahrten gegen 11:30, 12:30, 13:30 (an Schultagen) und 16:30 Uhr ermöglicht. Daneben gibt es noch die Linie 816 als Ringlinie um Bremervörde herum, die das Krankenhaus anfährt sowie die Linie 848 aus Rhade / Gnarrenburg, die ebenfalls dort Halt macht. Eine Übersicht über bestehende Bus-Verbindungen ist dieser Vorlage beigefügt.

Die Anschlüsse am Bahnhof sind für Fahrgäste der Nord-Süd-Linie 800 zu den jeweiligen Krankenhäusern allerdings nicht immer optimal. Dies liegt aber auch daran, dass sowohl die Linie 800 als auch die Linien zu den Krankenhäusern jeweils auf die Zuganschlüsse ausgerichtet sind, da hier das deutlich höhere Fahrgastpotential besteht. Gleichwohl mag es noch einzelne Optimierungsmöglichkeiten bei den Anschlüssen geben. Dabei ist jedoch zu beachten, dass die Busse in komplexe Umläufe mit teilweise anderen Linien eingebunden oder auf Ankunftszeiten von anderen Zubringern oder der Bahn angewiesen sind. Wegen der laufenden Neuvergabe der Busverkehre zum 01.08.2019 sind kurzfristige Änderungen im Fahrplan zur Zeit kaum möglich, zumal zumindest im Südkreis das zukünftige Verkehrsunternehmen als Ansprechpartner noch gar nicht feststeht.

Derzeit werden verbesserte Anbindungen der Krankenhäuser in Bremervörde und Rotenburg sowie des Gesundheits- und Therapiezentrums in Zeven wie folgt vorbereitet bzw. umgesetzt:

- In Bremervörde wird voraussichtlich ab 2019 ein neuer Bürgerbus weitere Fahrten zum Bahnhof und Krankenhaus anbieten.
- Das neue Anruf-Sammel-Taxi (ASTROW) in der Samtgemeinde Bothel beinhaltet auch Fahrten aus der Samtgemeinde zum Krankenhaus in Rotenburg.
- Mit den Samtgemeinden Sittensen, Tarmstedt und Zeven wurden bereits erste Gespräche über die Einrichtung von Anruf-Sammel-Taxi-Systemen in den jeweiligen Kommunen geführt. Eine Umsetzung kann möglicherweise zum Sommer / Herbst 2019 erfolgen. Dabei könnte auch das Gesundheits- und Therapiezentrum in Zeven als Fahrtenziel mit berücksichtigt werden, zusätzlich zu den bereits bestehenden Bürgerbuslinien 863 und 864.

Mittelfristig ist eine flächendeckende Versorgung mit Anruf-Sammel-Taxis im gesamten Landkreis vorgesehen, die die bestehenden Bürgerbuslinien ergänzen sollen. Auch angesichts der Tatsache, dass das Krankenhaus in Rotenburg aufgrund enger Straßenverhältnisse und fehlender Wendemöglichkeiten nur schwer mit großen Bussen angefahren werden kann (die meisten Busse halten an der Soltauer Straße), könnte ein AST in der Stadt Rotenburg die Fahrt zum Krankenhaus deutlich erleichtern.

In Vertretung

(Dr. Lühring)

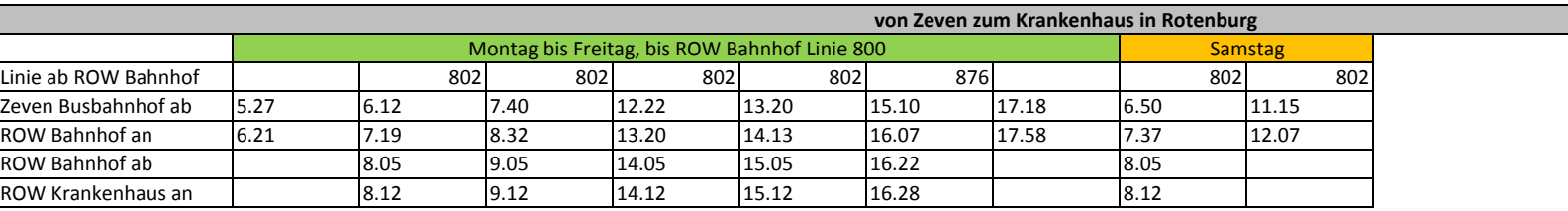

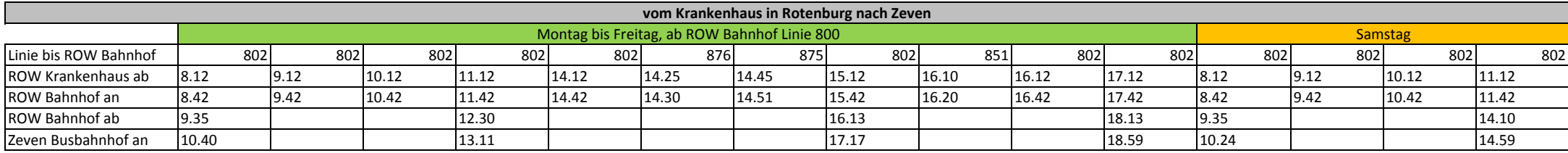

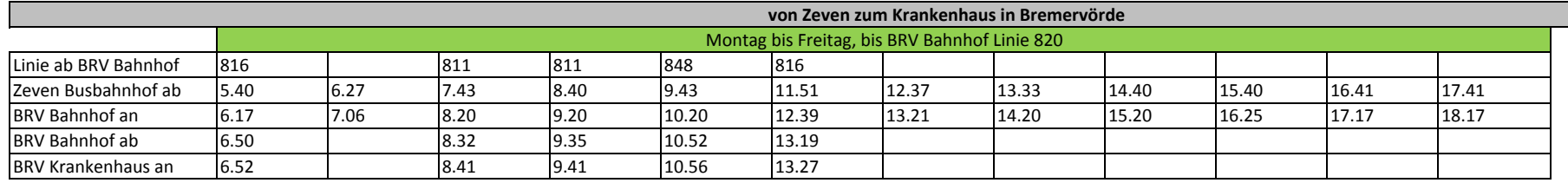

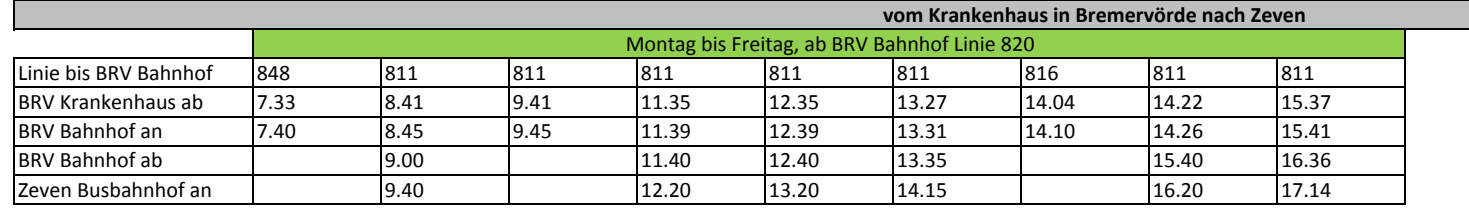

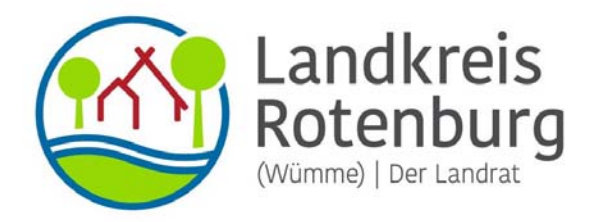

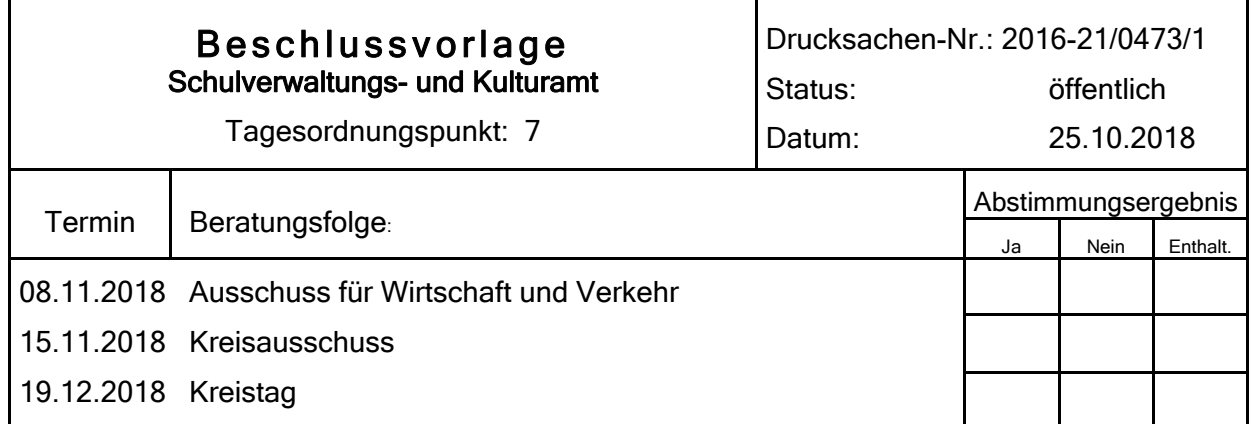

#### Bezeichnung:

Aufnahme von Haltestellen in die Buslinien 800 und 820; Antrag des Abg. Bassen (DIE LINKE.) vom 31.05.2018

#### Sachverhalt:

Der Kreistag hat in seiner Sitzung am 14.06.2018 den beiliegenden Antrag zur weiteren Beratung an den Ausschuss für Wirtschaft und Verkehr verwiesen.

Der Antrag greift einen Teilaspekt der bereits am 11.04.2018 im Zuge der Krankenhausneustrukturierung vom Kreistag beschlossenen "Optimierung des ÖPNV mit einer verbesserten Anbindung der Krankenhäuser im Landkreis sowie des Gesundheits- und Therapiezentrums in Zeven" erneut auf. Auf die entsprechende Vorlage in der Fachausschusssitzung am 08.11.2018 wird verwiesen.

Luttmann

## **DIELÍNKE.** Kreistag **Die Linke.**

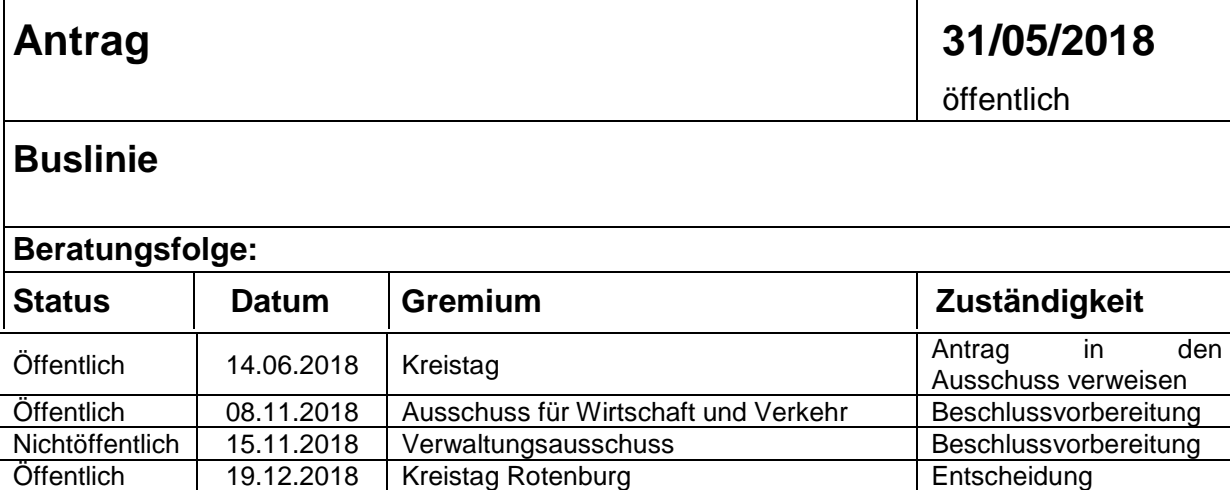

#### **Beschlussvorschlag:**

- 1. die Buslinie 800 um die Bushaltestelle "Rotenburg (W), Krankenhaus" (Lindenstraße) oder bei Unzugänglichkeit "Rotenburg (W) Abzw. Krankenhaus" (Soltauer Straße) erweitert wird. Die Aufnahme der Haltestelle möge zum nächstmöglichen Zeitpunkt, spätestens bis Ende des dritten Quartals 2018, erfolgen.
- 2. die Buslinie 820 um die Bushaltestelle "Bremervörde Krankenhaus" (Gnarrenburger Straße") erweitert wird. Die Aufnahme der Haltestelle möge zum nächstmöglichen Zeitpunkt, spätestens bis Ende des dritten Quartals 2018, erfolgen.

#### **Sachverhalt:**

Die im Antrag genannte Buslinie 800 soll nach den derzeitigen Plänen des Nahverkehrs (2018 – 2012) in ihrer aktualisierten Fassung erst im August 2019 in Kraft treten.

Mit der Schließung der stationären Krankenhausversorgung in Zeven ist anzunehmen, dass es zu einem steigenden Bedarf an öffentlichen Beförderungsmitteln kommen wird, um von Zeven aus stationäre Krankenhäuser in Rotenburg und Bremervörde zu erreichen. Um den Bedarf unmittelbar zu decken, regen wir eine die Aufnahme der oben genannten Bushaltestelle der Buslinie 800 zu einem möglichst früheren Zeitpunkt an. Mit diesem Beschluss würde ein umsteigefreier Busverkehr von Zeven zum Rotenburger Krankenhaus ermöglicht werden.

Busverbindung 800 - Zeven – Rotenburg Busverbindung 820 – Bremervörde - Zeven

Mit solidarischen Grüßen

Kreistagsabgeordneter Nils Bassen

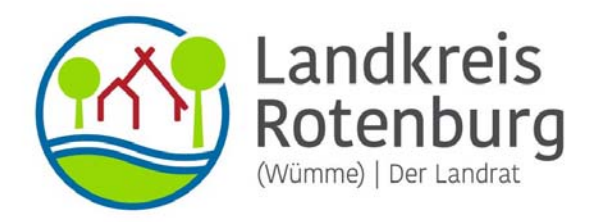

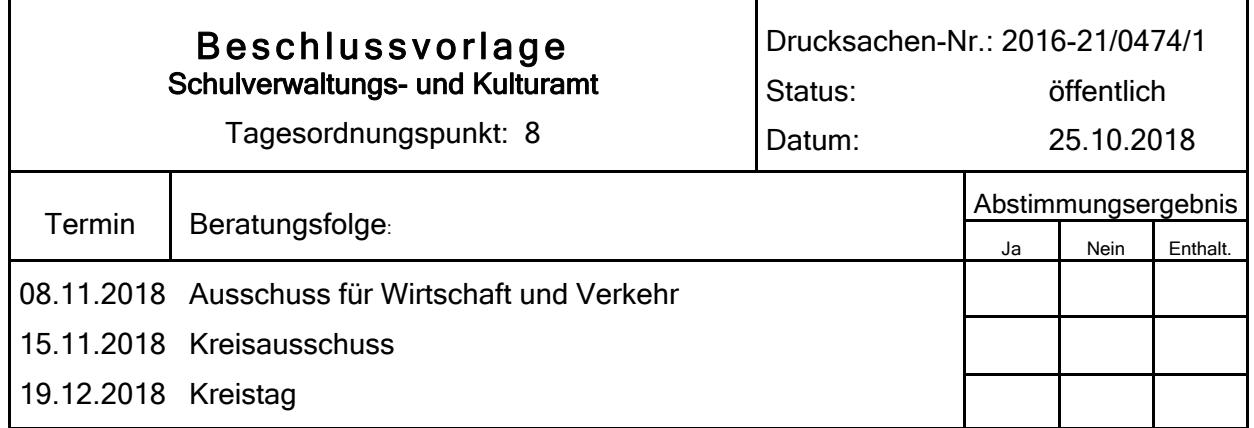

#### Bezeichnung:

Erneute Prüfung der Maßnahme 6.3 "Reaktivierung der Strecke Bremervörde - Zeven - Rotenburg (Wümme) aus dem Nahverkehrsplan 2017"; Antrag des Abg. Bassen (DIE LINKE.) vom 31.05.2018

#### Sachverhalt:

Der Kreistag hat den Antrag des Abg. Bassen in seiner Sitzung am 14.06.2018 zur weiteren Beratung an den Ausschuss für Wirtschaft und Verkehr verwiesen.

Der Antrag greift einen Teilaspekt der bereits am 11.04.2018 im Zuge der Krankenhausneustrukturierung vom Kreistag beschlossenen "Optimierung des ÖPNV mit einer verbesserten Anbindung der Krankenhäuser im Landkreis sowie des Gesundheits- und Therapiezentrums in Zeven" erneut auf. Auf die entsprechende Vorlage in der Fachausschusssitzung am 08.11.2018 wird verwiesen.

Ob jedoch die Landesnahverkehrsgesellschaft (LNVG) als Aufgabenträger für den schienengebundenen öffentlichen Personennahverkehr in absehbarer Zeit zu einer erneuten Prüfung der Reaktivierung weiterer Bahnstrecken in Niedersachsen bereit sein wird, ist fraglich. Der Landkreis stärkt daher mit dem neuen Nahverkehrsplan die ÖPNV-Achse Bremervörde – Zeven – Rotenburg mit einer erstmals durchgehenden Regionalbuslinie 800. Dabei wird insbesondere der bislang nicht gut ausgebaute Abschnitt zwischen Zeven und Rotenburg beschleunigt und um zwei zusätzliche Fahrtenpaare (Montag – Sonnabend) verstärkt. Die Verbesserungen werden mit der Neuvergabe der Busverkehre zum 01.08.2019 umgesetzt. Eine gute Fahrgastnachfrage auf der neuen Linie 800 würde gute Argumente für eine Reaktivierung der Bahnstrecke liefern.

Luttmann

## **DIELÍNKE.** Kreistag **Die Linke.**

## **Antrag 31/05/2018**  öffentlich

**Antragsstellung über die erneute Prüfung der** *Maßnahme 6.3: "Reaktivierung der Strecke Bremervörde – Zeven – Rotenburg (Wümme)"* **aus dem Nahverkehrsplan 2017.**

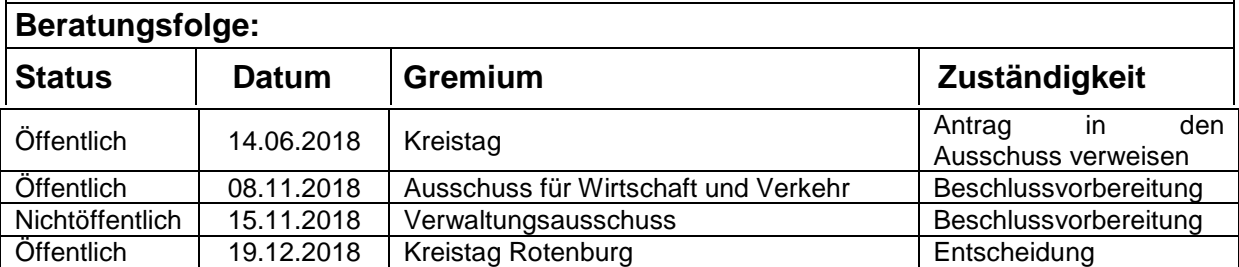

#### **Beschlussvorschlag:**

1. Der Kreistag des Landkreises Rotenburg (Wüme) beschließt, dass sich der Landkreis umgehend, bis Ende des zweiten Quartals diesen Jahres, für eine erneute Überprüfung der Maßnahme 6.3 - "Reaktivierung der Strecke Bremervörde – Zeven – Rotenburg (Wümme)" bei den zuständigen Stellen einsetzt.

#### **Sachverhalt:**

Letztmalig im Jahr 2013 / 2014 untersuchte das Land Niedersachsen über 70 Bahnstrecken ohne Schienenpersonennahverkehr auf Reaktivierung. Dabei wurde auch die Strecke zwischen Bremervörde – Zeven und Rotenburg einbezogen. Seinerzeit landete die Strecke auf dem Rang 20. Die Priorität auf eine Umsetzung wurde auf "gering" eingestuft.

In Anbetracht der Auflösung der stationären Gesundheitsversorgung in Zeven und der damit einhergehenden wahrscheinlichen Zunahme des Personenverkehrs via Schiene von Zeven nach Bremervörde sowie von Zeven nach Rotenburg schlagen wir dem Landkreis vor, sich für eine erneute Überprüfung bei den zuständigen Stellen mit einzusetzen.

Mit solidarischen Grüßen

Kreistagsabgeordneter Nils Bassen

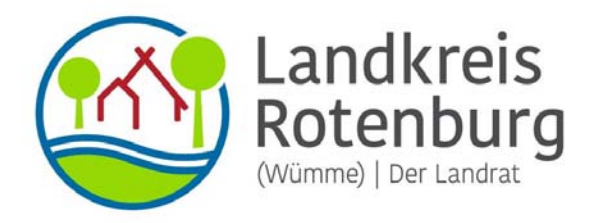

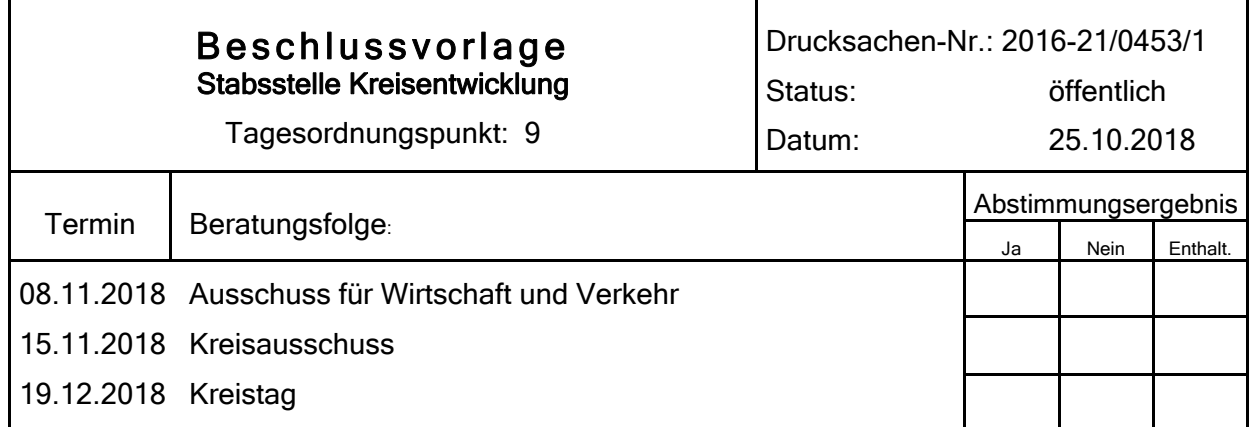

#### Bezeichnung:

Mobilität durch das ökologische Angebot "StadtRAD"; Antrag des Abg. Bassen (DIE LINKE.) vom 19.05.2018

#### Sachverhalt:

Anliegenden Antrag hat der Kreistag am 14.06.2018 in den Ausschuss für Wirtschaft und Verkehr verwiesen. Ich nehme hierzu wie folgt Stellung:

Das in dem Antrag zur Orientierung dargestellte Angebot StadtRAD befindet sich in Hamburg. Die Mobilitätsstrukturen in Hamburg als Metropole, Universitäts-, und Hafenstadt sind nicht vergleichbar mit den Mobilitätsstrukturen einer ländlichen Region. Die Bevölkerungsdichte im Landkreis ist geringer als im urbanen Raum und das Verhältnis von Einpendlern zu Auspendlern ist negativ, d.h. täglich fahren mehr Menschen in die umliegenden Räume zu ihrer Arbeit als in den Landkreis kommen (vgl. Abbildungen 1 und 2). Diese Zielgruppe der Pendler als Nutzer des StadtRADs ist somit deutlich kleiner als in Hamburg.

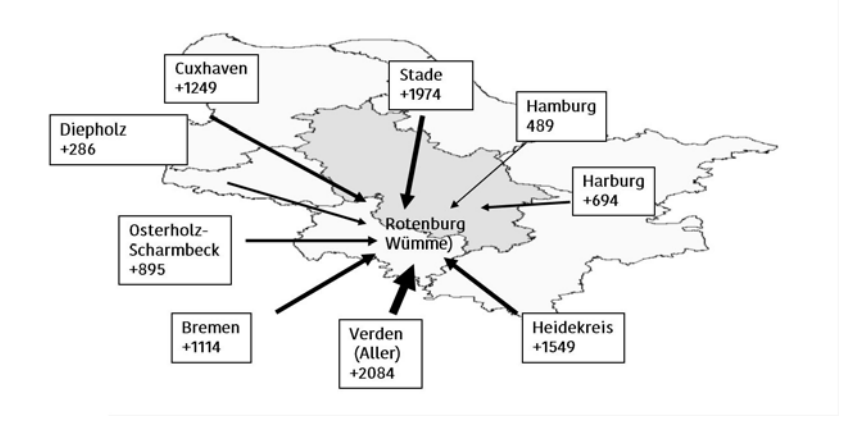

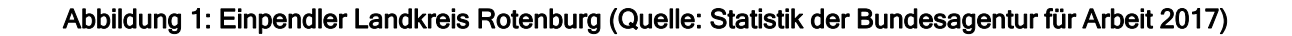

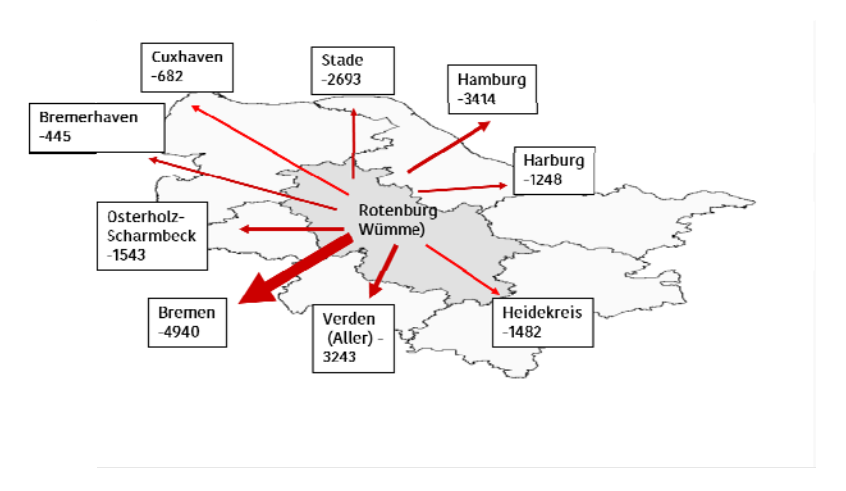

Abbildung 2: Auspendler Landkreis Rotenburg (Quelle: Statistik der Bundesagentur für Arbeit 2017)

Im Bereich Tourismus könnte in einzelnen Gemeinden ein gewisser Bedarf an Leihfahrrädern bestehen, z.B. in Orten mit Bahnanschluss oder hohem touristischen Potenzial. Es gibt relativ wenige Anbieter, teilweise sind es Fahrradhändler oder Beherbergungsbetriebe, die einen kleinen Bestand an Leihrädern für die eigenen Kunden bzw. (Hotel-)Gäste bieten. Anfragen von Gruppen ab 10 Personen können häufig nicht bedient werden. Das Segment "Leihräder für Familien", entweder mit Kinderrädern oder auch mit Radhängern, kann ebenfalls nicht ausreichend bedient werden. Seit einigen Jahren hat sich auch die Nachfrage nach E-Bike bzw. Pedelec-Leihrädern erhöht. Es ist aber nicht absehbar, dass flächendeckend im Kreisgebiet eine nennenswerte touristische Nachfrage nach Leihfahrrädern besteht.

Ein Bedarf könnte in bestimmten Mitgliedskommunen bestehen, welche per Bahn für eine größere Anzahl Pendler oder Touristen erreichbar sind. Dieser Bedarf müsste auf Gemeindeebene geprüft werden. Ein Bedarf für den gesamten Landkreis wird aufgrund seiner geringen Siedlungsdichte, des insgesamt geringen Pendleraufkommens und seiner heterogenen Struktur nicht gesehen. Inwieweit lokal Bedarfe bestehen, die die Umsetzung eines solchen Projektes sinnvoll erscheinen lassen, müsste in den Mitgliedkommunen geprüft werden.

Hinweis zur Finanzierung von Pilotprojekten:

Die Finanzierung von ökologisch wertvollen Projekten kann aktuell über den Ökofond des Projektes ZERO der Stadtwerke Zeven und Rotenburg (Wümme) gestaltet werden. Näheres dazu unter: https://www.stadtwerke-zeven.de/de/Service/Foerderungen1/ZERO-Oekofonds/

Luttmann

**Zuständigkeit** 

Antrag in den Ausschuss verweisen Beschlussvorbereitung

**Beschlussvorbereitung** 

## **DIELINKE.** Kreistag **Die Linke.**

## **Antrag 19/05/2018**  öffentlich

Öffentlich 26.09.2018 Kreistag Rotenburg(s.o.) Entscheidung

### **Mobilität durch das ökologische Angebot "StadtRAD"**

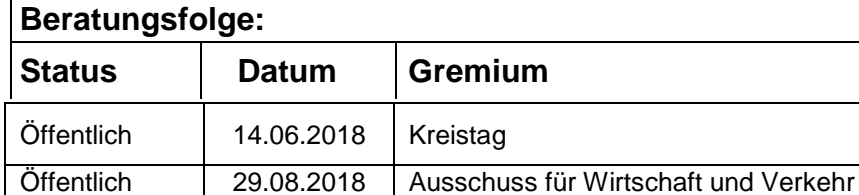

Nichtöffentlich 20.09.2018 Verwaltungsausschuss(Falls das Konzept

#### **Beschlussvorschlag:**

- 1. Die Kreisverwaltung erarbeitet in Zusammenarbeit mit der Deutschen Bahn AG und den interessierten Kommunen ein Konzept zur Umsetzung des Stadt-RADs.
- 2. Der Landkreis Rotenburg spricht sich dafür aus, dass der Verkehr zu einer nachhaltigen Perspektive geändert wird um zukünftige Generationen nicht zu belasten.

#### **Sachverhalt:**

Das Fahrrad ist das Verkehrsmittel der Zukunft und sollte, genau wie der ÖPNV, stärker im Focus liegen. Die Stadt Rotenburg macht es die letzten Jahre durch ihr Projekt Stadtradeln deutlich, dass wir dringend eine ökologische Wende und einen Sinneswandel zu einer nachhaltigen Perspektive brauchen, um die CO2 Ziele für 2030 aus dem Koalitionsvertrag einzuhalten. Zusätzlich wäre das als Touristikregion Landkreis Rotenburg ein optimales Angebot für Menschen, die hier ohne Mobilität sind und ein optimales Werbeobjekt. Da das StadtRAD über eine App ausgeliehen werden kann, wird hier zukunftsorientiert gedacht und die Digitalisierung sinnvoll genutzt.

Gerade junge Leute könnten sich, wie es auch üblich in Universitätsstädten ist, an ein Stadt-RAD gewöhnen und die Substitution eines privaten Autos durch ein öffentliches Fahrrad beginnen.

Schlussendlich –und das aus wirtschaftlicher Perspektive- könnte man sagen, dass das Stadt-RAD für Pendler, die aus dem Zug aussteigen und zu ihrem Arbeitsplatz müssen ein Angebot ist, um auch hier eine gute Anlaufstelle für Arbeitssuchende zu sein.

Aus den gesammelten Gründen besteht kein Zweifel daran, dass sich ein StadtRAD als zu-

sätzliches Angebot für die Region, die Menschen und die Nachhaltigkeit im Sinne der Digitalisierung und Ökologie lohnen wird.

## *Was ist das StadtRAD?*

Auf dem folgendem Link findet man ein kleines selbsterklärendes Video, wie das StadtRAD funktioniert:

https://stadtrad.hamburg.de/kundenbuchung/process.php?proc=tarife&f=510&key=63 658b6556ad271a65c224ddc3806f63...00002

Nachdem ein Fahrrad an einem Abstellplatz abgeholt wurde kann man zu jedem anderen Stellplatz fahren um das Fahrrad kinderleicht wieder abzugeben.

Wie die Stellplätze in den interessierten Städten sein könnten, sollten die jeweiligen Kommunen selbst entscheiden können. Jedoch wäre an Bahnhöfen, Schulen, Fußgängerzonen und Gewerbegebieten der ideale Ort um die Abstellstationen zu organisieren.

Anlage: Übersicht der Stellplätze in Hamburg

Mit solidarischen Grüßen

Kreistagsabgeordneter Nils Bassen

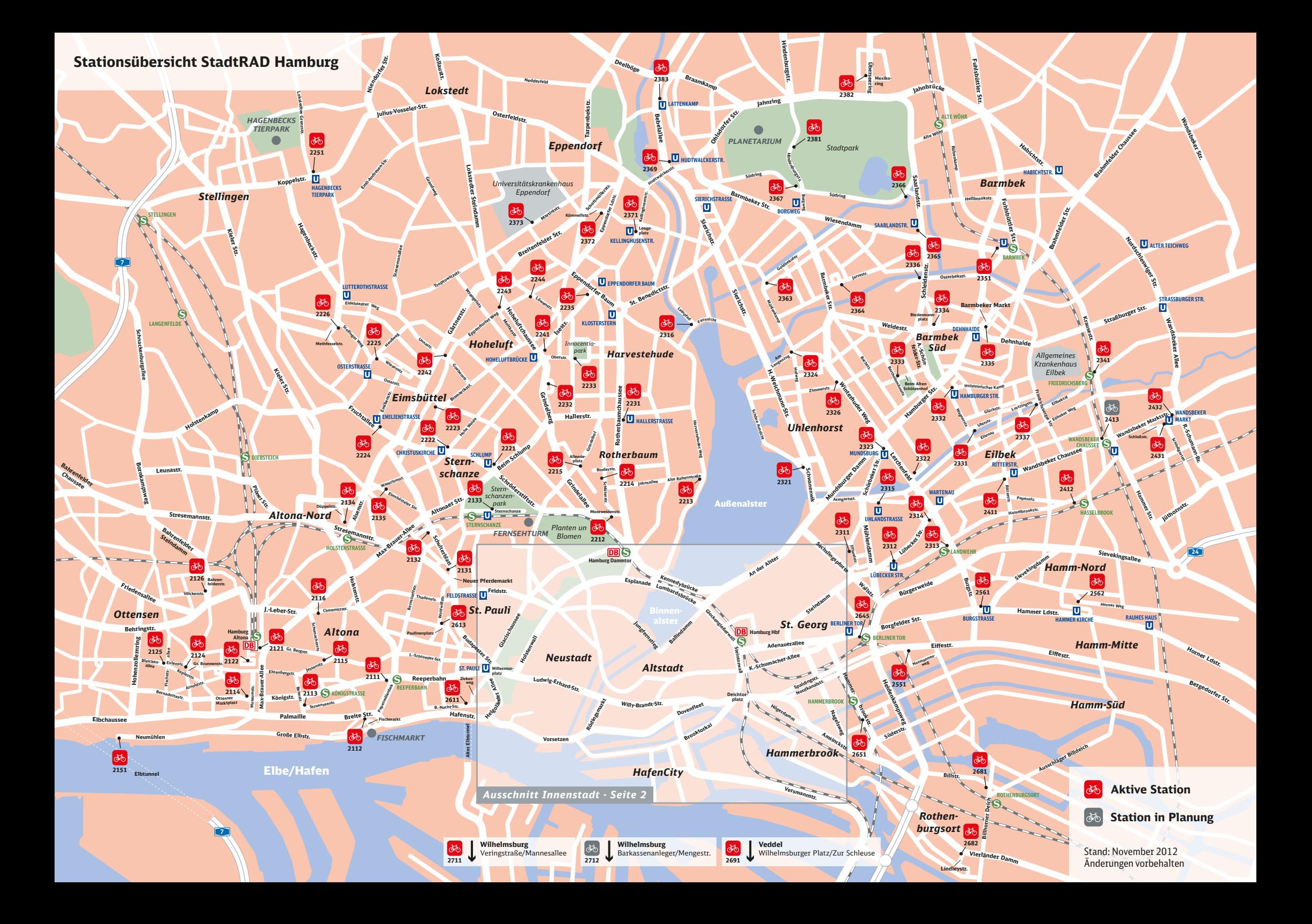

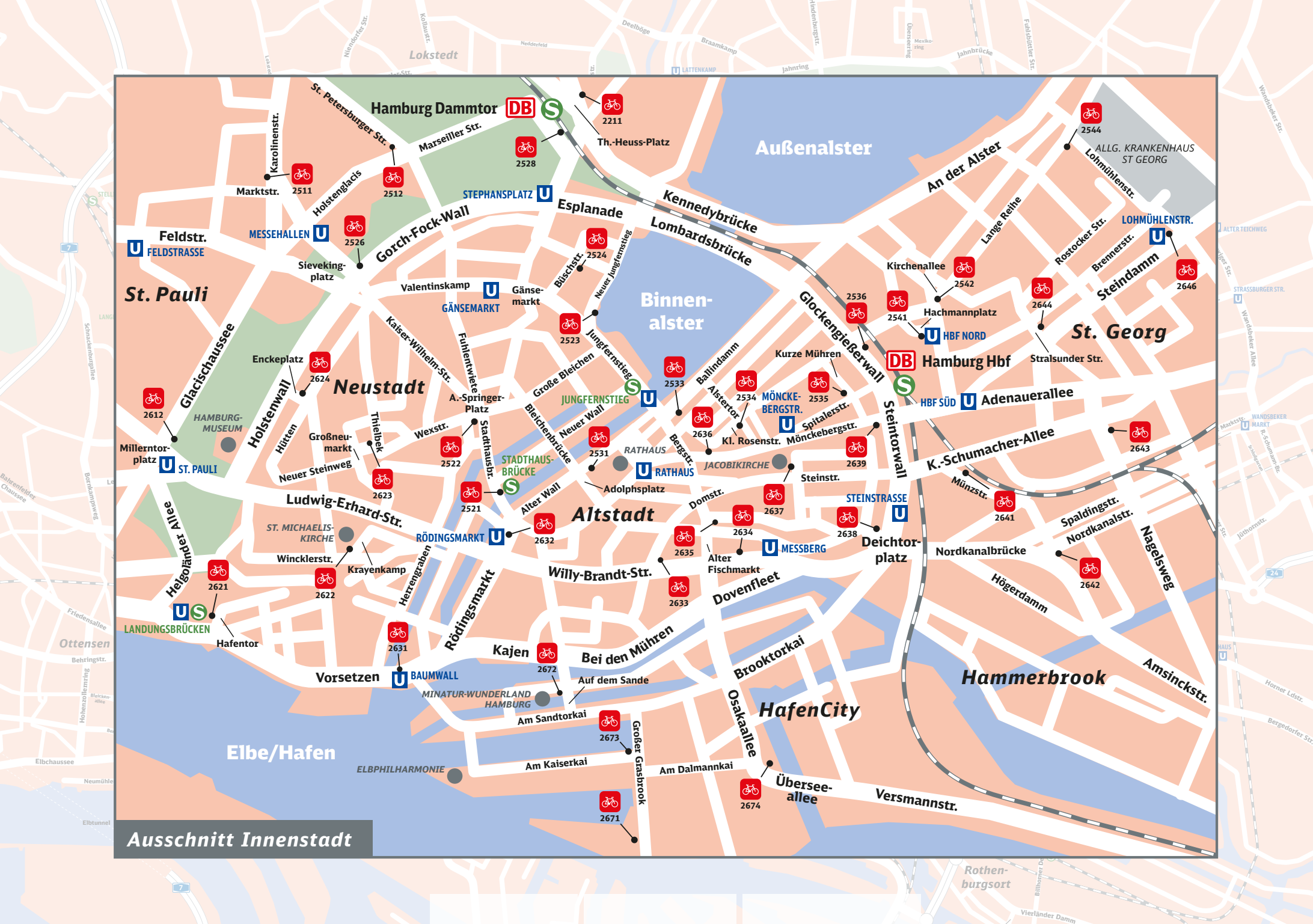

**Lindleystr.**

Chaussee

# **STADTRAD HAMBURG**

#### **Stationsübersicht (Stadtteil)**

Stand: November 2012

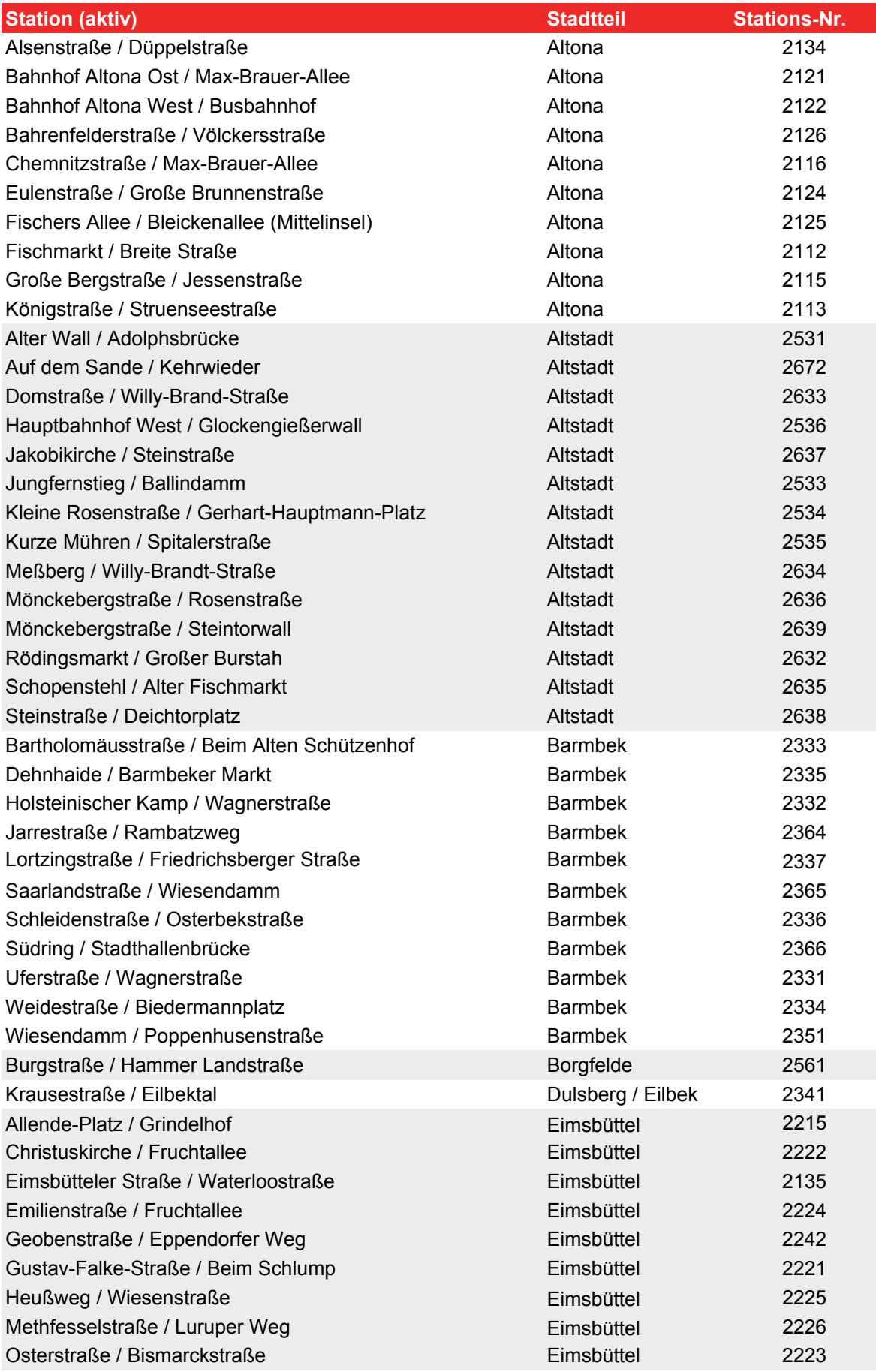

# **STADTRAD HAMBURG**

#### **Stationsübersicht (Stadtteil)**

Stand: November 2012

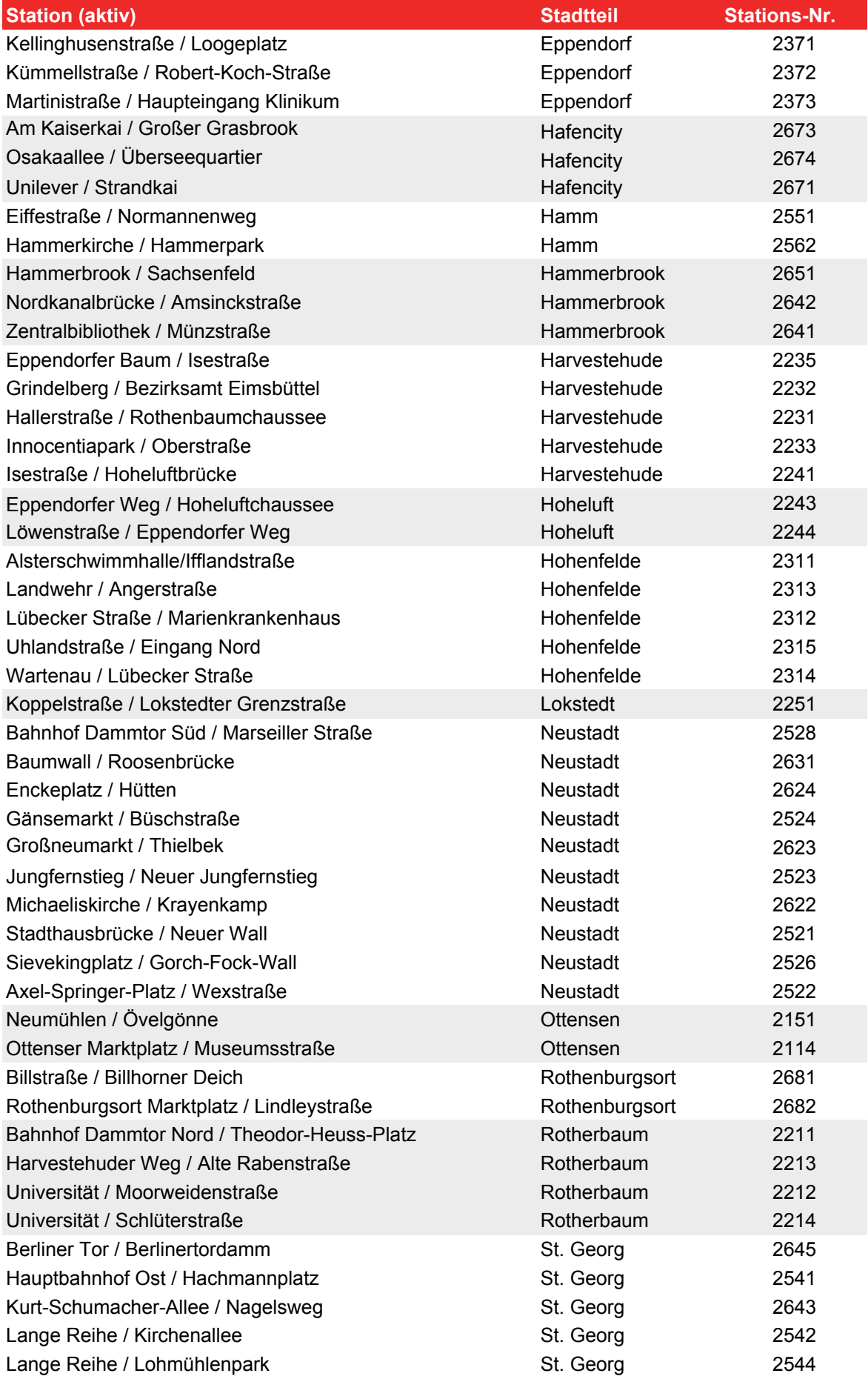

# **STADTRAD HAMBURG**

#### **Stationsübersicht (Stadtteil)**

Stand: November 2012

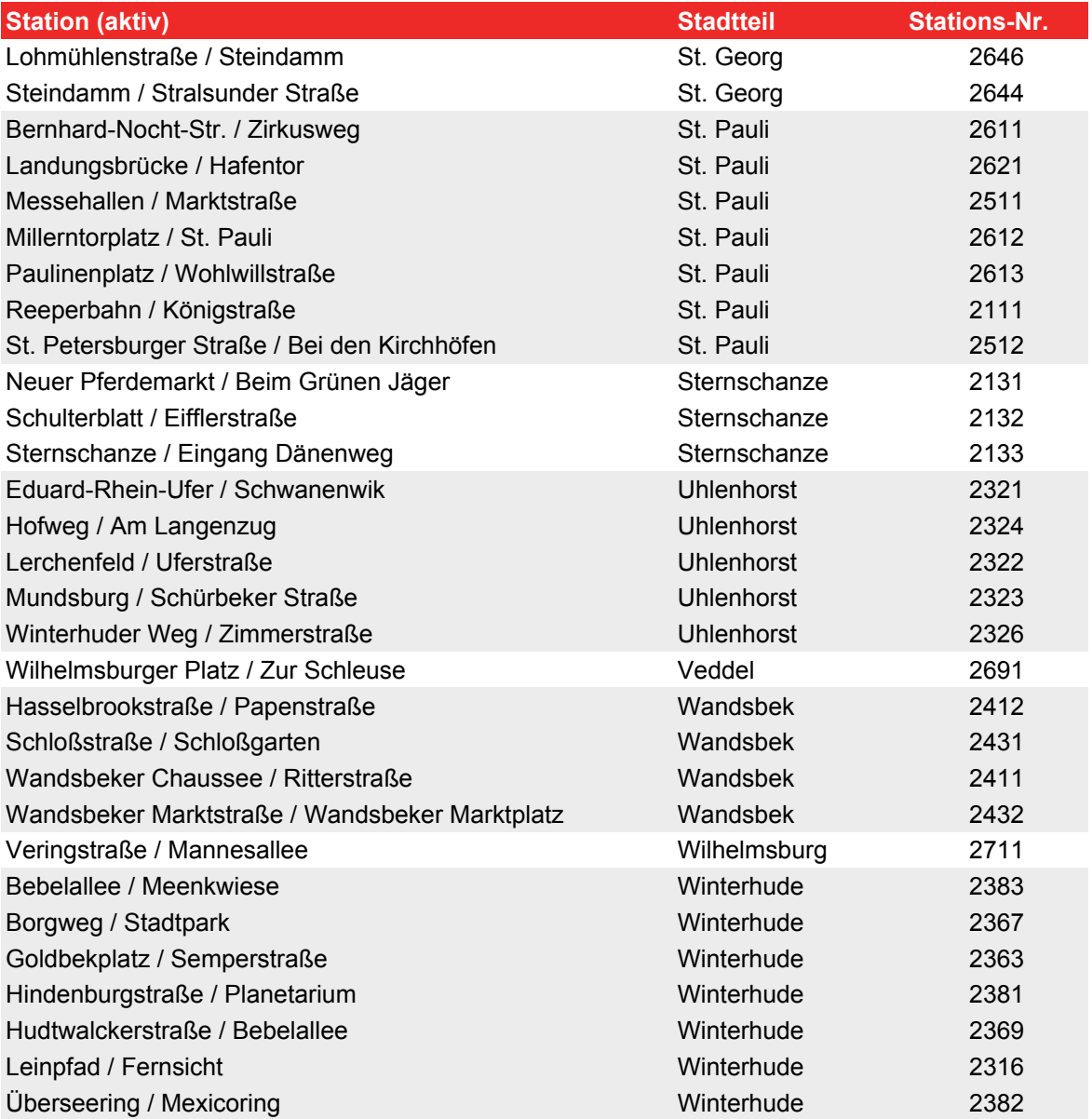

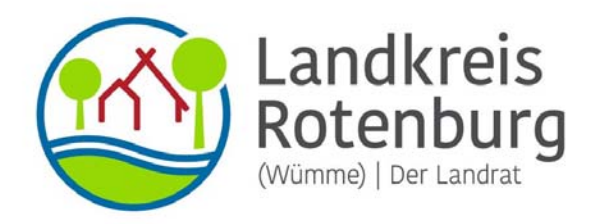

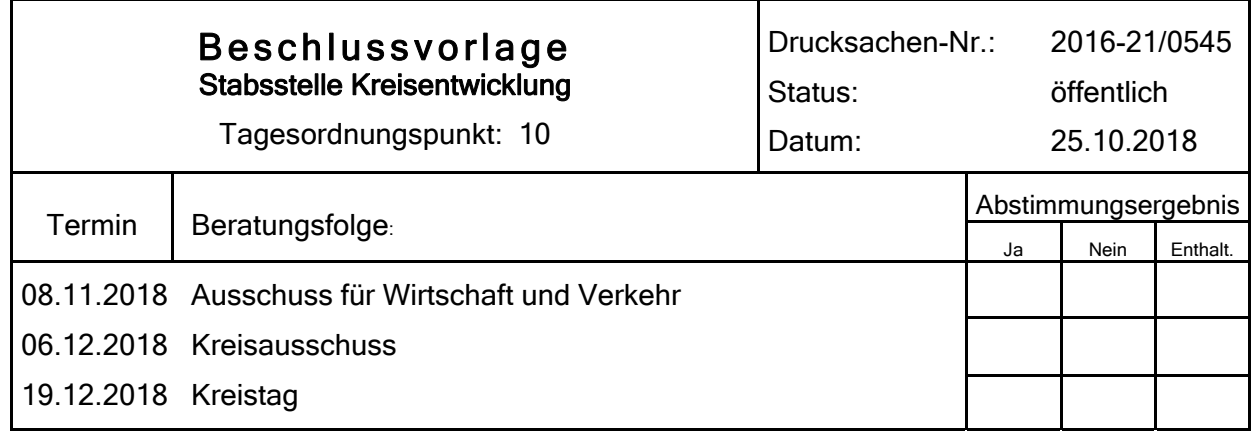

#### Bezeichnung:

Programm zur Gewährung einer Förderung des Aufbaus öffentlicher, halböffentlicher und privater Ladeinfrastruktur (LIS) im Landkreis Rotenburg (Wümme);

- Antrag der SPD-Kreistagsfraktion vom 15.10.2018

- Änderungsantrag des Abg. Bassen (DIE LINKE.) vom 17.10.2018

#### Sachverhalt:

Die Anträge sind als Anlage beigefügt. Ich nehme hierzu wie folgt Stellung:

Die im Antrag genannte Studie des ehemaligen Regierungsbezirkes Lüneburgs zur E-Mobilität analysiert die gegenwärtige Ladeinfrastruktur in der Region Lüneburg. Die Gutachter zeigen auf, was bei deren Ausbau zu beachten ist. Bei 575 reinen Elektro-Fahrzeugen (Januar 2017) auf 238 öffentlich zugänglichen Ladestationen (September 2017) gibt es derzeit ein Überangebot in der gesamten Region Lüneburg. Im Landkreis Rotenburg (Wümme) gibt es derzeit 34 öffentliche Ladestationen (Juni 2018) und 311 rein elektrische Fahrzeuge (Februar 2018). Unter der Annahme, dass jede dieser Ladestationen über zwei Ladepunkte verfügt, stehen für 4,5 zugelassene E-Fahrzeuge also ein öffentlich zugänglicher Ladepunkt zur Verfügung. Anzunehmen ist, dass die E-Fahrzeugnutzer größtenteils auch noch über nichtöffentliche Ladepunkte verfügen (zuhause oder am Arbeitspatz). Die Studie bilanziert, dass die meisten Ladeprozesse zu Hause stattfinden werden, in der Regel langsam über Nacht. Begünstigt wird dieses durch die hohe Eigenheimquote im Landkreis Rotenburg (Wümme). Die Installation von privaten Ladepunkten, den sogenannten Wallboxen, ist meistens einfach.

Öffentlich zugängliche Ladepunkte werden an sogenannten Punkten von Interesse (POI) wichtig sein (Vgl. Abbildung 1 und 2). Das sind Freizeiteinrichtungen, Innenstädte und Einkaufszentren, Bahnhöfe und Hotels. Hierzu hat das Projekt HansE geeignete Punkte identifiziert Hinzu kommt das Laden beim Arbeitgeber oder an Schnellladesäulen unterwegs meist an oder in der Nähe von Autobahnen. Dabei muss die Kapazität des örtlichen Verteilnetzes überprüft werden.

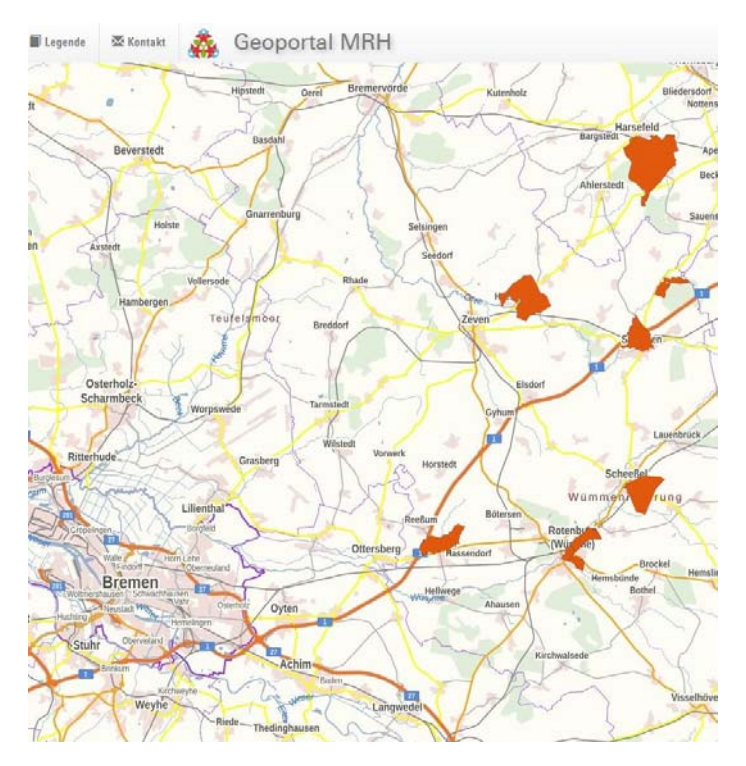

Abbildung 1: Punkte von Interesse (POI) für Normalladestationen im Landkreis Rotenburg (Wümme) laut Projekt HansE der Metropolregion Hamburg (Internet: http://metropolregion.hamburg.de/projekte-und-ideen/elektromobilitaet/nofl/7511786/hans-epotentialkarte/

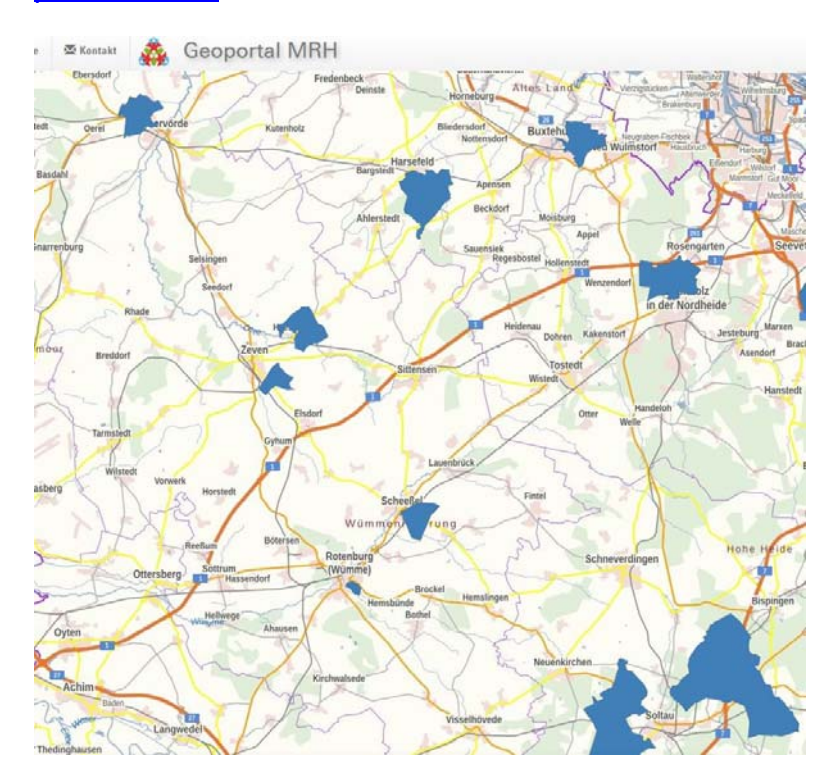

Abbildung 2: Punkte von Interesse (POI) für Schnellladestationen im Landkreis Rotenburg<br>(Wümme) laut Projekt HansE der Metropolregion Hamburg (Internet: (Wümme) laut Projekt HansE der Metropolregion http://metropolregion.hamburg.de/projekte-und-ideen/elektromobilitaet/nofl/7511786/hans-epotentialkarte/)

Hinweise zur Förderungen von Ladeinfrastruktur auf verschiedenen Ebenen:

Landkreis Rotenburg (Wümme):

- Projekt Zero der Stadtwerke Rotenburg und Zeven https://www.stadtwerkerotenburg.de/index.php/umwelt.html
- EWE bietet Wallboxen: https://e-mobility.ewe.de/wallbox Metropolregion Hamburg :
- Ländervereinbarung zu gemeinsamen Richtlinien über die Gewährung von Zuwendungen aus den Förderfonds der Metropolregion Hamburg (https://www.arllg.niedersachsen.de/startseite/strategie\_planung/foerderung\_projekte/foerderprogramm e/foerderfonds-der-metropolregion-hamburg-125531.html)

Landesebene:

• Bestimmungen über die Gewährung von Zuwendungen für die Beschaffung von Ladegeräten für Elektrofahrräder und Elektroautos an P+R- und B+R-Anlagen an ÖPNV-Stationen in Niedersachsen (https://www.mobilitaet-nds.de/foerderungniedersachsen.html)

Bundesebene:

- Förderrichtlinie Elektromobilität (https://www.now-gmbh.de/de/bundesfoerderungelektromobilitaet-vor-ort/foerderrichtlinie)
- Kredit 240,241 : KfW-Umweltprogramm "Umwelt schützen und Ressourcen schonen" (https://www.kfw.de/inlandsfoerderung/Unternehmen/Energie-Umwelt/Finanzierungsangebote/Umweltprogramm-(240-241)/)

**Luttmann** 

## SPD – Fraktion im Kreistag Rotenburg (Wümme) zu TOP 10

Vorsitzender Bernd Wölbern An der Ramme 3 27419 Wohnste

> Fon: 04169-919333 (p) Mobil 0170-2722246 woelbern@web.de

> > 15. Oktober 2018

.

Beratungsfolge:

- AfWV / FA
- KA
- $\bullet$  KT

S P D - F r a k tion im K r e is t a g R o t e n b u r g ( W ü m m e )

Herrn Landrat Hermann Luttmann Kreishaus Hopfengarten 2 27356 Rotenburg

#### Antrag

"Programm zur Gewährung einer Förderung des Aufbaus öffentlicher, halböffentlicher und privater Ladeinfrastruktur (LIS) im Landkreis Rotenburg (Wümme)"

Sehr geehrter Herr Landrat Luttmann,

der Bericht über die Studie des ehemaligen Regierungebezirkes Lüneburg zur E-Mobilität hat die Notwendigkeit für den Ausbau der Ladeinfrastruktur im Landkreis deutlich aufgezeigt.

Namens und im Auftrage der SPD-Kreistagsfraktion beantrage ich darum das Folgende:

#### Der Kreistag des Landkreises Rotenburg (Wümme) beschließt:

- 1. Der Landkreis Rotenburg (Wümme) legt ein "Programm zur Gewährung einer Förderung des Aufbaus öffentlicher, halböffentlicher und privater Ladeinfrastruktur (LIS)im Landkreis Rotenburg (Wümme)" auf.
- 2. Für die Erreichung dieses Zieles stellt der Landkreis in den Jahren 2019 bis 2021 jeweils ein jährliches Gesamtbudget von 250.000 € zur Verfügung. Die Gesamtfördersumme beträgt mithin 750.000 €.
- 3. Neben der öffentlichen LIS soll der Ausbau halböffentlicher und privater LIS unterstützt und gefördert werden.
- 4. Eine entsprechende Förderrichtlinie ist zeitnah zu erarbeiten.

Mit freundlichem Gruß  $K-1$ 

Bernd Wölbern Vorsitzender

5PR

#### Begründung:

Am 28. August dieses Jahres wurde der Landkreis Rotenburg für sein Klimaschutz-Leuchtturm-Projekt "10 Tage unter Strom… teste mich!" vom Niedersächsischen Umweltminister Olaf Lies mit einer Urkunde und einem Preisgeld in Höhe von 4.000 Euro ausgezeichnet. Mit einer mutigen Initiative des Kreistages konnte der Landkreis im Landes-Wettbewerb, Klima kommunal" punkten.

Im ländlichen Raum steht das Thema Mobilität immer mehr im Mittelpunkt und das E-Auto ist eine echte klimafreundliche Alternative zu den herkömmlichen Fahrzeugen.

Um den Bürgerinnen und Bürgern des ländlichen Landkreises Rotenburg die realistische Möglichkeit zu eröffnen, auf ein E-Auto umzusteigen, bedarf es aber neben den E-Autos selber auch einer flächendeckenden Ladeinfrastruktur. Ziel des Programmes ist ein bedarfsorientiertes und für alle Bürgerinnen und Bürger zugängliches Netz an öffentlicher und halböffentlicher Ladeinfrastruktur, sowie der Auf- und Ausbau der privaten Ladeinfrastruktur.

#### Durch das Programm gefördert wird:

#### a) Öffentliche Ladeinfrastruktur

Konkretisierung / Anforderung: mind. zwei Ladepunkte (mind. 22 kW und Netzanschluss); der Zuschuss beträgt 50 % der förderfähigen Kosten, jedoch nicht mehr als 2.500 €.

Bei der Öffentlichen Ladeinfrastruktur darf es keinerlei Zugangsbeschränkungen geben. Die Nutzung der Ladeinfrastruktur muss für jedermann und 24 Stunden an sieben Tagen die Woche zugänglich sein (z. B. Ladestationen entlang von öffentlichen Straßen und Plätzen, an Bahnhöfen oder Rastplätzen).

#### b) Halböffentliche Ladeinfrastruktur

Konkretisierung / Anforderung: mind. ein Ladepunkt und Netzanschluss. Der maximale Zuschuss beträgt 50 % der förderfähigen Kosten, jedoch nicht mehr als maximal 2.000€.

Die Halböffentliche Ladeinfrastruktur kann nur zu den Betriebs- oder Öffnungszeiten genutzt werden oder ist nur über eine Schranke zugänglich (z. B. private Kunden- oder Besucherparkplätze).

#### c) Private Ladeinfrastruktur

Konkretisierung / Anforderung : mind. ein Ladepunkt und Netzanschluss. Der maximale Zuschuss beträgt 50 % der förderfähigen Kosten, maximal 750 €; ein Nachweis über die Zulassung eines eigenen E-Autos mit Berechtigung für ein E-Kennzeichen oder die dauerhafte Überlassung als Firmenwagen mit Privatnutzung ist Voraussetzung.

Der Zugang zur Privaten Ladeinfrastruktur erfolgt nur mit der Erlaubnis des Eigentümers (z. B. auf Privatgrundstücken von Einfamilienhäusern mit eigener Garage oder eigenem Stellplatz).

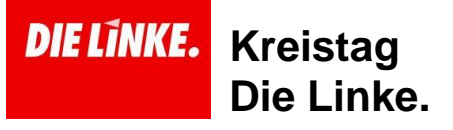

## **Änderungsantrag 17/10/2018**

öffentlich

Antrag der SPD vom 15.10.2018

"Programm zur Gewährung einer Förderung des Aufbaus öffentlicher, halböffentlicher und privater Ladeinfrastruktur (LIS) im Landkreis Rotenburg (Wümme)"

#### **Der Kreistag des Landkreises Rotenburg (Wümme) beschließt:**

1. Der Landkreis Rotenburg (Wümme) legt ein "Programm zur Gewährung einer Förderung des Aufbaus öffentlicher und halböffentlicher und privater Ladeinfrastruktur (LIS)im Landkreis Rotenburg (Wümme)" auf.

2. Für die Erreichung dieses Zieles stellt der Landkreis in den Jahren 2019 bis 2021 jeweils ein jährliches Gesamtbudget von 250.000 € zur Verfügung. Die Gesamtfördersumme beträgt mithin 750.000 €.

3. Neben der öffentlichen LIS soll der Ausbau halböffentlicher und privater LIS unterstützt und gefördert werden.

4. Eine entsprechende Förderrichtlinie ist zeitnah zu erarbeiten.

#### Begründung:

Am 28. August dieses Jahres wurde der Landkreis Rotenburg für sein Klimaschutz-Leuchtturm-Projekt "10 Tage unter Strom... teste mich!" vom Niedersächsischen Umweltminister Olaf Lies mit einer Urkunde und einem Preisgeld in Höhe von 4.000 Euro ausgezeichnet. Mit einer mutigen Initiative des Kreistages konnte der Landkreis im Landes-Wettbewerb "Klima kommunal" punkten.

Im ländlichen Raum steht das Thema Mobilität immer mehr im Mittelpunkt und das E-Auto ist eine echte klimafreundliche Alternative zu den herkömmlichen Fahrzeugen. Um den Bürgerinnen und Bürgern des ländlichen Landkreises Rotenburg die realistische Möglichkeit zu eröffnen, auf ein E-Auto umzusteigen, bedarf es aber neben den E-Autos selber auch einer flächendeckenden Ladeinfrastruktur. Ziel des Programmes ist ein bedarfsorientiertes und für alle Bürgerinnen und Bürger zugängliches Netz an öffentlicher und halböffentlicher Ladeinfrastruktur, sowie der Auf- und Ausbau der privaten Ladeinfrastruktur.

Durch das Programm gefördert wird:

a) Öffentliche Ladeinfrastruktur Konkretisierung / Anforderung: mind. zwei Ladepunkte jeweils in der Gemeinde Scheeßel, Gemeinde Gnarrenburg, Samtgemeine Bothel, Samtgemeinde Fintel, Samtgemeinde Geestequelle, Samtgemeinde Selsingen, Samtgemeinde Sittensen, Samgemeinde Sottrum, Samtgemeinde Tarmstedt, Samtgemeinde Zeven, Stadt Bremervörde, Stadt Rotenburg, Stadt Visselhövede (mind. 22 kW und Netzanschluss); der Zuschuss beträgt 50 % der förderfähigen Kosten, jedoch nicht mehr als 2.500 €. Bei der Öffentlichen Ladeinfrastruktur darf es keinerlei Zugangsbeschränkungen geben. Die Nutzung der Ladeinfrastruktur muss für jedermann und 24 Stunden an sieben Tagen die Woche zugänglich sein (z. B. Ladestationen entlang von öffentlichen Straßen und Plätzen, an Bahnhöfen oder Rastplätzen). Die öffentlichen Ladestationen sind ausschließlich mit Schnellla-

#### destationen zu besetzen.

b) Halböffentliche Ladeinfrastruktur Konkretisierung / Anforderung: mind. ein Ladepunkt und Netzanschluss. Der maximale Zuschuss beträgt 50 % der förderfähigen Kosten, jedoch nicht mehr als maximal 2.000€. Die Halböffentliche Ladeinfrastruktur kann rund um Die Uhr nur zu den Betriebs- oder Öffnungszeiten genutzt werden oder ist nur über eine Schranke zugänglich (z. B. private Kunden- oder Besucherparkplätze). Der Landkreis wird außerdem an der Hälfte des Gewinns der Ladestationen beteiligt um den Ausbau des Netzes in Zukunft zu gewährleisten.

c) Private Ladeinfrastruktur Konkretisierung / Anforderung : mind. ein Ladepunkt und Netzanschluss. Der maximale Zuschuss beträgt 50 % der förderfähigen Kosten, maximal 750 €; ein Nachweis über die Zulassung eines eigenen E-Autos mit Berechtigung für ein E-Kennzeichen oder die dauerhafte Überlassung als Firmenwagen mit

Privatnutzung ist Voraussetzung. Der Zugang zur Privaten Ladeinfrastruktur erfolgt nur mit der Erlaubnis des Eigentümers (z. B. auf Privatgrundstücken von Einfamilienhäusern mit eigener Garage oder eigenem Stellplatz).

Mit solidarischen Grüßen

Kreistagsabgeordneter Nils Bassen

Kreisvorstand DIELINKE.Rotenburg Stefan Klingbeil

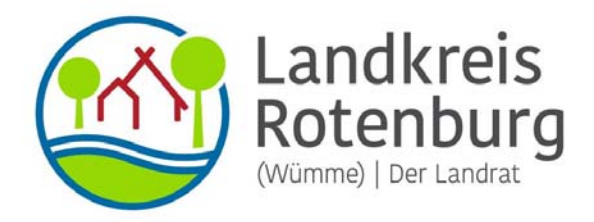

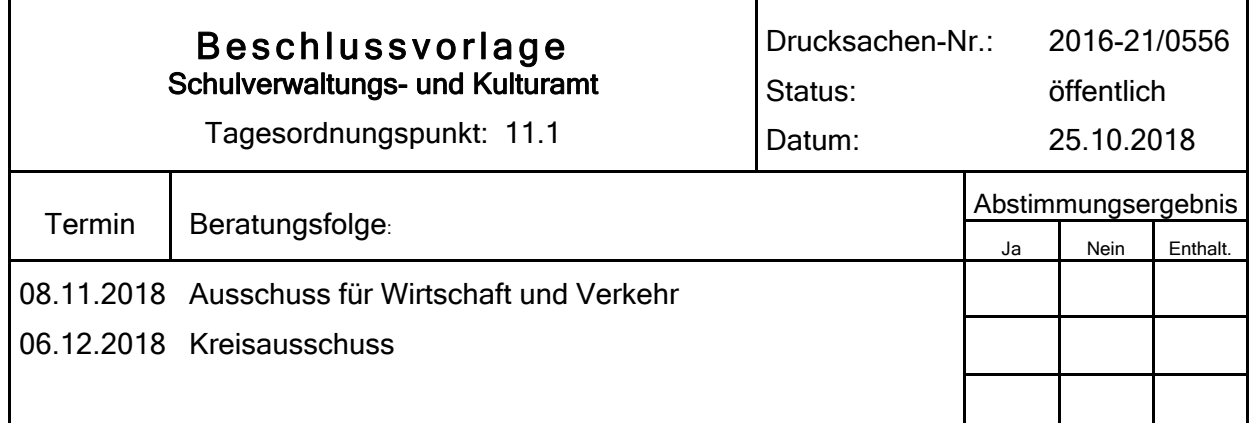

#### Bezeichnung:

Förderanträge zur Beschaffung von Bürgerbussen

#### Sachverhalt:

1.

Der Bürgerbusverein Bremervörde hat mit dem anliegenden Antrag die Gewährung eines Zuschusses in Höhe von 33.000 € zu den Gesamtkosten von 97.200 € für die Beschaffung eines Bürgerbusses beantragt. Der Betrieb soll Anfang August 2019 aufgenommen werden.

Nach dem Finanzierungsplan ist die Finanzierung wie folgt vorgesehen:

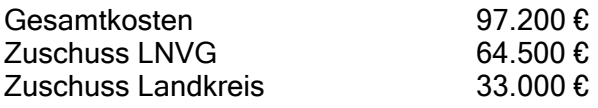

In der Vergangenheit hat der Landkreis die Beschaffung von Bürgerbussen einheitlich mit einem Betrag von maximal 20.000 € bezuschusst. Wie bei anderen Bürgerbusvereinen auch sollten weitere Unterstützungen, z. B. durch einen Zuschuss der Stadt Bremervörde, Sponsoring oder Werbung mit in die Finanzierung einbezogen werden.

Die Mittel in Höhe von 20.000 € sind im Haushaltsplan 2019 berücksichtigt.

2.

Der Bürgerbus Scheeßel e.V. hat mit dem anliegenden Antrag die Gewährung eines Zuschusses in Höhe von 20.000 € zu den Gesamtkosten von 100.000 € für die Beschaffung eines Bürgerbusses beantragt. Eine Ersatzbeschaffung ist seitens der Landesnahverkehrsgesellschaft Niedersachsen (LNVG) förderfähig, wenn das zu ersetzende Fahrzeug bei einem Alter von 5 Jahren eine Laufleistung von über 250.000 km aufweist. Das Fahrzeug des Bürgerbusvereins Scheeßel ist seit Dezember 2013 im Einsatz und hat inzwischen mehr als 300.000 km zurückgelegt; die Förderkriterien sind somit erfüllt.

Nach dem Finanzierungsplan ist die Finanzierung wie folgt vorgesehen:

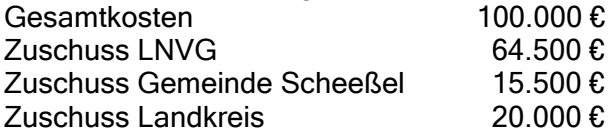

Ein Zuschuss für den Bürgerbusverein Scheeßel für die Anschaffung eines Ersatzfahrzeugs wurde im Haushaltsplanentwurf 2019 bisher nicht berücksichtigt und wäre daher noch gesondert bereit zu stellen.

#### 3.

Der Bürgerbus Rotenburg (Wümme) e.V. hat die Beantragung eines Zuschusses für die Ersatzbeschaffung eines Bürgerbusses angekündigt, der vollständige Antrag lag bei der Erstellung dieser Vorlage aber noch nicht vor und soll rechtzeitig zur Sitzung vorgelegt werden. Die Anschaffung ist nach Auskunft des Bürgerbusvereins aufgrund der hohen Laufleistung und die dadurch bedingte Reparaturanfälligkeit des im Einsatz befindlichen Fahrzeugs notwendig. Entsprechende Mittel in Höhe von 20.000 € sind im Haushaltsplan 2019 vorsorglich berücksichtigt.

#### 4.

Der Bürgerbus Samtgemeinde Zeven e.V. hat die Beantragung eines Zuschusses für die Ersatzbeschaffung eines Bürgerbusses angekündigt, der vollständige Antrag lag bei der Erstellung dieser Vorlage aber noch nicht vor und soll rechtzeitig zur Sitzung vorgelegt werden. Die Neuanschaffung ist nach Auskunft des Bürgerbusvereins aufgrund der hohen Laufleistung

und die dadurch bedingte Reparaturanfälligkeit des im Einsatz befindlichen Fahrzeugs notwendig.

Ein Zuschuss für den Bürgerbusverein Zeven für die Anschaffung eines Ersatzfahrzeugs wurde im Haushaltsplanentwurf 2019 bisher nicht berücksichtigt. Eine mögliche Bezuschussung sollte, wie bei den anderen Bürgerbussen auch, auf 20.000 € begrenzt werden.

#### Beschlussvorschlag:

Der Landkreis Rotenburg (Wümme) gewährt den Bürgerbusvereinen Bremervörde, Scheeßel, Rotenburg und Zeven für die Beschaffung eines Bürgerbusses jeweils einen Zuschuss in Höhe von bis zu 20.000 € zu den nach Abzug einer Förderung durch die LNVG und gegebenenfalls Dritten verbleibenden förderungsfähigen Kosten, jedoch maximal 25 % der Gesamtkosten.

Die Förderung der Bürgerbusvereine Rotenburg und Zeven erfolgt dabei unter dem Vorbehalt, dass die Förderkriterien der LNVG erfüllt werden.

**Luttmann** 

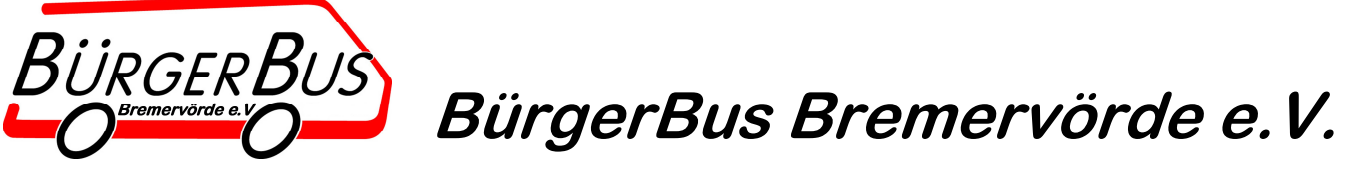

 **Sitz des Vereins: Günther Justen-Stahl, Fünenstraße 21, 27432 Bremervörde, NZS VR 201198 Amtsgericht Tostedt** 

16.10.2018

An den Landkreis Rotenburg/Wümme

Z. Hd. Herrn Bolz

Antrag auf Förderung – BürgerBus Bremervörde

Der Verein BürgerBus Bremervörde e.V. beantragt einen Zuschuss von bis zu 33.000,00 € für die Erstanschaffung einen Bürgerbusses.

Begründung und Hintergrund:

Im März 2018 wurde unser Verein nach vorbereitender Arbeit durch die Verwaltung der Stadt Bremervörde gegründet. Nach Eintragung ins Vereinsregister und weiteren formalen Arbeiten (Kontoeröffnung, etc.) wurden Angebote für einen Bürgerbus eingeholt. Im Vorfeld hatten wir dazu auch Gespräche mit den Bürgerbusvereinen aus Gnarrenburg und Zeven geführt.

Im August ein Antrag auf Förderung durch das Land Niedersachsen bei der Landesnahverkehrsgesellschaft (LNVG) gestellt. Parallel dazu wurde mit der EVB, Omnibusbetrieb von Ahrentschildt GmbH, ein Kooperationsvertrag abgeschlossen, da wir nur unter der Konzession dieses Unternehmens fahren können. Ansprechpartner ist hier Herr Dr. Thiesies, 04281-94414.

Vom Land Niedersachsen kann ein maximaler Betrag von 64.500,00 € an Geldmitteln erwartet werden ("Bestimmungen über die Gewährung von Zuwendungen für die Beschaffung von neuen Bürgerbusfahrzeugen in Niedersachsen" - Stand: 03.2017 - https://www.lnvg.de/downloads/)

Der Bruttobetrag für die reine Busbeschaffung beträgt 108.885,00 € (siehe Angebot TS Fahrzeugtechnik GmbH). Damit der Bürgerbus wie geplant Anfang August 2019 seinen Betrieb aufnehmen kann, müssen jedoch noch weitere Ausgaben getätigt werden. Da der BürgerBus im Tarifgebiet Rotenburg fährt und in Konzession mit der EVB, muss auch deren Abrechnungssystem für Fahrkarten angeschafft werden. Hierfür muss nach Auskunft von Dr. Thiesies von der EVB ein Fahrscheindruckgerät mit Online-Anbindung an die EVB-Zentrale in Zeven für rund 4.000,00 € (netto) zusätzlich angeschafft werden. Für die mit der EVB vereinbarte Beschriftung des Bürgerbusses fallen ebenfalls noch Kosten von geschätzt 1.450,00 € (brutto) an.

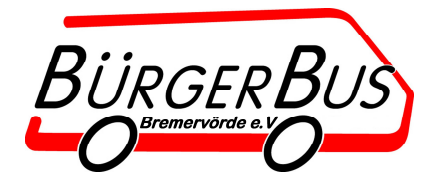

Unsere Finanzierung würde sich also wie folgt gestalten:

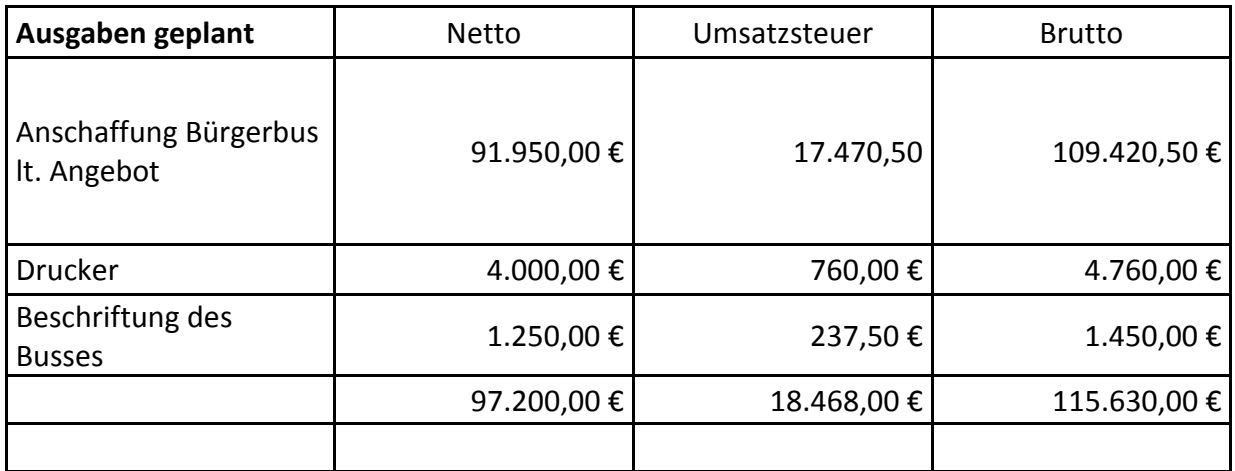

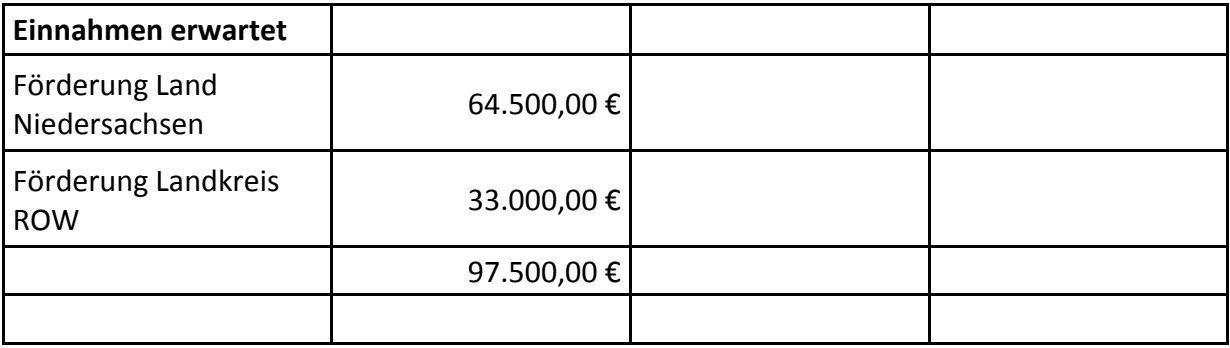

Der volle mögliche Betrag von 33.000,00 € soll im Endeffekt nur insoweit in Anspruch genommen werden, wie die jeweils dem Landkreis belegte gesamte Nettosumme ist. Dem Landkreis werden auf Wunsch alle entsprechende Belege zur Kenntnis gebracht.

Für die Schwierigkeit, dass wir als Verein die Bruttobeträge zunächst jeweils schulden, die Vorsteuer aber relativ zeitnah (max. 1 Monat nach Erfahrungen der Zevener Kollegen) vom Finanzamt erstattet bekommen, haben wir eine praktikable (Finanzierungs-)Zwischenlösung gefunden.

Die Bezuschussung des Landkreises bei der Anschaffung von Bürgerbussen belief sich in der Vergangenheit nach unserer Kenntnis auf 20.000,00 €. Deshalb haben wir in einem ersten Schreiben an den Landkreis auch diesen Betrag genannt.

Die Stadt Bremervörde ist, wie wir inzwischen erfahren haben, nicht Mitglied im ZVBN, wohl aber z.B. die Gemeinden Gnarrenburg und Zeven. Diese Mitgliedschaft hat für diese Vereine bei der Beschaffung den Vorteil, dass sie beim ZVBN einen Zuschuss beantragen können, der sich unserer Kenntnis in Höhe von

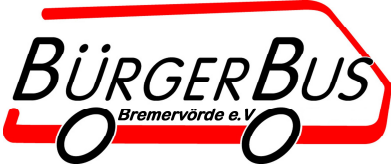

20.000,00 € bewegt (Herr Bendzien, ZVBN, 0421-46052931). Dadurch hatten die Bürgerbusvereine von "ZVBN-Städten" bei der Finanzierung einen Vorteil gegen über unserem Verein.

Der Betrag von 33.000,00 € als Zuschuss für diese Beschaffung ist für vertretbar und angemessen. Zum Einen wird bei einer Ersatzbeschaffung nach rund 3 Jahren, also im Jahr 2022, die Stadt Bremervörde möglicherweise dann den ZVBN beigetreten sein. Dann könnten für eine Ersatzbeschaffung dort ebenfalls ein Zuschuss beantragt werden.

Zum Anderen erhält der Landkreis Rotenburg vom Land Niedersachsen seit 2017 nach dem Niedersächsischen Nahverkehrsgesetz (NNVG, letzte Änderung 27.10.2016) einen jährlichen Zuschuss von 580.948,00 € für die "Weiterentwicklung des straßengebundenen öffentlichen Personennahverkehrs" (§ 7b). Diese Mittel sollen u.a. für "die Entwicklung von Angeboten, die den Linienverkehr in Räumen und Zeiten schwacher Nachfrage ergänzen,…eingesetzt werden, mit denen der straßengebundene öffentliche Personennahverkehr verbessert oder ergänzt wird" (§ 7b, Abs. 2, Quelle: http://www.schure.de/9400002/nnvg.htm). Der Betrieb von Bürgerbussen ist genau ein solches Angebot für die Dörfer in der Einheitsgemeinde Bremervörde, für das diese dem Landkreis zugewiesenen Mittel u.a. gedacht sind.

Günther Justen-Stahl Vorsitzender

#### Bürgerbus Scheeßel e.V.

Westerholzer Str. 14, 27383 Scheeßel Kassenwart: Hans-Hartwig Gerschke  $04263/94299.0175/1666897$ 

# h.gerschke@web.de

Bürgerbus Scheeßel e.V. • Westerholzer Str. 14 • 27383 Scheeßel Landkreis Rotenburg/Wümme Herrn Detlev Bolz Hopfengarten 2

27356 Rotenburg

Ihr Zeichen, Nachricht vom Unser Zeichen, vom Name, Telefon

Hans-Hartwig Gerschke, s.o.

Datum 21. Okt 18

Antrag auf Finanzierungshilfe für einen Ersatz-Bürgerbus in Scheeßel

Sehr geehrter Herr Bolz,

seit Dezember 2013 betreiben wir in der Gemeinde Scheeßel einen Bürgerbus im Linienverkehr. Inzwischen hat das Fahrzeug deutlich über 300.000 km zurückgelegt und muss dringend ersetzt werden.

Mit diesem Schreiben möchte der Bürgerbus Scheeßel e.V. konkret nach einem Beschaffungszuschuss aus Regionalisierungsmitteln des Landkreises für den Ersatz-Bürgerbus in Scheeßel anfragen.

Das mit dem Lieferanten abgestimmte Angebot finden Sie in der Anlage. Die Kosten belaufen sich auf 100.000 €. Für die Finanzierung kalkulieren wir mit folgender Verteilung: LNVG = 64.500 €, LK ROW = 20.000 € und Gemeinde Scheeßel =  $15.500 \text{ }€.$ 

Wir benötigen Ihre Finanzierungszusage für die Beantragung der Förderung bei der LNVG. Mit der Auslieferung des Fahrzeuges rechnen wir im 2. Quartal 2019.

Für Rückfragen stehen wir Ihnen gerne unter den o.g. Telefonnummern zur Verfügung. Vielen Dank im Voraus für Ihre Unterstützung.

mit freundlichen Grüßen

Walter Jungfer

He W Hans-Hartwi Gerschke

Anlage: Angebot Fibe-Bus

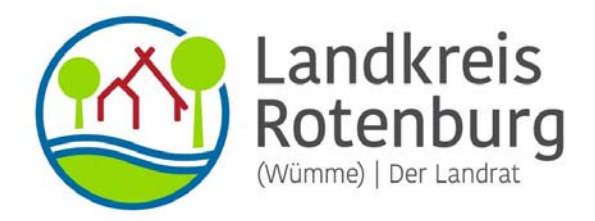

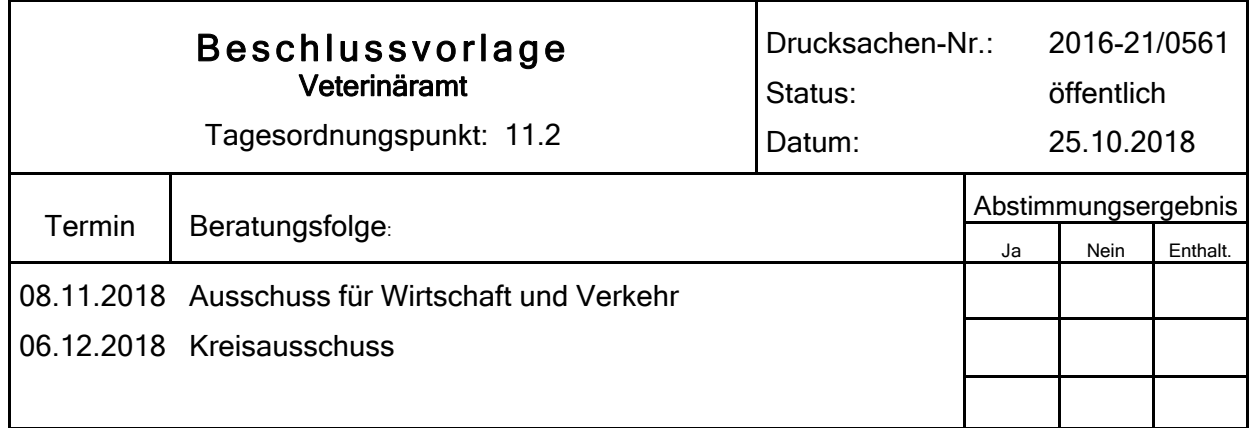

#### Bezeichnung:

Förderantrag im Bereich des Veterinäramtes; hier: Antrag des Tierschutzvereins für den Landkreis Rotenburg (Wümme) e.V. vom 29.07.2018

#### Sachverhalt:

Der Tierschutzverein für den Landkreis Rotenburg (Wümme) e.V. hat mit Schreiben vom 29.07.2018 einen Antrag auf Bezuschussung von baulichen Maßnahmen für die weitere Nutzung des Tierheimes in Rotenburg (Wümme) gestellt. Der Antrag des Tierschutzvereins vom 29.07.2018 sowie eine Ergänzung vom 09.08.2018 sind als Anlage beigefügt.

Beantragt wurde die Bezuschussung folgender Maßnahmen:

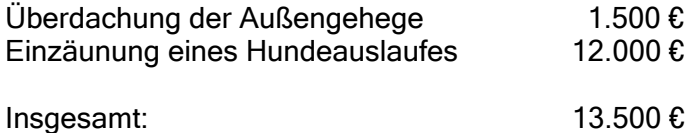

Nach der Entscheidung des Tierschutzvereins kein neues Tierheim zu bauen, erscheinen die angestrebten baulichen Maßnahmen aus Tierschutzgründen dringend erforderlich.

#### **Beschlussvorschlag:**

Der Landkreis Rotenburg (Wümme) gewährt dem Tierschutzverein für den Landkreis Rotenburg (Wümme) e.V. für die baulichen Maßnahmen (Überdachung und Einzäunung) einen Zuschuss in Höhe von 13.500 €. Es sind die Regeln der "Verwaltungshandreichungen für die Gewährung von Zuschüssen und Zuweisungen aus Kreismitteln" des Landkreises entsprechend anzuwenden. Der Zuschuss verfällt, wenn die beantragten Mittel nicht innenhalb von zwei Jahren abgerufen werden.

Luttmann

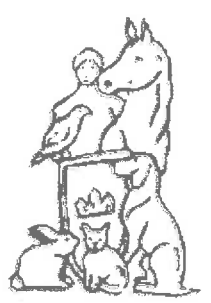

für den Landkreis Rotenburg (Wümme) e.V. Mitglied im Deutschen Tierschutzbund e.V.

Tierschutzverein f.d. Ldkr. ROW e.V. Am Westermoor 4, 27356 Rotenburg

Landkreis Rotenburg z.Hd Dr. Wiedner Hopfengarten 2

27356 Rotenburg

Landkreis Rotenburg (Wümme) Eing. 0 1, Aug. 2018 Amt ............. Anl. ............

All 118

**Tierheim und** Rechnungsanschrift Mühlenweg 5 27356 Rotenburg (Wümme) Tel.: 04268-94343 Fax:04268-94344

Vorsitzende Silke Wingen Tel. 04767 8214165 o. 01718447832

Rotenburg, 29.07.2018

Sehr geehrte Damen, sehr geehrte Herren,

wie Ihnen sicherlich bekannt ist, hat der Tierschutzverein für den Landkreis Rotenburg einen neuen Vorstand und Vorsitz.

Seit der Übernahme meiner Tätigkeit als Vorsitzende habe ich mich, mit meinen Vorstandskollegen, sehr intensiv mit dem Investitionsrückstand unseres ortsansässigen Tierheims beschäftigt.

An einen Neubau ist in der aktuell-finanziellen Situation nicht zu denken. Dennoch möchten wir das die Tiere bestmöglich und so artgerecht wie möglich untergebracht sind. Es ist uns ein Anliegen den aufgenommenen Tieren den Tierheimaufenthalt so zu gestalten das sie ihrem Verhalten und ihren Charaktereigenschaften entsprechend eine lebenswerte und fördernde Zeit bei uns verbringen.

Aus diesem Grunde liegt unser Fokus derzeit auf 3 Projekten:

- 1. der Überdachung (einfacher Art z.B. Trapezblech) und
	- Bodenbeschaffenheit der Außengehege von Hunde- und Katzenzimmern a. Die Ausläufe der Hunde sind gar nicht überdacht, die der Katzen teilweise. Eine Überdachung sollte aber das Ziel sein um vor
		- Sonneneinstrahlung und anderen Witterungseinflüssen zu schützen.

Der Tierschutzverein für den Landkreis Rotenburg e.V. ist beim Finanzamt Rotenburg als gemeinnützig und besonders förderungswürdig anerkannt - Steuernummer Finanzamt Rotenburg/ Wümme 40/20104777 Spendenkonten Tierschutzverein:

Sparkasse Rotenburg-Bremervörde: IBAN: DE 82 2415 1235 0026 8110 00 BIC: BRLADE21ROB SEPA-Gläubigeridentifikationsnummer: DE66 ZZZ0 0000 7155 14

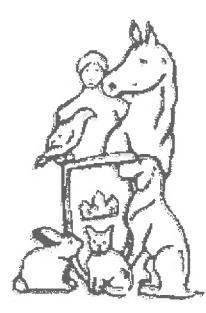

für den Landkreis Rotenburg (Wümme) e.V. Mitglied im Deutschen Tierschutzbund e.V.

Außerdem wäre es den Tieren dann auch bei Regen möglich im Außengehege verweilen zu können.

- b. Der Betonboden der Außengehege ist im Laufe der Jahre porös geworden. Es wäre für die Tiere angenehmer und auch besser zu reinigen wenn die Bodenplatten erneuert / repariert und mit einer Beschichtung versiegelt werden würden.
- 2. einem sicher eingezäunten Auslauf mit Überkletterschutz, in dem sich die Hunde frei, gerne auch als Gruppe, bewegen können.
	- a. Wir haben im hinteren Bereich noch eine nicht genutzte Grünfläche. Sie ist am Ende des Grundstücks und wäre so auch geeignet ängstliche oder verhaltensauffällige Tiere in einem beruhigten Bereich in den Freilauf zu lassen. Aus diesem Grunde ist es erforderlich das dieses Gelände gut und ausbruchsicher eingezäunt ist. Nur dann ist es vertretbar den Tieren einen entspannten Auslauf zu ermöglichen. Auch wäre somit ein Bereich geschaffen, in dem eine zu Rate gezogene Tiertrainerin mit den Hunden sicher üben und trainieren könnte.
- 3. der Errichtung zweier kleiner Betonbodenplatten für unser geplantes Kaninchengehege.
	- a. Wie Ihnen vielleicht bekannt ist, haben wir einen Förderpreis der Sparkasse gewonnen. Unser Projekt eines Kaninchengeheges gewann den zweiten Platz. Wir möchten mit diesem Projekt nicht nur die Kaninchen in Zukunft artgerechter unterbringen, sondern auch anschauliche Anlaufstelle für Kinder und deren Eltern sein. Denn häufig ist diesen nicht bewusst welches die Bedürfnisse der kleinen Nager sind. Diese gewonnene Summe reicht um zwei kleine Blockhäuser mit einem dazwischen liegendem nicht unterbuddelbarem Freilauf zu errichten. Dieses Geld reicht aber nicht um die beiden Betonbodenplatten für die beiden kleinen Blockhäuser zu errichten. Diese sind aber zwingend nötig um das Projekt in die Tat umzusetzen.

Wie Sie an dieser Ausführung sehen können, ist der Bedarf enorm und kann in diesem Ausmaß, selbst mit viel erbrachter handwerklicher Eigenleistung, weder kurzfristig noch umfassend umgesetzt werden.

Der Tierschutzverein für den Landkreis Rotenburg e.V. ist beim Finanzamt Rotenburg als gemeinnützig und besonders förderungswürdig anerkannt - Steuernummer Finanzamt Rotenburg/ Wümme 40/20104777

Spendenkonten Tierschutzverein:

Sparkasse Rotenburg-Bremervörde: IBAN: DE 82 2415 1235 0026 8110 00 BIC: BRLADE21ROB SEPA-Gläubigeridentifikationsnummer: DE66 ZZZ0 0000 7155 14

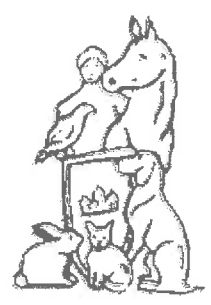

für den Landkreis Rotenburg (Wümme) e.V. Mitglied im Deutschen Tierschutzbund e.V.

Aus diesem Grunde beantragen wir einen finanziellen Zuschuss zur Sanierung / Erstellung der oben genannten Bereiche.

Nach Telefonaten mit entsprechenden Firmen haben sich für uns folgende ungefähre Beträge ergeben:

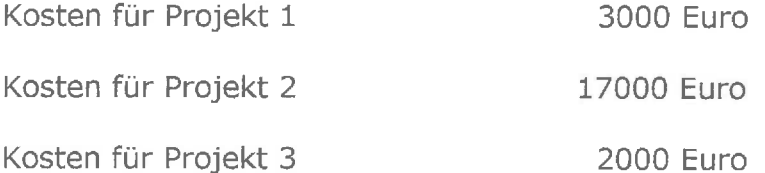

Wir hoffen auf Ihre wohlwollende Entscheidung und verbleiben mit freundlichen Grüßen

Tierschutzugrein für den Landkreis Rotenburg.e.U. Mühlenweg 5, 27356 Rotenburg<br>Tel.: 04268/94343

Silke Wingen Vorsitzende

Der Tierschutzverein für den Landkreis Rotenburg e.V. ist beim Finanzamt Rotenburg als gemeinnützig und besonders förderungswürdig anerkannt - Steuernummer Finanzamt Rotenburg/ Wümme 40/20104777

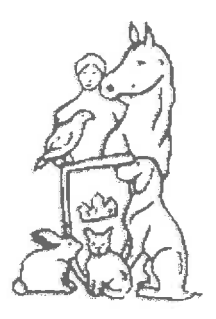

für den Landkreis Rotenburg (Wümme) e.V. Mitglied im Deutschen Tierschutzbund e.V.

Tierschutzverein f.d. Ldkr. ROW e.V. Am Westermoor 4, 27356 Rotenburg

Landkreis Rotenburg z.Hd Herr Rose Hopfengarten 2

27356 Rotenburg

Landkreis Rotenburg (Wümme)

14. Aug. 2018 Eing.

Anh *Internet* Amt .............

Tierheim und Rechnungsanschrift Mühlenweg 5 27356 Rotenburg (Wümme) Tel.: 04268-94343 Fax:04268-94344

**Vorsitzende** Silke Wingen Tel. 04767 8214165 o. 01718447832

Rotenburg, 09.08.2018

Ihr Zeichen 39 20 14.2

Sehr geehrter Herr Rose,

vielen Dank für Ihr Schreiben vom 06.08.2018

#### Die Gesamtfinanzierung für Projekt 1-

erwünschter Zuschuss von 1500 Euro,

einer Spende von 750 Euro (wird auf dem Sommerfest überreicht) und dem Erlös des Sommerfestes mit ca. 400 Euro.

#### Gesamtfinanzierung für Projekt 2 -

dieses, von Dr. Wiedner angeregte Projekt, lässt sich im kommenden Jahr nur umsetzen, wenn der Tierschutzverein nicht mehr als 5000€ erbringen muss. 8. Chres feller Daraus ergibt sich ein gewünschter Zuschuss von 12000

Das Projekt 3 entfällt -

da es nach neusten Erkenntnissen kurzfristig umgesetzt werden muss und somit nicht auf den Haushalt 2019 warten kann.

Wir hoffen auf Ihre wohlwollende Entscheidung und verbleiben mit freundlichen Grüßen

Silke Wingen Vorsitzendé

Tiendrotzugen für den landkreis Rotenburg e.V. Mühlenweg 5, 27356 Rotenburg Tel.: 04268/94343

Der Tierschutzverein für den Landkreis Rotenburg e.V. ist beim Finanzamt Rotenburg als gemeinnützig und besonders förderungswürdig anerkannt - Steuernummer Finanzamt Rotenburg/ Wümme 40/20104777

Spendenkonten Tierschutzverein: Sparkasse Rotenburg-Bremervörde: IBAN: DE 82 2415 1235 0026 8110 00 BIC: BRLADE21ROB SEPA-Gläubigeridentifikationsnummer: DE66 ZZZ0 0000 7155 14

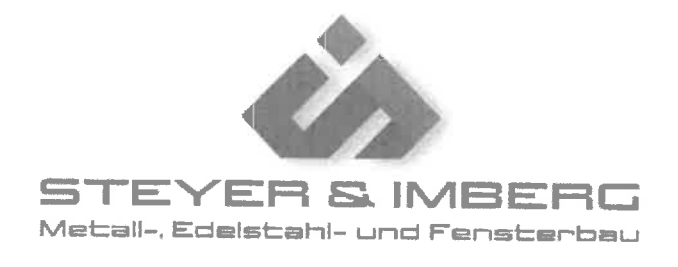

Steyer & Imberg GbR Metallbau - Am Lüßelsfeld 7 - 27412 Breddorf

Tierschutzverein für den Landkreis Rotenburg/Wümme Frau Silke Wingen Mühlenweg 5

27356 Rotenburg / Wümme

#### Angebot

Nummer...: 18077 vom 30.07.2018 Kundennr.: 10900 Bvh...........: Mühlenweg 5/ Rotenburg /Wümme

#### Vielen Dank für Ihre Anfrage. Nachstehend bieten wir Ihnen freibleibend an:

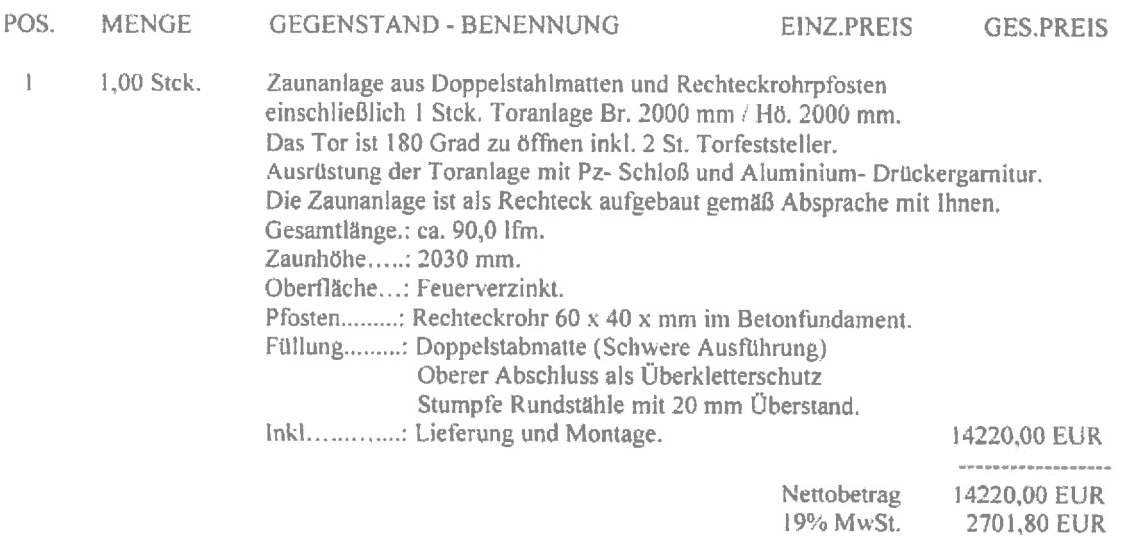

Wir hoffen das Ihnen unser Angebot zusagt und würden uns über Ihren Auftrag freuen. Sollten Sie noch weitere Fragen haben stehen wir gerne zur Verfügung.

Mit freundlichen Grüßen

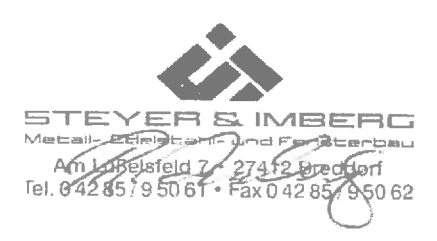

Treppen · Balkone · Fenster · Türen · Tore · Zäune · Individuelle Fertigung · Montage · Wartung

Steyer & Imberg GbR Metallbau Am Lüßelsfeld 7, 27412 Breddorf Inh.: Richard Steyer, Roland Imberg USt-Id-Nr.: DE187528108

Tel. 0 42 85 - 9 50 61 Fax 0 42 85 - 9 50 62 info@steyer-imberg.de www.steyer-imberg.de Zevener Volksbank eG IBAN: DE19 2416 1594 0049 1365 00 BIC: GENODEF1SIT Sparkasse Rotenburg - Bremervörde IBAN: DE49 2415 1235 0000 3344 74 · BIC: BRLADE 21ROB

Angebotsbetrag

16921,80 EUR

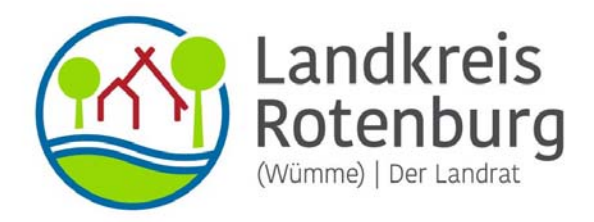

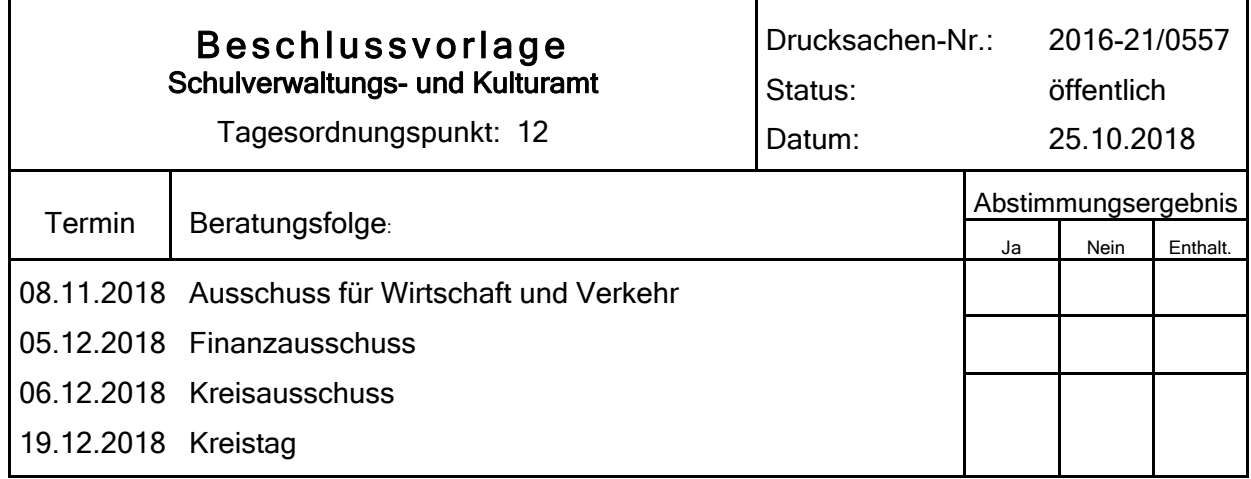

#### Bezeichnung:

Haushaltsplan 2019

#### Sachverhalt:

Gegenstand der Haushaltsberatungen im Ausschuss für Wirtschaft und Verkehr sind die Planansätze für die folgenden Produkte:

des Straßenverkehrsamtes:

- 12.2.05 Verkehrslenkung und Verkehrssicherheit, Zulassung von Betrieben
- 12.2.06 Verkehrsüberwachung
- 12.2.07 Fahrerlaubniswesen
- 12.2.08 Fahrzeugzulassungswesen
- 51.1.03 Planverfahren für Straßen, Bahnanlagen und Flugplätze

des Veterinäramtes:

- 12.2.09 Veterinärdienst
- 12.2.10 Lebensmittelüberwachung
- 41.4.01 Fleischbeschau
- 53.7.01 Tierkörperbeseitigung

des Schulverwaltungs- und Kulturamtes:

54.7.01 ÖPNV

der Stabsstelle Kreisentwicklung:

57.1.01 Wirtschaftsförderung

57.5.01 Tourismus

Zum Produkt 54.7.01 (ÖPNV) sind die Erträge, Aufwendungen und Investitionen in der anliegenden Tabelle aufgeschlüsselt, um so die einzelnen ÖPNV-Angebots- und Tarifverbesserungen einschließlich Ihrer Finanzierung zu verdeutlichen. Aufgrund der Neuvergabe der Busverkehre zum 01.08.2019 und den sich daraus ergebenden Änderungen wurden die Zahlen für den Zeitraum vor und nach diesem Datum teilweise getrennt dargestellt.

Gegenüber dem Haushaltsplanentwurf ergeben sich folgende Änderungen, die in der Tabelle, aber noch nicht im Haushaltsplanentwurf enthalten sind:

Zuwendungen und allgemeine Umlagen:

In der Tabelle sind in der Zeile 2 e die Gemeindebeiträge zu einzelnen Angebotsverbesserungen in Summe von 56.200 € neu mit aufgenommen.

Transferaufwendungen:

In der Tabelle musste in Zeile 18 i der Betrag für die Direktvergabe der Bus-Linienbündel Nord und Mitte um 564.200 € angehoben werden.

Investitionen und Investitionsfördermaßnahmen:

Bei den Investitionen wurden zwei Zuschussbeträge von jeweils 20.000 € für die Beschaffung jeweils eines Fahrzeuges durch die Bürgerbusvereine Scheeßel und Zeven ergänzt.

#### **Beschlussvorschlag:**

Für die weiteren Beratungen zum Haushaltsplan 2019 werden die Planansätze der vorgenannten Produkte mit den in der Sitzung besprochenen Änderungen empfohlen.

Luttmann

sen und ggf. weitere Angebotsverbesserungen **<sup>0</sup> <sup>0</sup> 50.000 <sup>0</sup> 50.000 20.000** 2016 Gutachten Linienoptimierung, 2018 u. 2019 Rechtsberatung Direktvergabe und allg. Vorschrift

haltestellen des Landkreises bei Produkten Schulen/Kreisstraßen)

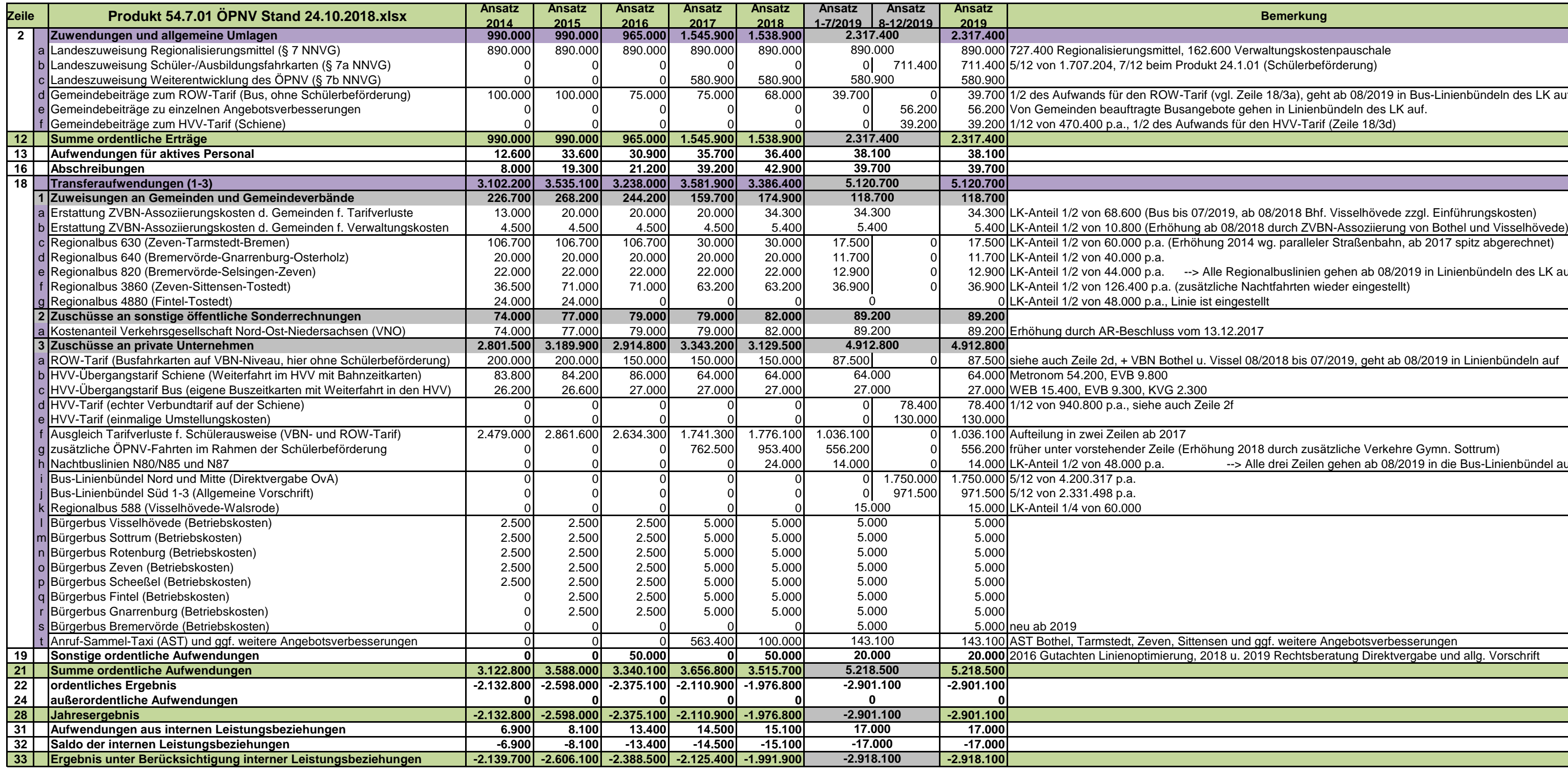

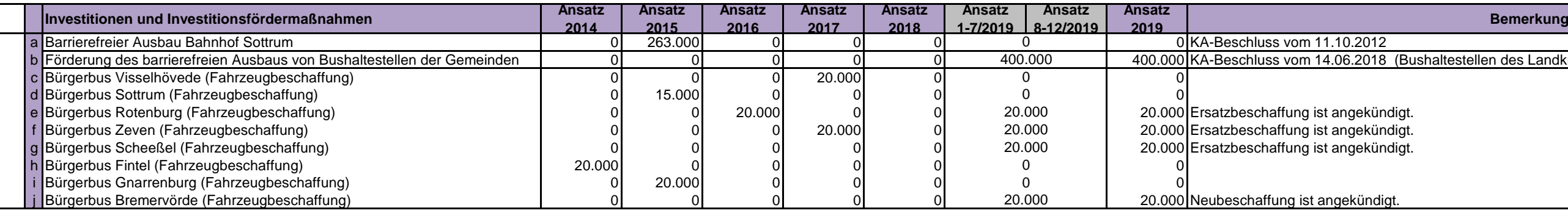

800 Verwaltungskostenpauschale kt 24.1.01 (Schülerbeförderung)

(vgl. Zeile 18/3a), geht ab 08/2019 in Bus-Linienbündeln des LK auf bote gehen in Linienbündeln des LK auf. nds für den HVV-Tarif (Zeile 18/3d)

ung 2014 wg. paralleler Straßenbahn, ab 2017 spitz abgerechnet)

Nle Regionalbuslinien gehen ab 08/2019 in Linienbündeln des LK auf. zliche Nachtfahrten wieder eingestellt)<br>t eingestellt

Vissel 08/2018 bis 07/2019, geht ab 08/2019 in Linienbündeln auf

nung 2018 durch zusätzliche Verkehre Gymn. Sottrum) --> Alle drei Zeilen gehen ab 08/2019 in die Bus-Linienbündel auf.